# **UNIVERSIDAD POLITÉCNICA SALESIANA SEDE CUENCA**

## **CARRERA DE COMUNICACIÓN SOCIAL**

**Trabajo de titulación previo a la obtención del título de Licenciado en Comunicación Social**

### **MEMORIA TÉCNICA DEL PRODUCTO COMUNICATIVO:**

## **"PRODUCCIÓN DE TRES VIDEOS DOCUMENTALES: SOBRE EL PROYECTO EMOLAB"**

## **AUTOR:**

Rosa Elizabeth Vera Rivera

**TUTOR:**

Dr. Jorge Francisco Galán Montesdeoca

## **CUENCA-ECUADOR**

**2017**

#### **CESIÓN DE DERECHOS DE AUTOR**

Yo Rosa Elizabeth Vera Rivera, con documento de identificación N° 0107532202, manifiesto mi voluntad y cedo a la Universidad Politécnica Salesiana la titularidad sobre los derechos patrimoniales en virtud de que soy autor del trabajo de grado intitulado: **"PRODUCCIÓN DE TRES VIDEOS DOCUMENTALES: SOBRE EL PROYECTO EMOLAB"**, mismo que ha sido desarrollado para optar por el título de: **Licenciada en Comunicación Social**, en la Universidad Politécnica Salesiana, quedando la Universidad facultada para ejercer plenamente los derechos cedidos anteriormente.

En aplicación a lo determinado en la Ley de Propiedad Intelectual, en mi condición de autor me reservo los derechos morales de la obra antes citada. En concordancia, suscribo este documento en el momento que hago entrega del trabajo final en formato digital a la Universidad Politécnica Salesiana.

Fungent Ken

Rosa Elizabeth Vera Rivera 0107532202 Julio del 2017

#### **CERTIFICACIÓN**

Yo Jorge Galán Mosqueda, declaro que bajo mi tutoría fue desarrollado el trabajo de titulación**: "PRODUCCIÓN DE TRES VIDEOS DOCUMENTALES: SOBRE EL PROYECTO EMOLAB"** realizado por la autora Rosa Elizabeth Vera Rivera, obteniendo un **Producto Comunicativo** que cumple con todos los requisitos estipulados por la Universidad Politécnica Salesiana para ser considerado como Trabajo de Titulación.

Cuenca, julio de 2017

Jorge Francisco Galán Montesdeoca 0101813251

#### **DECLARATORIA DE RESPONSABILIDAD**

Yo, Rosa Elizabeth Vera Rivera, con número de cedula N° 0107532202, en calidad de autor del trabajo de titulación **"PRODUCCIÓN DE TRES VIDEOS DOCUMENTALES: SOBRE EL PROYECTO EMOLAB"** certifico que el total contenido de esta **memoria técnica** es de mi exclusiva responsabilidad y autoría.

Cuenca, julio de 2017

Fungention

Rosa Elizabeth Vera Rivera 0107532202

#### **AGRADECIMIENTO**

A mis padres Manuel Vera y Sara Rivera por el sacrificio que ellos han hecho para que yo pudiera culminar una etapa más en mi vida, a pesar de la distancia mi padre ha sabido apoyarme en mis estudios y nunca me ha dado la espalda, a mi madre, que se ha convertido en un pilar importante en mi vida, de una u otra forma ella ha sido quien siempre me ha dado ánimos a seguir adelante con mis estudios y que nunca decaiga.

A mis hermanos que se encuentran en la distancia Juan, Wilson y Xavier, gracias por brindarme siempre su apoyo en mis estudios y por haber puesto su confianza en mí, a mis hermanas Gabriela y Fernanda y en especial a mi hermano Edwin Vera quien ha sido un padre para mí y quien ha sido testigos de mis triunfos logrados durante todo este largo trayecto universitario.

A mis amigos con quienes he compartido gratos momentos y alegrías, en especial a Diana Pauta, gracias por ser esa amiga incondicional en mi vida y por poner tu confianza en mí, gracias por el apoyo que me has sabido brindar siempre en mi vida.

#### **DEDICATORIA**

A mi hermano Edwin Vera y a mi madre Sara Rivera, ya que supieron apoyarme y darme su confianza, quienes además siempre tenía la ilusión de verme graduar y por dar finalizado mis estudios. A mis hermanos y a mi padre que se encuentran en la distancia, este trabajo de titulación se los dedico a ellos

## ÍNDICE

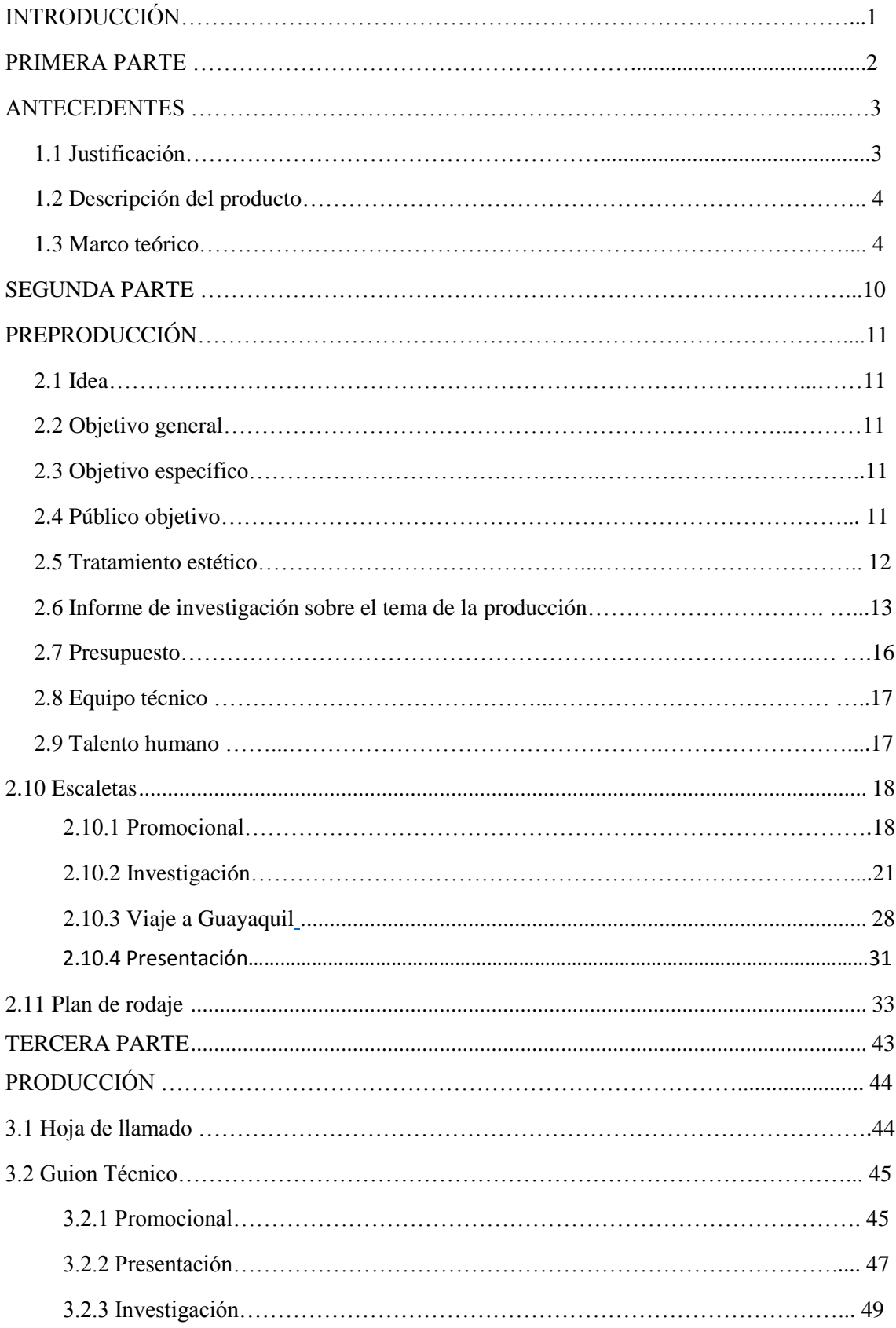

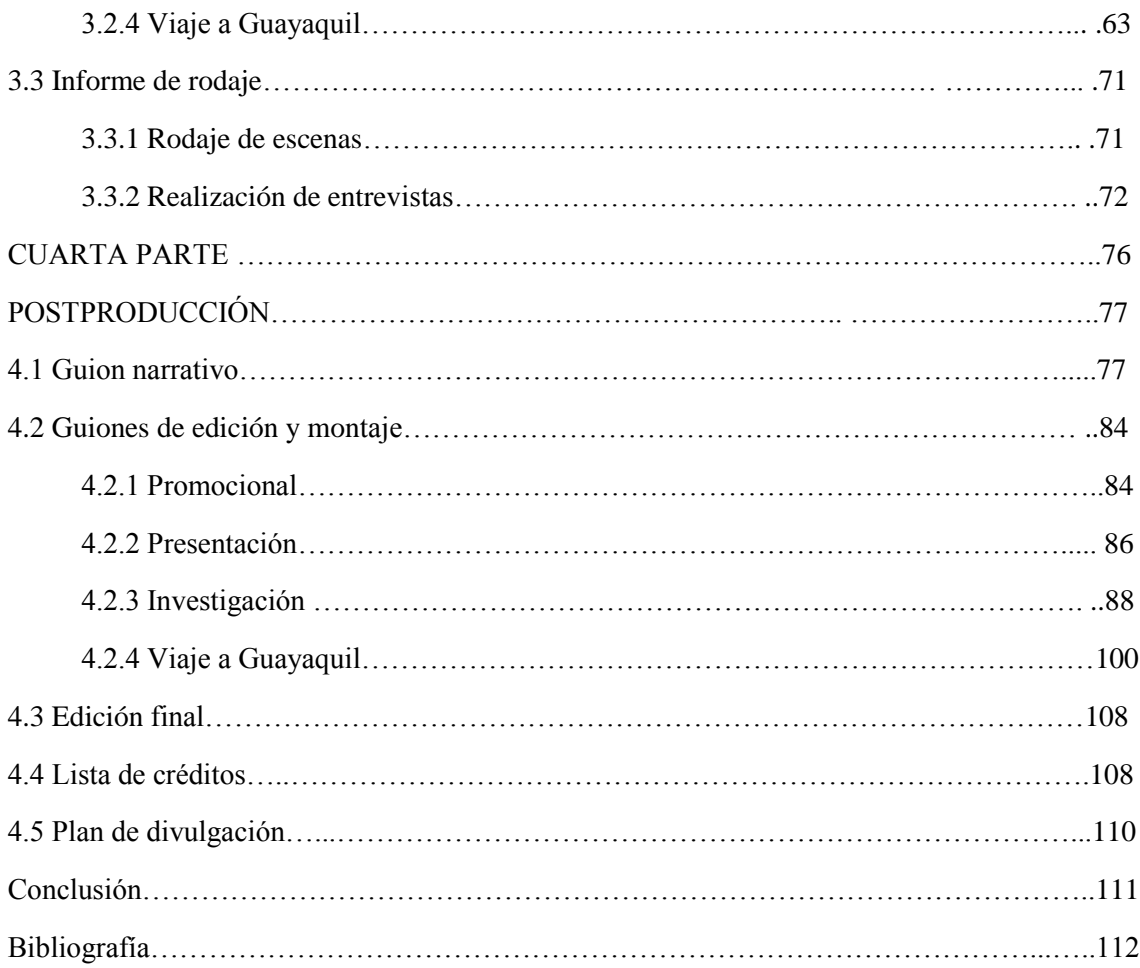

#### **INTRODUCCIÓN**

Esta memoria técnica está compuesta por cuatros partes. En la primera parte "Antecedentes" que consiste en la justificación, razón por la cual se realiza los videos documentales, continuando con la descripción del producto, relato resumido del contenido audiovisual de cada uno de los videos, y finalizando esta parte con el marco teórico, el cual está elaborado a través del aporte de diez autores de la rama audiovisual, y del conocimiento adquirido durante la etapa de estudio universitario.

La segunda parte "Preproducción" esta conformada de la idea, relato del cómo y del qué se quiere mostrar con la producción, acompañada de los objetivos tanto general como específico, para dar paso al tratamiento estético, relato sobre la tipología de planos a usar en la producción, continuando con el informe de investigación sobre el tema de producción, el cual es realizado mediante seis citas de técnicos de la rama de Ingeniería Automotriz que hablan sobre los vehículos eléctricos, características y funcionamiento, seguido del presupuesto, datos estadísticos sobre los recursos técnicos y monetarios necesarios para la producción, continuando con el relato sobre los recursos técnicos y humanos requeridos dentro del documental, finalizando con las escaletas y el plan de rodaje cuadros utilizados para coordinar el proceso de producción.

La tercera parte "Producción" trata sobre la hoja de llamado, datos personales del personal humano, seguido del guion técnico informe detallado de tomas y encuadres a usarse en la producción, continuando con el video, características de los productos audiovisuales, y finalizando con el informe de rodaje, cuadro informativo sobre los días de grabación. La cuarta parte "Postproducción", se encuentra los guiones de edición y montaje, informes sobre los efectos y tipo de montaje usados en el programa de edición, seguido del guion narrativo, informe del diálogo existente dentro del video, continuando con la lista de créditos, nombre de personas e instituciones que han intervenido en la producción, finalizando con la edición final, informe sobre el proceso realizado en la edición de los productos audiovisuales y del plan de divulgación, informe del proceso de publicación en las plataformas virtuales que tendrá cada video.

Este documento cuenta con información completa sobre el proceso necesario para la realización de un producto audiovisual, el cual cuenta con enriquecedor material sobre el tema a tratar.

## **PRIMERA PARTE**

#### **ANTECEDENTES**

#### **1.1 JUSTIFICACIÓN**

La Universidad Politécnica Salesiana sede Cuenca junto con la Carrera de Ingeniería Mecánica Automotriz, con el apoyo de la Carrera de Comunicación Social, se proponen dar a conocer el proyecto EMOLAB, mediante la realización de tres productos audiovisuales que expondrán detalladamente el proceso de trabajo de la organización y los resultados de la investigación, orientados a generar conciencia sobre el uso de energías renovables para la movilidad motorizada.

 En la Universidad Politécnica Salesiana existen diversos grupos de investigación y entre ellos se encuentra el grupo investigativo EmoLab: Electric Mobility Lab (Laboratorio de Movilidad Eléctrica), como laboratorio trabajan en la fabricación de un vehículo que posee un motor que funciona a electricidad y un software diseñado propio del vehículo, el equipo de investigación esta conformados por estudiantes y docentes de la carrera de Ingeniería Mecánica Automotriz, se ha realizado diversas pruebas de investigación con dicho vehículo, sin embargo, no posee un archivo de soporte que documente las pruebas que se han venido realizando.

 La ciencia necesita ser divulgada y que las personas puedan conocer los resultados obtenidos de dichas investigaciones, y que estas sean en beneficio de la sociedad y que puedan ser útiles. En la actualidad la ciencia necesita de un modelo de transmisión y el documental es uno de los medios de difusión óptimos para dar a conocer dichos avances, por lo tanto, es importante que el proyecto EMOLAB mediante la elaboración de un documental se pueda observar las características que posee, las ventajas y los beneficios que contiene el proyecto, exponer el proceso de trabajo de la organización, los resultados de la investigación y todos los aspectos que tiene el proyecto EmoLab, y también se pretende generar conciencia sobre el uso de energías renovables para la movilización

#### **1.2 DESCRIPCIÓN DEL PRODUCTO.**

Lo que se pretende es elaborar un producto comunicacional como lo es un video documental sobre los procesos investigativos que realiza el proyecto EmoLab: Electric Movility Lab (Laboratorio de Movilidad Eléctrica), en el cual se podrá observar el equipo de trabajo y quienes lo conforma, como nació la idea de elaborar un grupo investigativo sobre los vehículos eléctricos, se realizará también la cobertura del viaje del Cajas y hacia Guayaquil.

 Como primer punto de partida, iniciaremos con un video promocional, ya que de esta forma podremos cautivar al público objetivo, promocionando al grupo de equipo EmoLab junto con el vehículo eléctrico.

 También se tratará sobre los resultados obtenidos en los viajes que se realizará en el Cajas y Guayaquil, para saber el rendimiento de la batería y ver si es factible un vehículo eléctrico en la ciudad y que nos permita trasladarnos de un lugar a otro sin ningún problema.

 Se podrá observar también el trabajo de organización del proyecto y el papel que desempeña cada uno en el proyecto de EMOLAB, y mostrar por qué son un laboratorio de movilidad y no un simple vehículo eléctrico. Se pretende crear un aspecto positivo de la institución y todo lo que se puede crear y desarrollar en la Universidad Politécnica Salesiana.

#### **1.3 MARCO TEÓRICO**

El mundo cada vez va evolucionando y con ello la sociedad incluso, hoy en día el avance científico ha comenzado a tomar protagonismo a nivel mundial y la manera de poder difundir o transmitir dichos avances a la sociedad, el uso de los videos documentales y de las nuevas tecnologías de la información y la comunicación (NTICS) se han vuelto una herramienta de difusión masiva por ello, en el presente proyecto de titulación hablaremos sobre el proceso de elaboración de un video documental científico informativo y para ello iniciaremos con las diferentes definiciones sobre el documental y que procesos tenemos que seguir para obtener un buen producto comunicativo.

 El documental junto con la sociedad ha tenido grandes progresos y se han ido innovando constantemente, si bien el documental muestra aspectos de una realidad ya sea mediante entrevistas, textos, etc. y la manera como el director quiera transmitir desde su punto de vista, teniendo en cuenta los diferentes tipos de lenguaje audiovisual. La parte estética en el documental es un aspecto importante, otro aspecto importante y primordial es la investigación previa que se necesita para armar dicho documental. Se podría decir que el documental tuvo sus inicios en el año de 1894 con los hermanos Lumiere quienes fueron los precursores del cine filmando "La salida de los obreros de la fábrica" así lo afirman Gonzales y Ortiz (2011):

Se puede decir que el cine nació en Francia hacia 1894, cuando los hermanos Louis y Auguste Lumiere demuestran (filmando la salida de los obreros de su fábrica) los resultados obtenidos a partir de la investigación de las cosas. Tal movilidad de las imágenes habrá de definir desde entonces la esencia de la experiencia cinematográfica.

Los primeros registros fueron documentados, pero aún estaba lejos de elaborarse el concepto de documental. Tampoco se pretendía que fuera un arte. Ello ocurrió recién en la segunda década del siglo veinte. Como consecuencia de dos notorios avances la innovación de primer plano, atribuida a griffith y la del nuevo método de interpolación que se llamó montaje, obra de los rusos, lo que permitió crear un estilo expresionista apto para traducir estados de ánimo en relación al puro movimiento. (págs. 3-4)

 El cine documental nace con Robeth Flaherty considerado como el padre del documental, además menciona un aspecto importante sobre el documental, en la que el director se involucra directamente con la realidad de su protagonista quien además se vuelve participe de su vida cotidiana con el objetivo de registrar dicho entorno, Pañella (2010):

Flaherty inaugura una vía informativa humana y poética. Cree firmemente que para documentar a fondo la realidad de un acontecimiento el director deberá conseguir una compartición directa de las personas que su objetivo trata de registrar; una forma de asegurarse esta participación consistirá en vivir con ellos, hacerse participe de su cotidianidad, de sus problemas y traumas día tras día. (pág. 25)

 El documental no es más que capturar o grabar un aspecto de la realidad, trata de ser más real y no tanto cine, de captar lo esencial, lo más importante para que el espectador pueda entender dicha realidad. El documental además se ser informativo aborda cuestiones sociales, igualmente sirve para registrar y ser testigos de acontecimientos o hechos que han tenido relevancia en la sociedad, según Breschand (2004):

 Filmar es observar y esto significa sumergirse en el interior de un acontecimiento o de un lugar para captar cómo se vive, cómo funciona el pequeño o gran mundo que se pretende analizar. El documental, a menudo, confronta época y enseña al público qué y cómo se transforma. (pág. 43)

 Si bien el documental es capturar la realidad que nos rodea, además de mostrar los rincones de la cotidianidad y que estos tengan o hayan tenido relevancia en la historia, además de esto depende mucho del trabajo de creación de un documental es la manera o la actitud del que la cuenta. De esta manera el tipo de montaje que se maneje ya sean estos rítmicos o narrativos.

 Para poder realizar un documental tenemos que tener bien claro que es lo que queremos hacer, como se pretende llegar al público específico, cual es el mensaje que se quiere transmitir, hay que tener bien en claro la idea de dicho tema, sin embargo, este proceso tiene fases que son: preproducción, producción y postproducción.

 La preproducción va desde como inicio la idea hasta cuando se comienza a grabar, son todos los preparativos previos que se realiza antes de plantar la cámara y grabar, esta es una de las fases más complejas que posee la elaboración de un documental, sin embargo, este proceso ayudara a que la producción se lleve a cabo sin ningún problema o complicación, así menciona Mollá Furió (2013):

La preproducción es el primer paso en la creación de un largometraje. En esta fase se fundamentan las directrices principales (tanto económicas como artísticas) para conseguir un producto coherente con las posibilidades creativas.

Un buen trabajo en esta fase conlleva un rodaje fácil y con pocas complicaciones (aunque siempre surgirán problemas imprevisibles en el momento más inoportuno). (pág. 27)

 Además, debemos tomar en cuenta que la preproducción también depende del tipo de producto audiovisual se pretende grabar y también al presupuesto, según Fernández (2015) manifiesta:

La preproducción no tiene una duración estándar, sino que depende del tipo de película que se vaya a producir y, al igual que el resto de fases, está muy vinculada al presupuesto. Podemos encontrarnos con una película que necesite solo dos meses de preparación o con otra cuya preproducción se alargue hasta los seis meses, o incluso más. (págs. 93-94)

 La idea es un aspecto primordial en la elaboración de una película ya que a partir de ella va a dar inicio a la historia del documental, como director debe de pensar que es lo que quiere el contar, cual es el mensaje al que quiere llegar hacia su público, pero cabe recalcar que la idea aparte de saber estos aspectos debe de tener un "objetivo", así lo menciona Mónaco (2014):

Que queremos contar a partir de ella, qué queremos transmitir. Estamos hablando de un mensaje, un objetivo.

Ya tenemos algo más que una idea, tenemos planteado un objetivo: queremos transmitir que es posible cambiar de profesión cuando uno así lo desea sin importar la edad y los obstáculos que pueda poner la sociedad. (págs. 21-22)

La elaboración de los guiones es algo importante ya que esto sirve como una pauta en las diferentes etapas de la producción, es como una guía para los directores de cines, qué además ayuda en la estructura de un cine documental al momento de grabar. Al momento de la edición el guion es fundamental ya que nos ayuda a saber dónde situar dicho efecto al momento de realizar un montaje de sonido, así lo mención Perona (2006) en su definición de guion:

En definitiva, el guion es una herramienta de trabajo que permite estructurar y preparar la producción, facilitar la concreción del rodaje y apoyar la elaboración del montaje. El guion está presente en todas las etapas del proceso de producción de una obra audiovisual porque es la base que permite ir creando y desarrollando el relato audiovisual. (pág. 19)

 Existen diferentes tipos de guiones, pero los principales son: el guion de montaje, sonido, guion literario y guion técnico. El guion literario es aquel que registra la historia, las acciones, el dialogo que se realiza dentro de la obra, que después con el proceso de edición el guion literario se convertirá en una película. Al igual que el guion técnico esto ayuda a crear qué tipo de planos se pretende utilizar al momento de la grabación siempre y cuando exista continuidad en las tomas ya que estos deben seguir el hilo conductor de la historia o de la idea. Fernández (2005) habla acerca del guion literario y técnico:

En el guion literario se concreta el tratamiento, se expresan de forma definitiva todas las situaciones, acciones y diálogos y, con él, el guionista habrá acabado su trabajo, que ha de continuar el director (normalmente, contando con su ayuda y colaboración) (…)

El guion técnico ya no es competencia del guionista, sino del director, quien ha de interpretar audiovisualmente el guion literario.

El guionista no indica los planos, excepto en caso muy excepcional en que el plano indica es fundamental para el sentido de la escena. El guionista puede indicar las transiciones entre escenas o secuencias. El guion literario es, por tanto, interpretado por el director, auténtico creador del producto final, quien junto al productor tiene libertad para modificar el guion. (págs. 129-139)

 La producción hace referencia a todo el proceso de captación de imágenes según el guion técnico, es decir, cuando se inicia la grabación en las respectivas locaciones ya estudiadas, es aquí donde se comienza hacer registro de tomas, audio y sonido ya sea este, ambiental o en el momento de la edición montada. Bestard Luciano (2011) menciona la definición de producción:

La fase de producción de una obra audiovisual comienza al iniciarse el proceso de captación de imágenes y sonido. Aunque ellos deberían corresponder a las jornadas de rodaje de una película o grabación de un programa de televisión, las características o incidentes propios de cada obra pueden hacer variar los calendarios, debiendo avanzar algunas tomas o incluso, durante el montaje o postproducción. (pág. 63)

 Si bien la producción es la fase donde se realiza el rodaje, es aquí donde se necesita la ayuda de todo el departamento técnico para la realización del rodaje, además es un momento en que todo el equipo disfruta y comparten momentos.

 Dentro del proceso de la producción se puede mencionar que se divide en cuatro procesos las cuales se deben tomar en cuenta al momento de la grabación, así lo menciona Alicia Luna López (2016):

Se puede decir el proceso de producción en cuatro fases: desarrollo, preparación, rodaje, postproducción.

Desarrollo

Una vez tengamos el guion, debemos analizar su contenido, para decidir el tipo de producción que vamos a poner en marcha y lo que implica en cuanto a financiación, logística, posibilidades comerciales, etc. (…)

#### La preparación

Al comienzo de la preparación se incorpora la figura del director de producción, que habrá de trabajar con el producto según las líneas maestras trazadas por este. Algunas de las funciones entre figuras pueden llegar a solaparse. (…)

El rodaje

El rodaje es, sin duda, la fase de la producción donde intervienen el mayor número de recursos, sean estos, personal técnico, actores, o medios técnicos. Por ello, el coste diario es mayor que en otras etapas, lo que hace especialmente importante el cumplimiento del plan previsto y el control del gasto que se realiza. (..)

#### Postproducción

Una vez finalizado el rodaje, tenemos ya la imagen de la película fijado sobre un soporte, sea esté fotoquímico o digital, y su sonido. (págs. 44,47,53,59)

 Si bien la posproducción es la parte final de la fase de filmación, lo que viene a continuación es proceso de edición y montaje, Narváez (2013) habla sobre que es la posproducción:

La posproducción corresponde al montaje. Esta etapa consiste en seleccionar, ordenar y juntar los planos, las secuencias grabadas de acuerdo al guion, pero que puede modificarse durante este proceso.

 Dentro del proceso de la posproducción se encuentra el montaje, lo cual, es importante en el proceso de la elaboración de un video o una película, es quien define todo del producto, el montaje es algo más estético, claro teniendo en cuenta el guion literario y técnico y sobre todo la dirección. Cañizares Fernández (2006) da una breve definición sobre montaje:

Considerando al cine de montaje como una posibilidad de captar los principios estéticos esenciales del cine, ve en las posibilidades del montaje la posibilidad de una expresión estética a través de una concepción nueva de las relaciones espaciotemporal y de las relaciones entre forma y contenido. (pág. 84).

## **SEGUNDA PARTE**

#### **PREPODUCCIÓN**

#### **2.1 IDEA**

 Realizar tres videos documentales sobre el proyecto EMOAB: Electric Mobility Lab (Laboratorio de Movilidad Eléctrica), en la que actualmente se ha venido realizando diversas pruebas con el vehículo.

 Documentar los resultados obtenidos y el comportamiento del vehículo eléctrico que tiene durante las rutas establecidas, plasmar el trabajo que ellos realizan como laboratorio, siendo los primeros en implementar un laboratorio eléctrico en la ciudad de Cuenca y el país.

 El hilo conductor del documental será enfocado a través de los relatos de los entrevistados y los resultados que se obtiene en el proceso investigativo y así se construirá la trama de los documentales y del promocional.

#### **2.2 OBJETIVO GENERAL**

 Elaborar tres videos documentales sobre el Proyecto EMOLAB, para promover el cuidado del medio ambiente a través del uso de vehículos con motores eléctricos.

#### **2.3 OBJETIVO ESPECÍFICO**

- Elaborar un video promocional de un minuto con el fin de dar a conocer el proyecto EMOLAB.
- Elaborar un video documental de diez minutos de duración, sobre el comportamiento del vehículo eléctrico en rutas pre establecidas.
- Elaborar un video documental de once minutos de duración, sobre el proceso de investigación del Grupo EMOLAB durante el transcurso de prueba del vehículo.

#### **2.4 PÚBLICO OBJETIVO**

 El documental cinematográfico está dirigido para un público interno y externo de la institución, interno como son los estudiantes, docentes, personal administrativo, etc., y externo siendo las personas de otras instituciones universitarias, estudiantes próximos a ingresar a la universidad, jóvenes de diferentes colegios que deciden optar por alguna carrera en la UPS.

#### **2.5 TRATAMIENTO ESTÉTICO**

 El tratamiento de la estética que se maneja el documental es mediante las entrevistas que ser realizara a los integrantes del grupo de investigación de EmoLab, el uso de los planos medios (PM) y de los planos americanos (PA), son aplicados en las entrevistas, donde se podrá observar las acciones que realizarán los protagonistas y también se insinuará parte de los escenarios. Los planos detalles (PD) son parte de la narrativa del documental, con este tipo de planos lo que se pretende es demostrar detalladamente las partes que conforman el vehículo eléctrico, se mostrara de forma especial el tipo de motor eléctrico que se tiene el vehículo, también se podrá observar el tablero que se encuentra en la parte interna, ahí podremos ver el rendimiento de la batería y el porcentaje en la que se encuentra.

 El gran plano general (GPG), será uno de los principales que se verá al iniciar los documentales y en el promocional, ya que daremos una descripción general de los escenarios donde se realizará las acciones, con la ayuda de un dron podremos mostrar los escenarios a trabajar como es el Cajas y Guayaquil, ya que es una manera de mostrar los paisajes que tiene nuestro país y como el auto se familiariza con el medio ambiente. El uso de los planos abiertos y medios se verán en el documental ya que se quiere dar importancia el espacio donde se desarrolla la acción o la historia y las acciones que realizan los personajes como son los estudiantes y los docentes investigativos.

 Los movimientos de la cámara a utilizarse son: paneo, cámara a mano lo cual le dará más realce a la historia del documental, en lo óptico se realizará un zoom in y zoom out, esto se verá en el globo terráqueo y en el logo de la UPS, la utilización de enfoque y desenfoques de la cámara, y por último la imagen estática en la que se aplicará las regla de los tercios posición y mirada de los personajes.

 El montaje que se presentará será lineal, rítmico y narrativo, el uso de fundidos en negro y blanco será algo importante ya que esto ayudara a dar un aspecto positivo al documental, la teoría del color ayudará en la edición, puesto que en algunos planos el color es bajo o alto y esto ayudara a controlar el color, la voz en off de los propios personajes en las que nos explicara sus vivencias y experiencias durante los recorridos, el maquillaje es importante ya que esto ayudará a disminuir el brillo en el rostro y cubrirá ciertas imperfecciones.

## **2.6 INFORME DE INVESTIGACIÓN SOBRE EL TEMA DE LA PRODUCCIÓN.**

#### **PROYECTO MOVILIDAD VERDE UPS.**

 En la Universidad Politécnica Salesiana, con el pasar del tiempo, se han venido creando diferentes grupos de investigación dedicados al desarrollo académico y el bienestar de la sociedad, conformados por estudiantes de diferentes carreras, la comunidad salesiana siempre ha sido caracterizada por crear estudiantes de calidad.

 Dentro de los grupos de investigación, en el año 2016 se creó EmoLab: Electric Mobility Lab (Laboratorio de Movilidad Eléctrica), el Ing. Milton García hace referencia de que son "el primer laboratorio eléctrico que se establece en el país", que además trabaja en el desarrollo y en promover el cuidado del medio ambiente fomentando el uso de vehículos con motores eléctricos.

 El grupo de investigación EmoLab está conformado por estudiantes de la carrera de Ingeniería Mecánica Automotriz de la Universidad Politécnica Salesiana, quienes conjuntamente con el "grupo de investigación en Ingeniería de transporte (GIIT)" trabajan en el monitoreo y el funcionamiento del vehículo eléctrico, además, de proponer el uso de vehículos eléctricos y su adaptabilidad en la ciudad ya que son amigables con el medio ambiente y tienen cero emisiones de CO2. Según la página oficial el GIIT Universidad Politécnica Salesiana (2011), menciona sobre el principal objetivo como laboratorio Emolab poseen: "Generar una propuesta integral de movilidad amigable con el ambiente mediante la utilización de vehículos eléctricos y su infraestructura de funcionamiento."

 Hoy en día, crear un vehículo eléctrico se ha vuelto una realidad, lo que antes era considerado algo imposible, hoy con el avance científico y tecnológico se ha convertido en una realidad, ya que esta es una de las maneras de promover la protección del medio ambiente y el uso de energías limpias, sin causar ningún tipo de emisión de CO2.

 Una de las grandes diferencias que posee un vehículo eléctrico de un normal, es su motor, se puede decir que el vehículo eléctrico posee un motor que no genera ningún tipo de ruido por lo cual resulta cómodo viajar, esto resultaría una ventaja. Pattaraprakon, (2016) crea una breve comparación entre el motor que posee un vehículo normal (taxi) y el motor de un vehículo eléctrico:

Generalmente, la energía teórica sobre la eficiencia del motor de combustión interna es del 30%, mientras que la eficiencia energética teórica del coche eléctrico es más que 95%. Por lo tanto, la tecnología del coche eléctrico es la solución para la reducción del consumo de energía y reducción de emisiones transporte. Por lo tanto, el coche eléctrico puede reducir dependencia de los recursos energéticos fósiles. En el escenario propuesto la simulación, el consumo de energía se estudia en términos de demanda y fuentes de energía primaria reubicadas según lo práctico utilizado para coches personales y taxi. (pág. 1)

 Si al querer impulsar el uso de los vehículos eléctricos en la ciudad, hay que tomar en cuenta ciertos aspectos, uno de ellos son las electrolineras, este es un método de recarga del vehículo, lo cual debería ser colocado en un lugar estratégico y la construcción de una estación de recarga adecuada para este tipo de vehículos, al respecto, Marcincin (2015) menciona:

El concepto de estaciones de carga debe garantizar la energía necesaria para la carga de coches eléctricos estaban disponibles independientemente de las opciones de red, como en el desmantelando el vehículo y su carga incluso durante el pico Red de muestreo.

Otro requisito clave para la estación de carga activa es la supresión de los efectos inversos de los diferentes tipos de cargadores de semiconductores, que además independientemente de la distribución en diferentes momentos del día. (pág. 2)

Las electrolineras deben ser colocadas en lugares claves o estratégicos dependiendo el tipo de batería y los volteos que posee.

 Sin embargo, existe otro tipo de recargas de las baterías del vehículo, las mismas que ayudaran al medio ambiente, existe tres tipos de generación de potencia de energía, así lo hace conocer Qing (2014) en su documento:

A. Energía solar fotovoltaica independiente (fuera de la red) Sistemas de generación la generación independiente de energía solar fotovoltaica generación de energía fotovoltaica fuera de la red, necesita batería de almacenamiento célula fotovoltaica para producir electricidad, y el conjunto fotovoltaico no está conectado a la red. (…)

B. Sistemas de generación de energía fotovoltaica en red La generación fotovoltaica por red se refiere a la Fotovoltaica conectada a la red, como complemento del Red, cuyas características típicas no necesitan batería. En esto Sistema fotovoltaico está directamente conectado a la red cuadrícula; Inversor juega un papel muy importante.

Inversor y Matriz fotovoltaica producida por corriente continua puede Convertidos a la misma fase y frecuencia de alternancia Tensión de la red eléctrica actual. (…)

C. Sistemas de generación fotovoltaica híbridos este sistema añade un grupo electrógeno de reserva, la deficiencia de la batería o generado por el generador fotovoltaico puede comenzar la preparación previa cuando la batería está baja; es diferente con otros dos tipos de sistemas. (págs. 1-2)

 Una de las características que se debería tener en cuenta en un vehículo eléctrico es el diseño, ya que si este posee un material que puede llamar la atención del usuario y que además este tipo de material no sea pesado puesto que este puede influenciar en el consumo de la batería, lo que se pretende es que los ciudadanos puedan trasladarse de un lugar a otro y que puedan recorrer largas distancias, así lo plantean Zarkesh, Thriruchelvam, & Seeralan (2013):

El sistema propuesto se identifica como diferente por tener algunas características clave que contribuyen a los beneficios en comparación con los sistemas existentes que se utilizan para los coches eléctricos. Algunas de las características clave son la sencillez del concepto y del diseño que pueden atraer el atractivo de la masa. Las principales características que pueden alcanzarse en la utilizando componentes existentes. Actualmente, la percepción negativa de los coches eléctricos es que el rango de viaje es limitado. (…)

Los coches eléctricos deben poder viajar entre ciudades y distancias más largas; esto sería motivar a la gente a usar coches eléctricos en vez de usar automóviles de motores de combustión interna. (pág. 2)

 Sin embargo, los vehículos eléctricos deben de poseer un alto rendimientos en cuestión de kilometraje ya que el usuario le interesa el rango de viaje que le permite realizar el vehículo eléctrico.

 La diferencia que existe entre un vehículo a combustión y uno eléctrico, es sin duda su motor, ya que un vehículo eléctrico posee un motor eléctrico. Sin embargo, esto es una de las partes más importantes, ya que el usuario al momento de adquirir un tipo de vehículo como estos, lo primero que preguntará será sobre la vital útil del motor y claro debe de tener en cuenta varios factores sobre el desgaste de dicho motor, Leban (2013) menciona:

…La batería es un componente muy caro en un coche. En los últimos años la batería de un coche eléctrico ha demostrado tener una vida útil más corta de la prevista por la Fabricantes. Se puede esperar que el aumento del número De los ciclos de carga descarga reducirá la duración de la batería. A Todas las veces que el propietario del coche tendrá que estar seguro de que su Necesidades de transporte inmediatas (pág. 2)

 Otro autor habla sobre la eficiencia eléctrica que posee dicho vehículo y los beneficios que este posee y que ayuda al medio ambiente, Fundación de la Energía de la Comunidad de Madrid (2015):

 Ante los problemas medioambientales, energéticos y sociales causado por los tipos de transportación de personas y mercancías, teniendo en cuenta que esto corresponde a la cuarta parte de las emisiones de gases, nace la movilidad sostenible con la creación de vehículos eléctricos los cuales son el desarrollo e innovación tecnológica, entendida como la introducción de nuevas fuentes de abastecimiento y cambios en la organización industrial, con una clara orientación al cliente, al consumidor o al usuario.

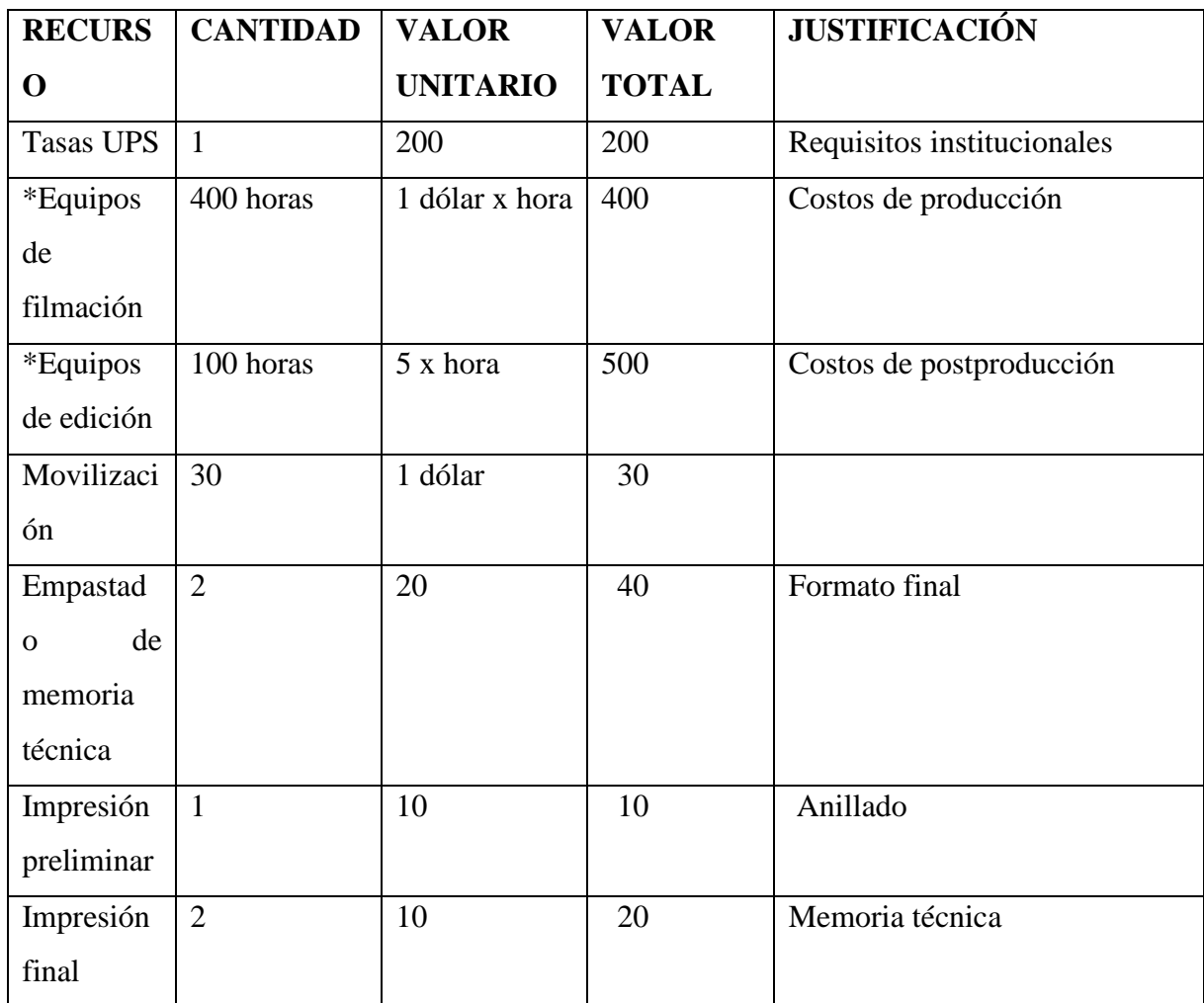

#### **2.7 PRESUPUESTO**

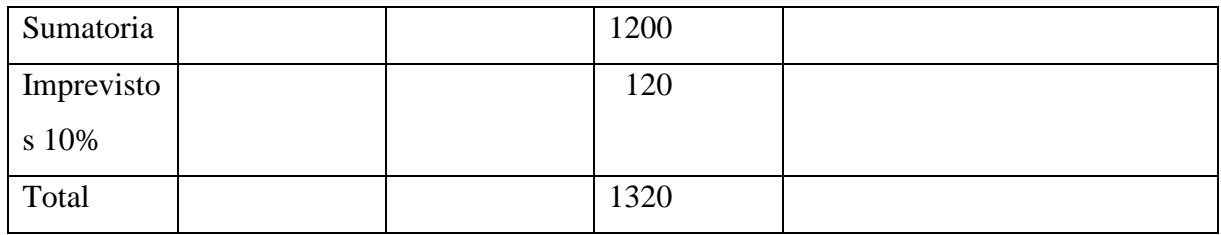

\*Los costos mascados con asterisco, serán financiados por la Universidad Politécnica Salesiana.

### **2.8 EQUIPO TÉCNICO**

Para la producción del documental EMoLab se utiliza: Una Cámara Nikon, corbateros, luz fría (blanca), trípode, baterías, cargador, pilas y drone.

#### **2.9 TALENTO HUMANO.**

El personal necesario para la grabación del documental EMoLab, ha sido dos personas, la cuales ha cumplido las funciones de filmadores, sonidistas, iluministas y editores. La parte narrativa e investigativa está a cargo del equipo investigativo de Ingeniería Mecánica Automotriz "EMoLab" el cual está conformado por tres docentes que son: Ing. Milton García, Ing. Adrián Sigüenza y el Ing. Paul Ortiz. Y por los estudiantes: Oswaldo Ortega, Christian Escando, Daniel León, Alejandro Gálvez, Jairo Sánchez, Jonathan Guamán, Michelle Ortiz, Christian Arias y Sebastián Izquierdo.

<span id="page-25-0"></span>**2.10. Escaletas** 

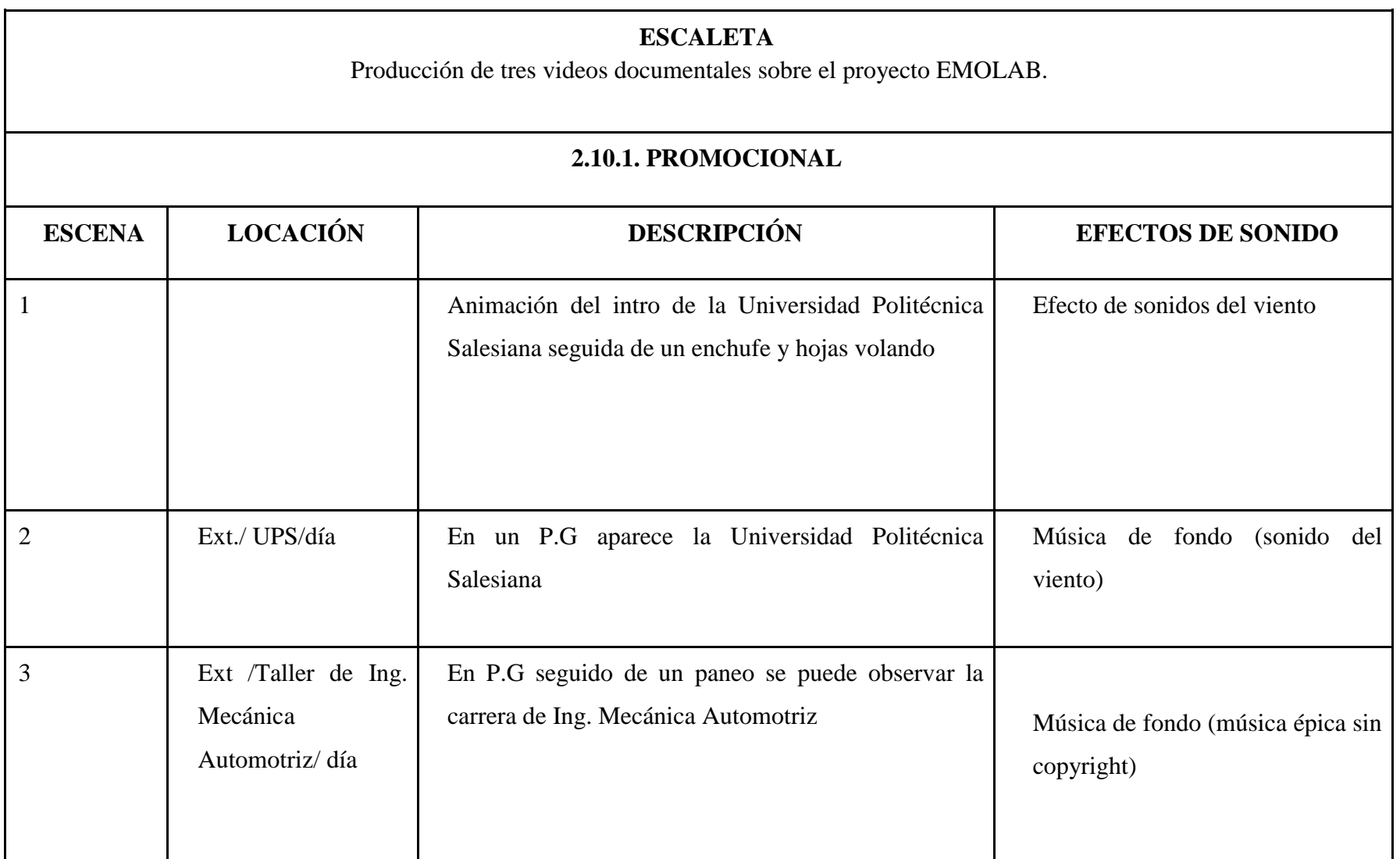

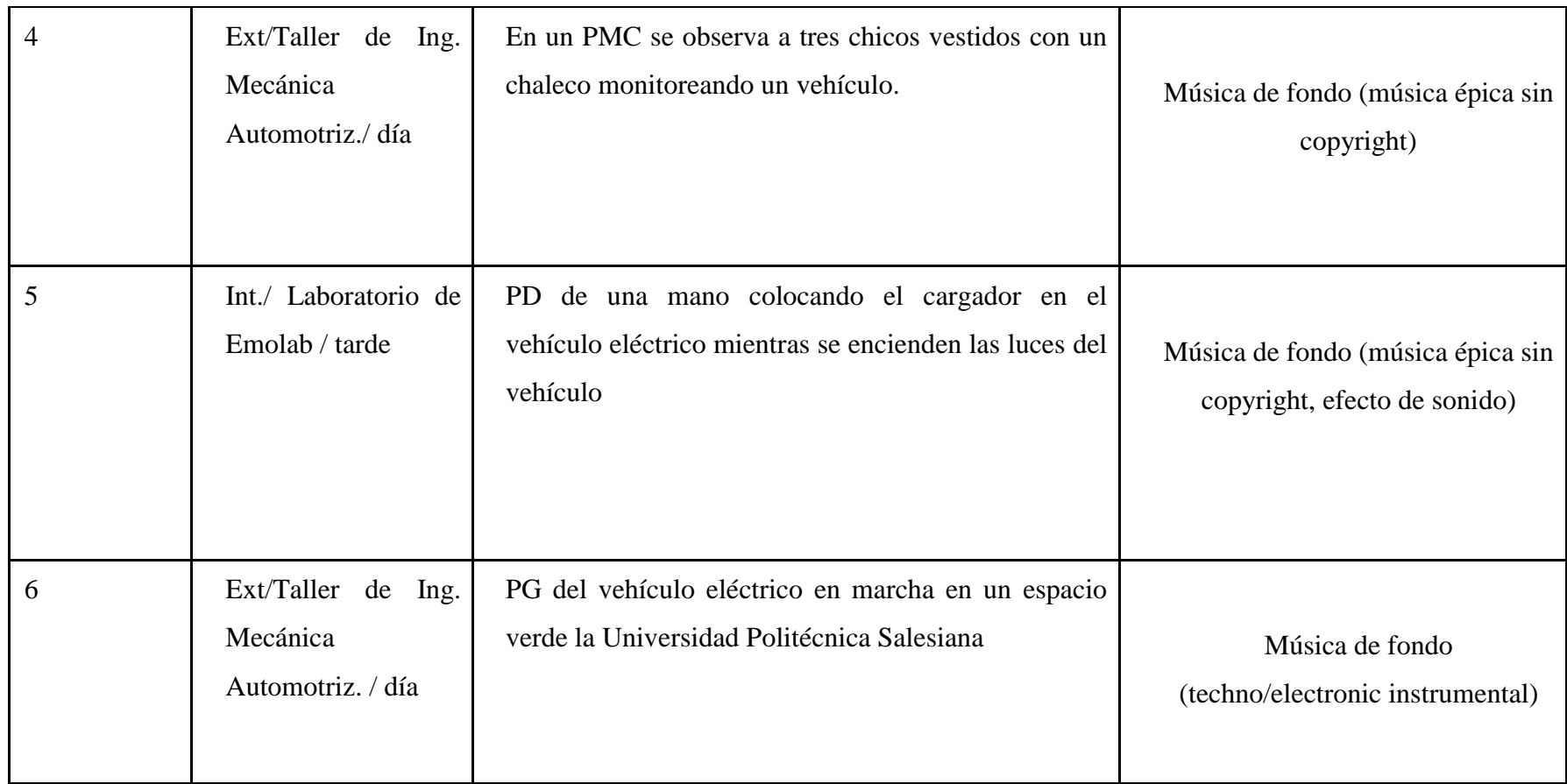

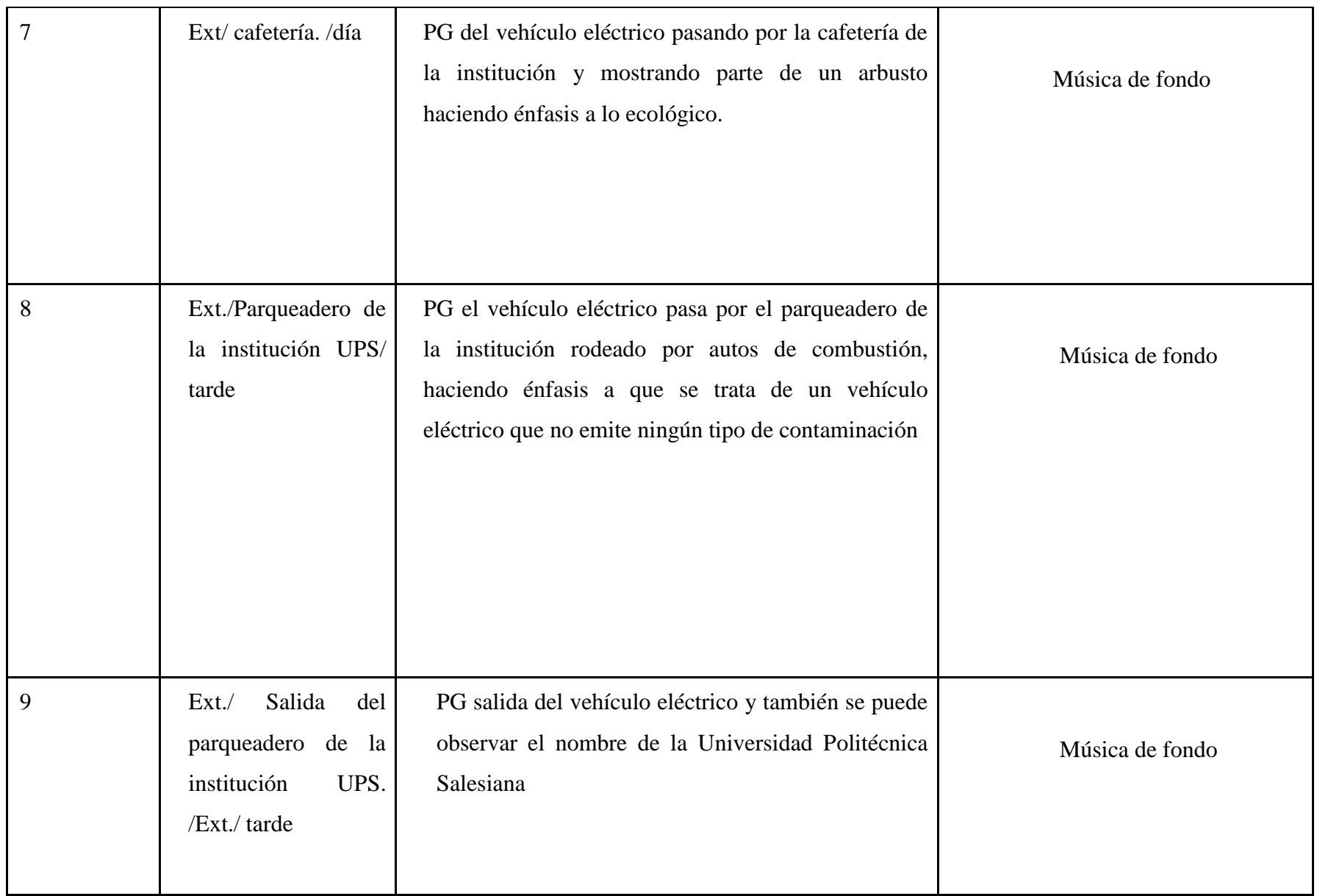

<span id="page-28-0"></span>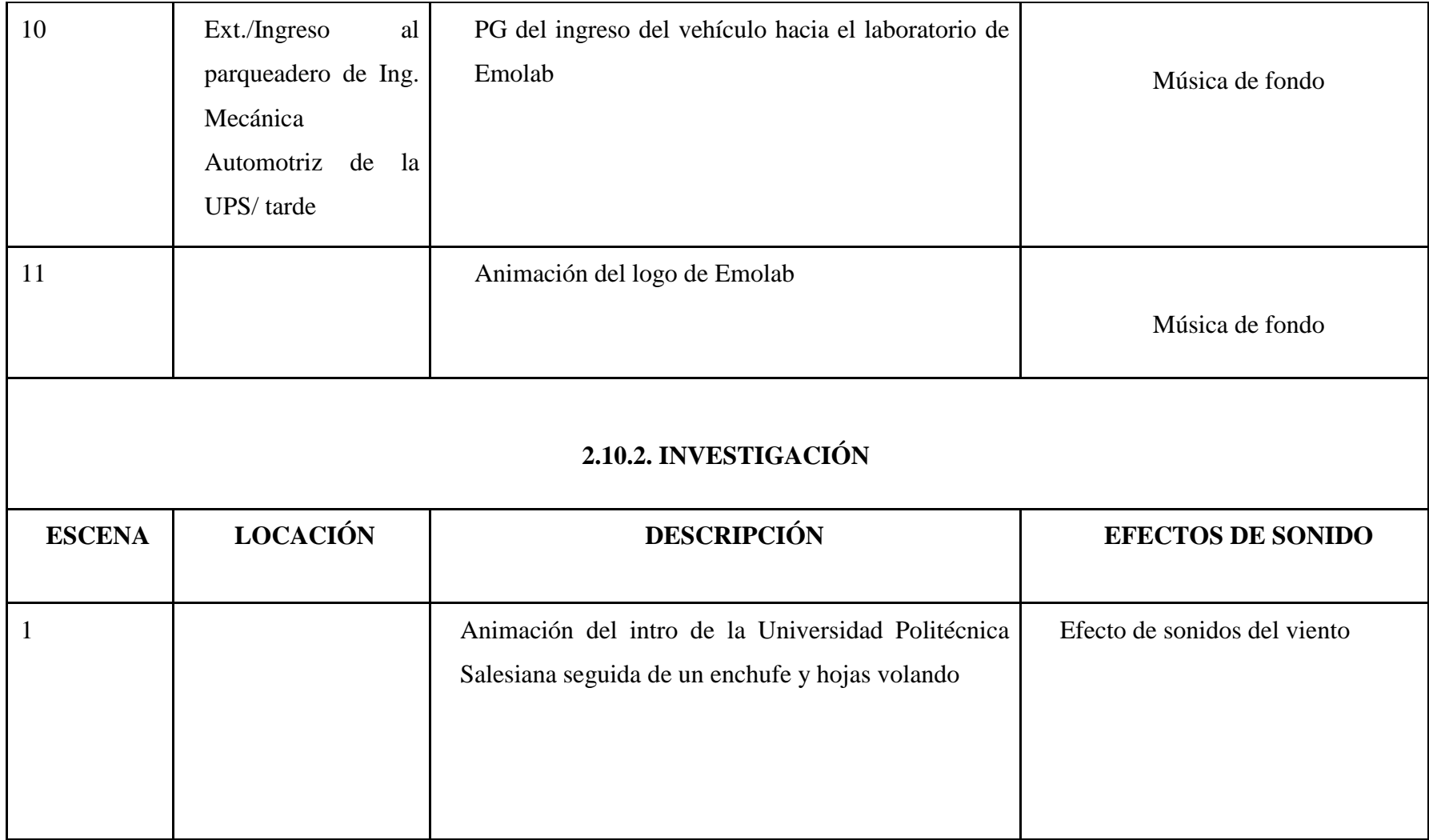

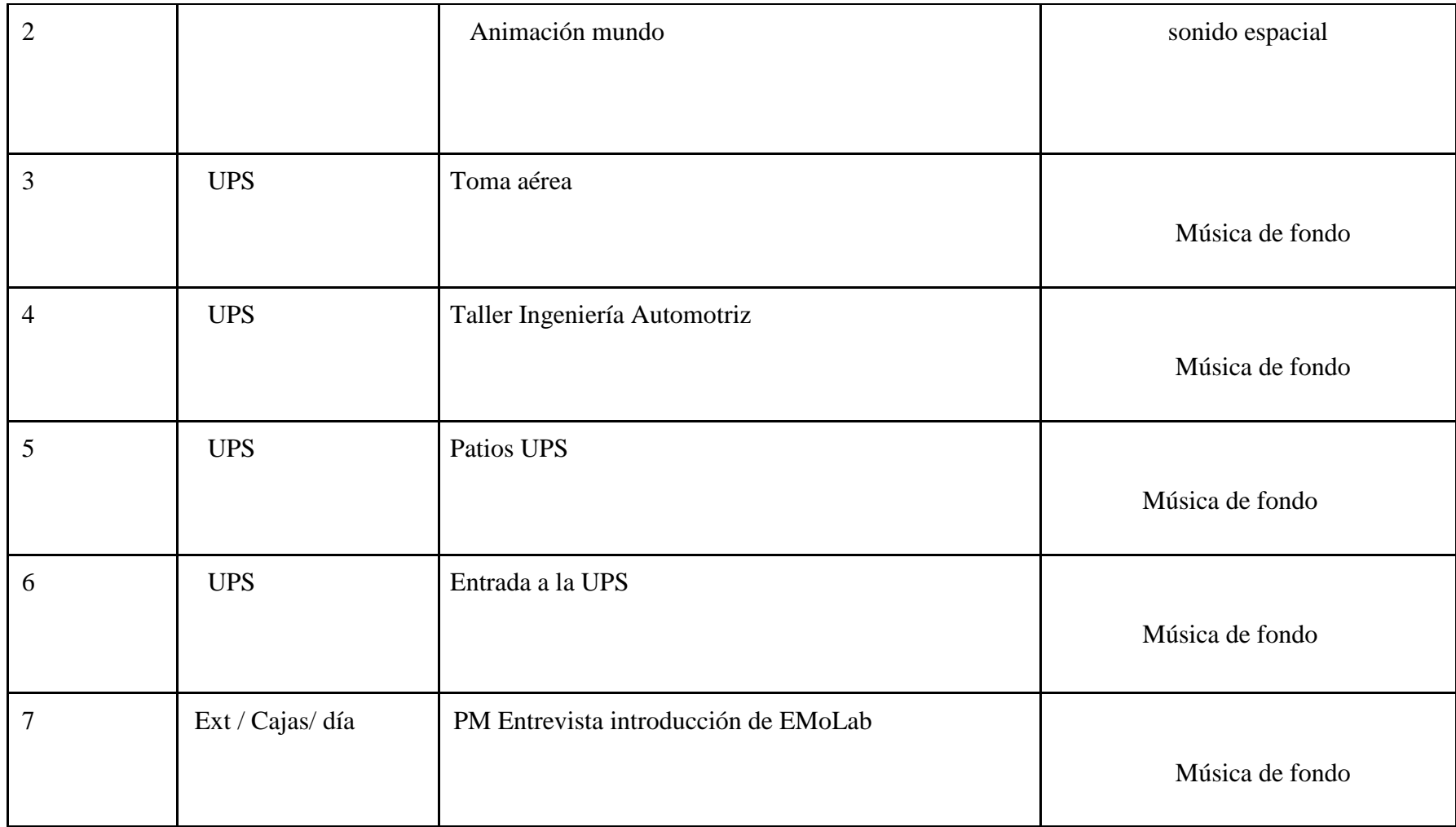

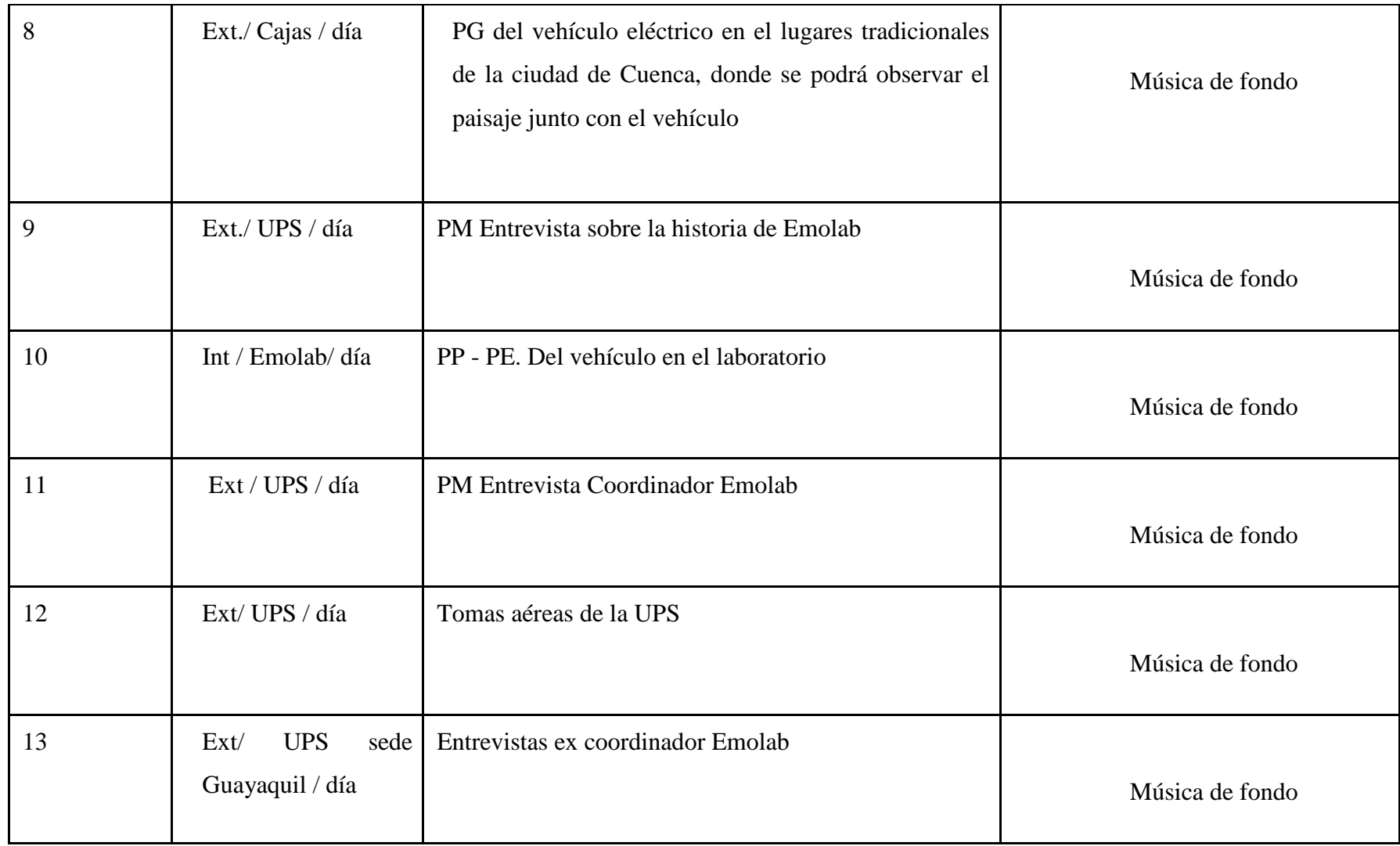

<span id="page-31-1"></span><span id="page-31-0"></span>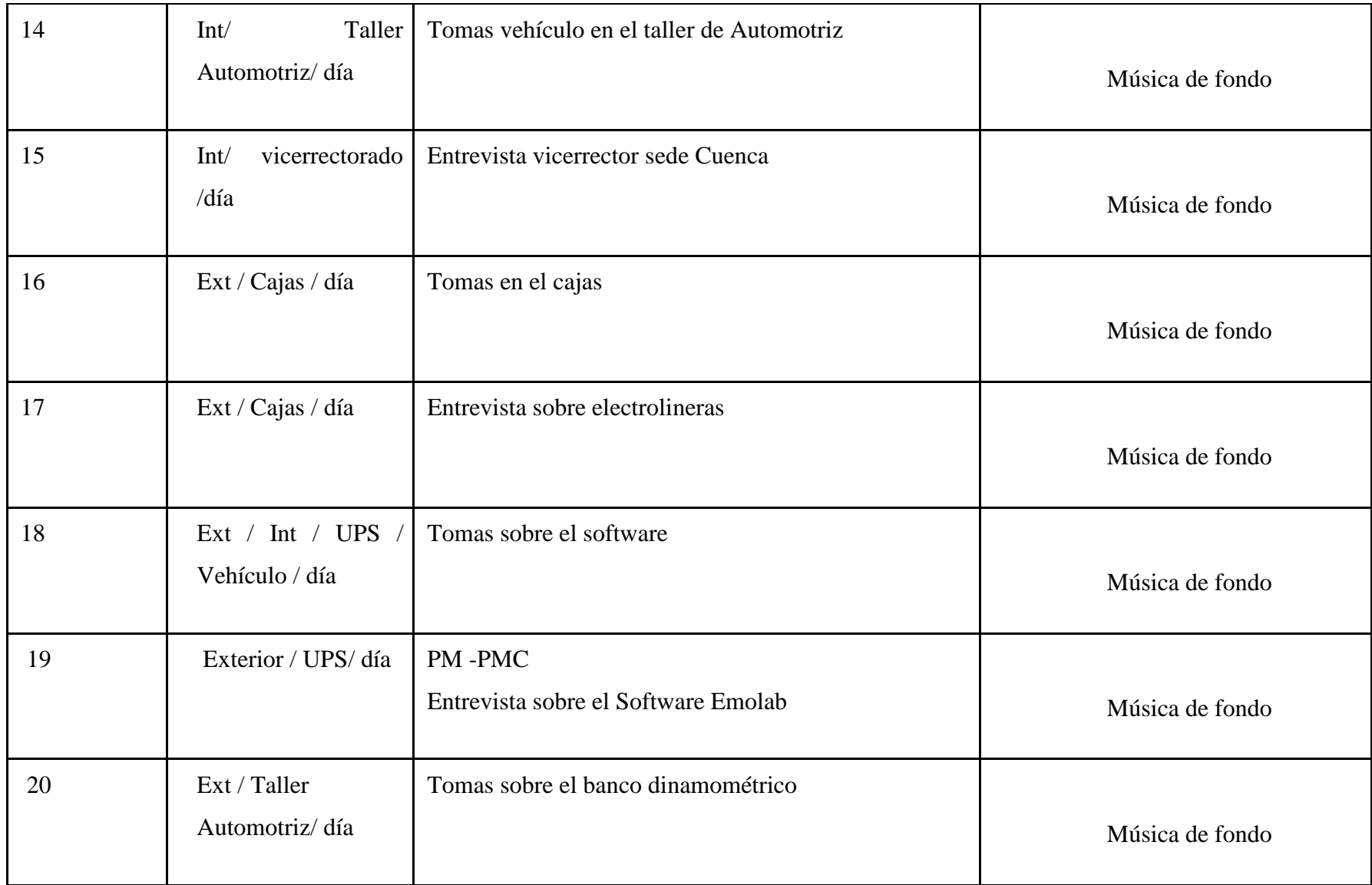

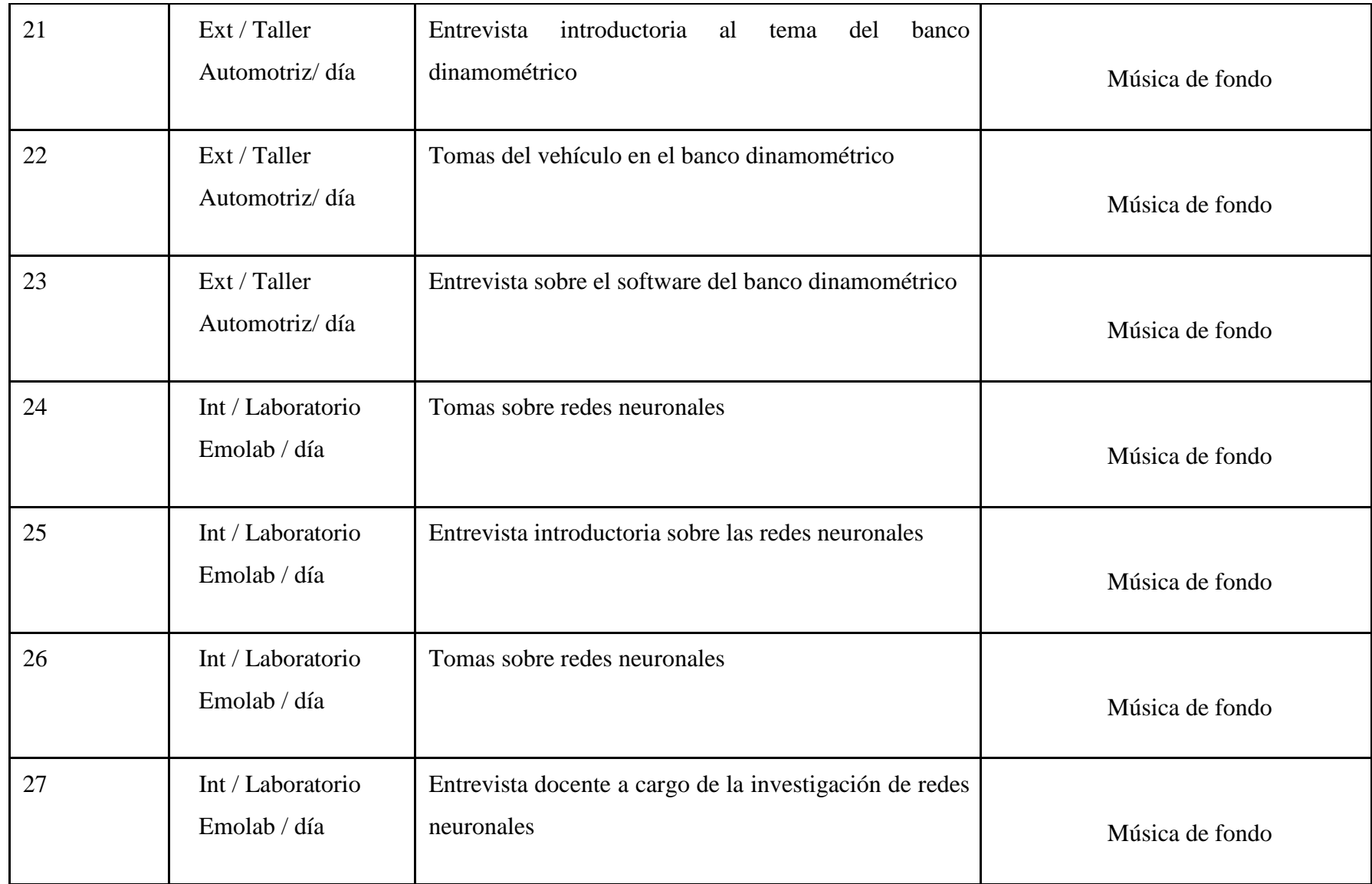

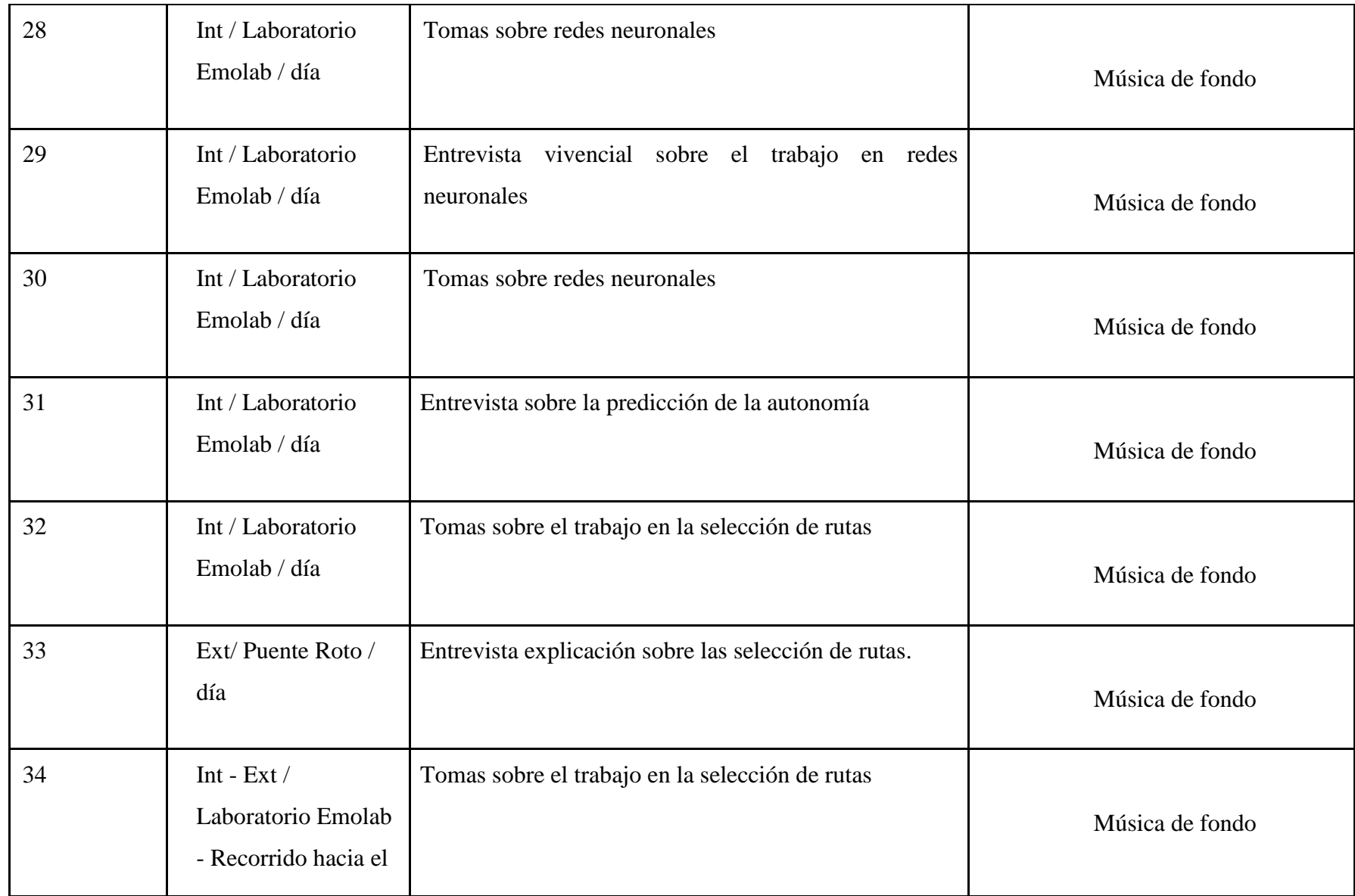

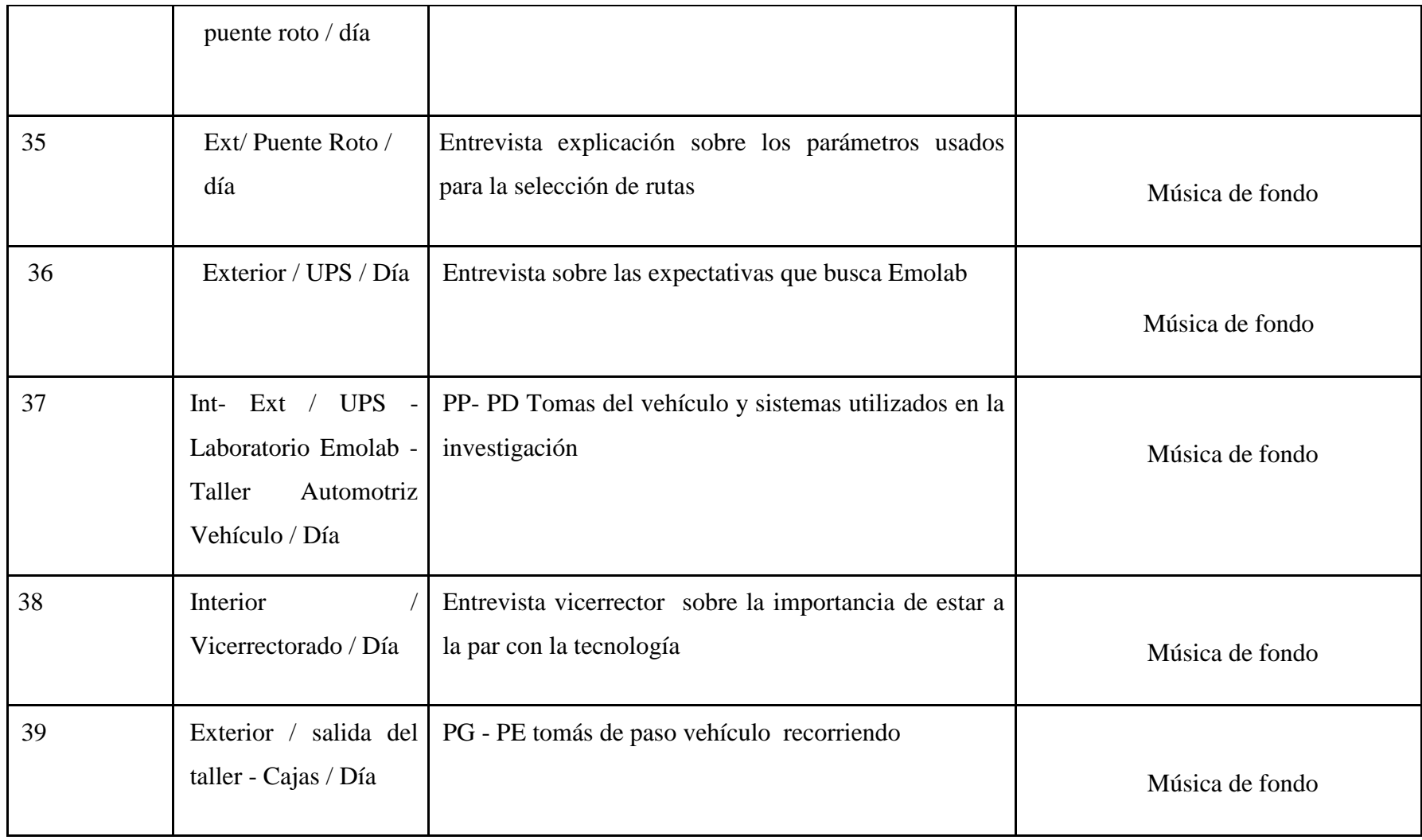

<span id="page-35-0"></span>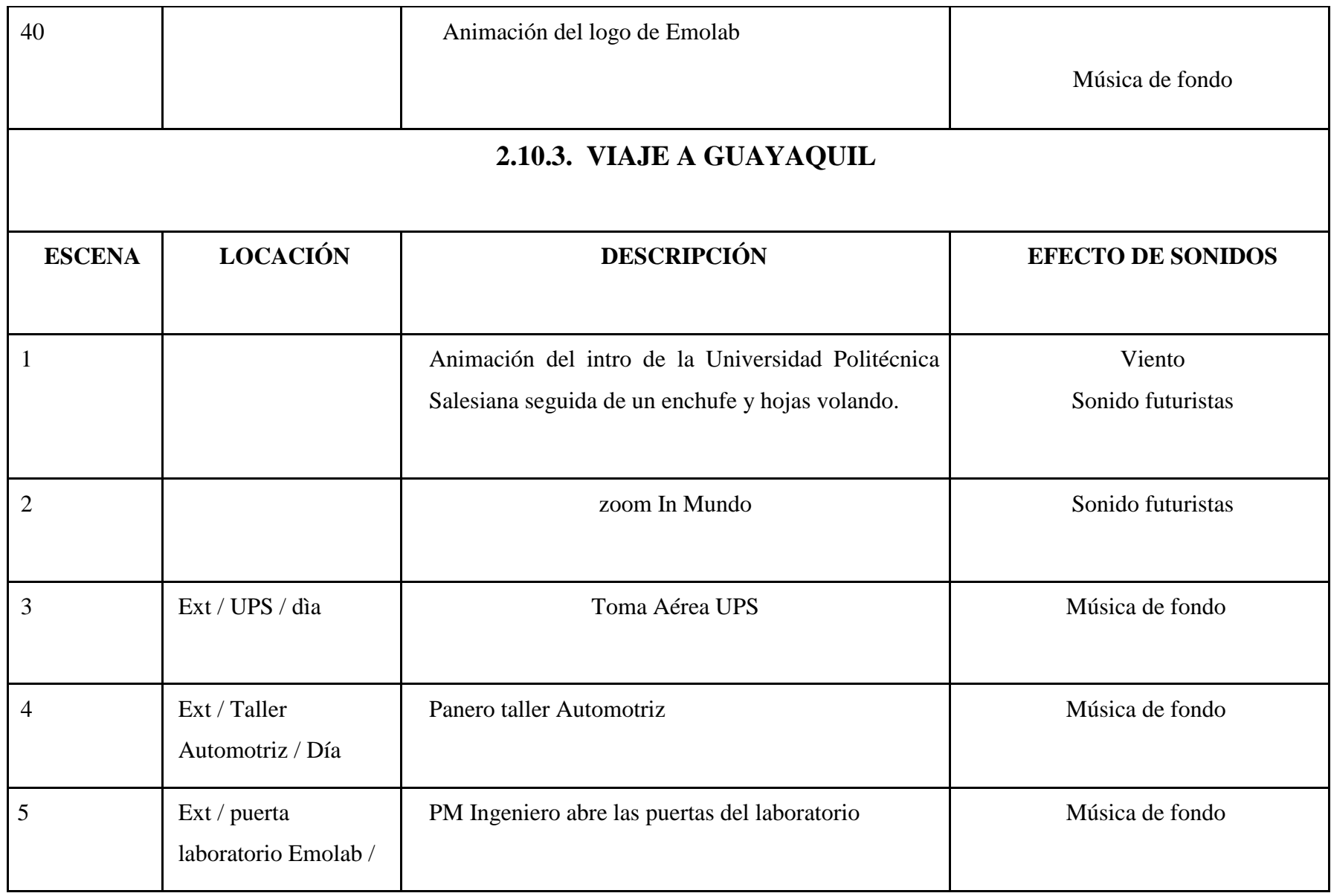
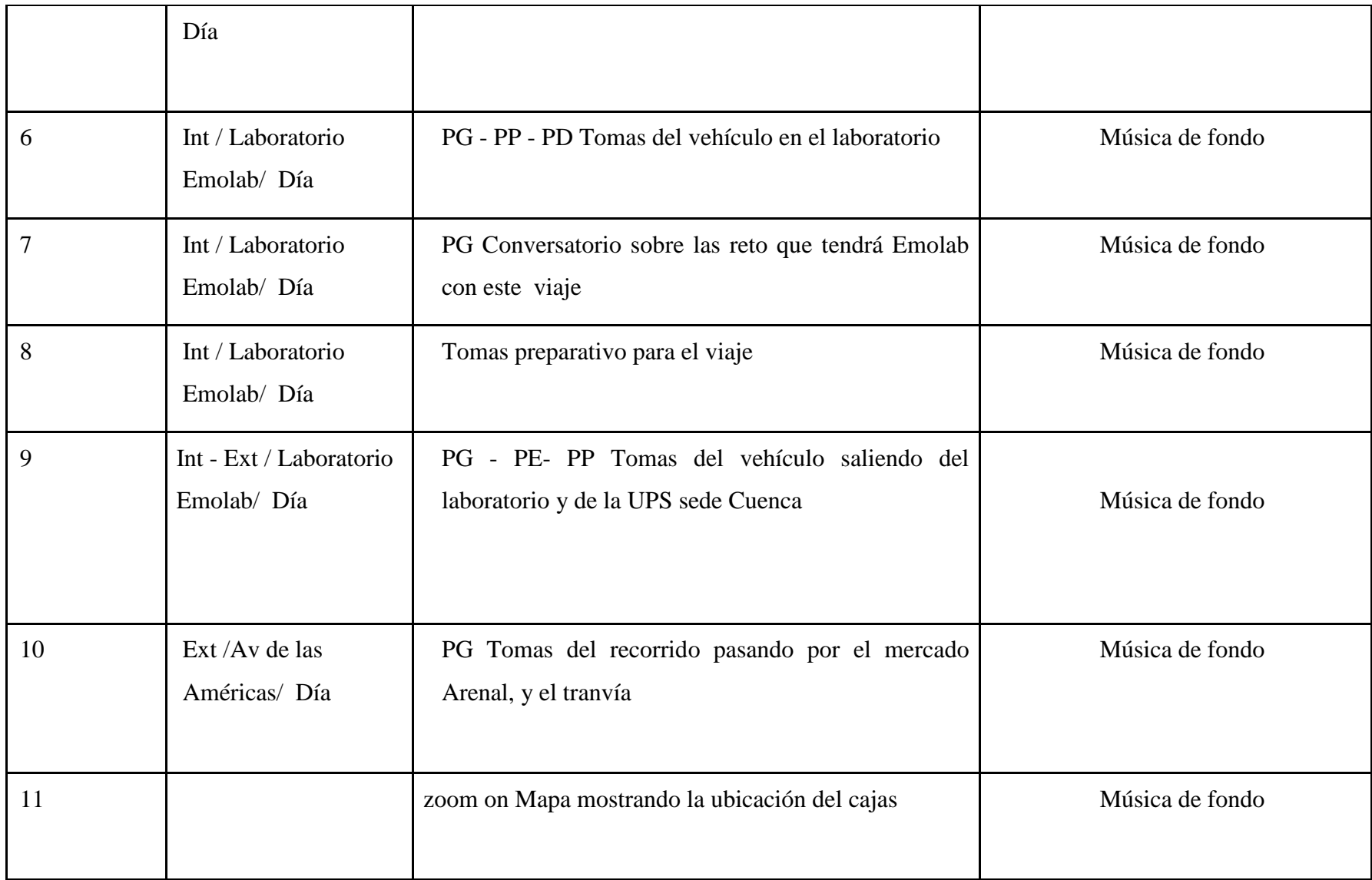

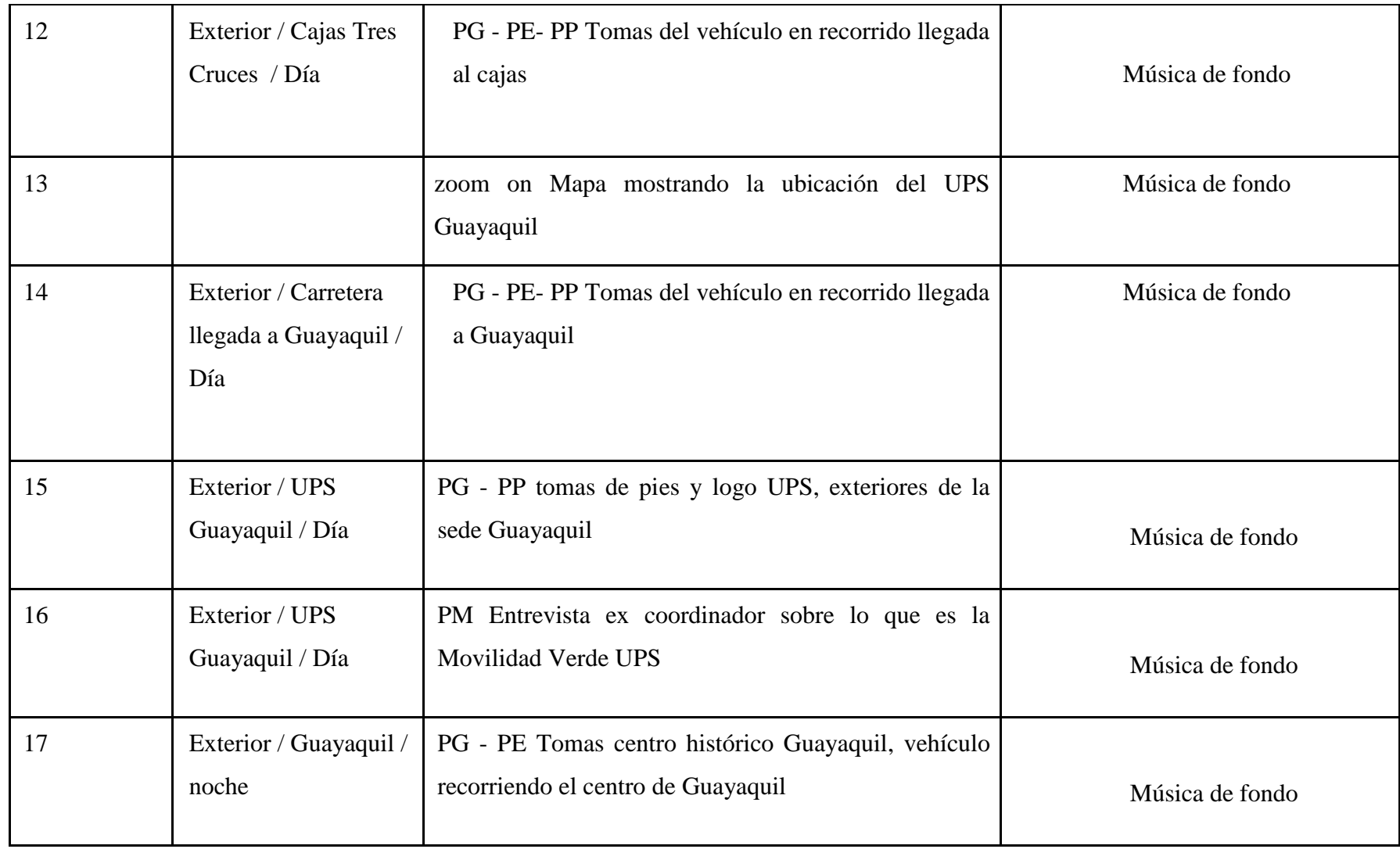

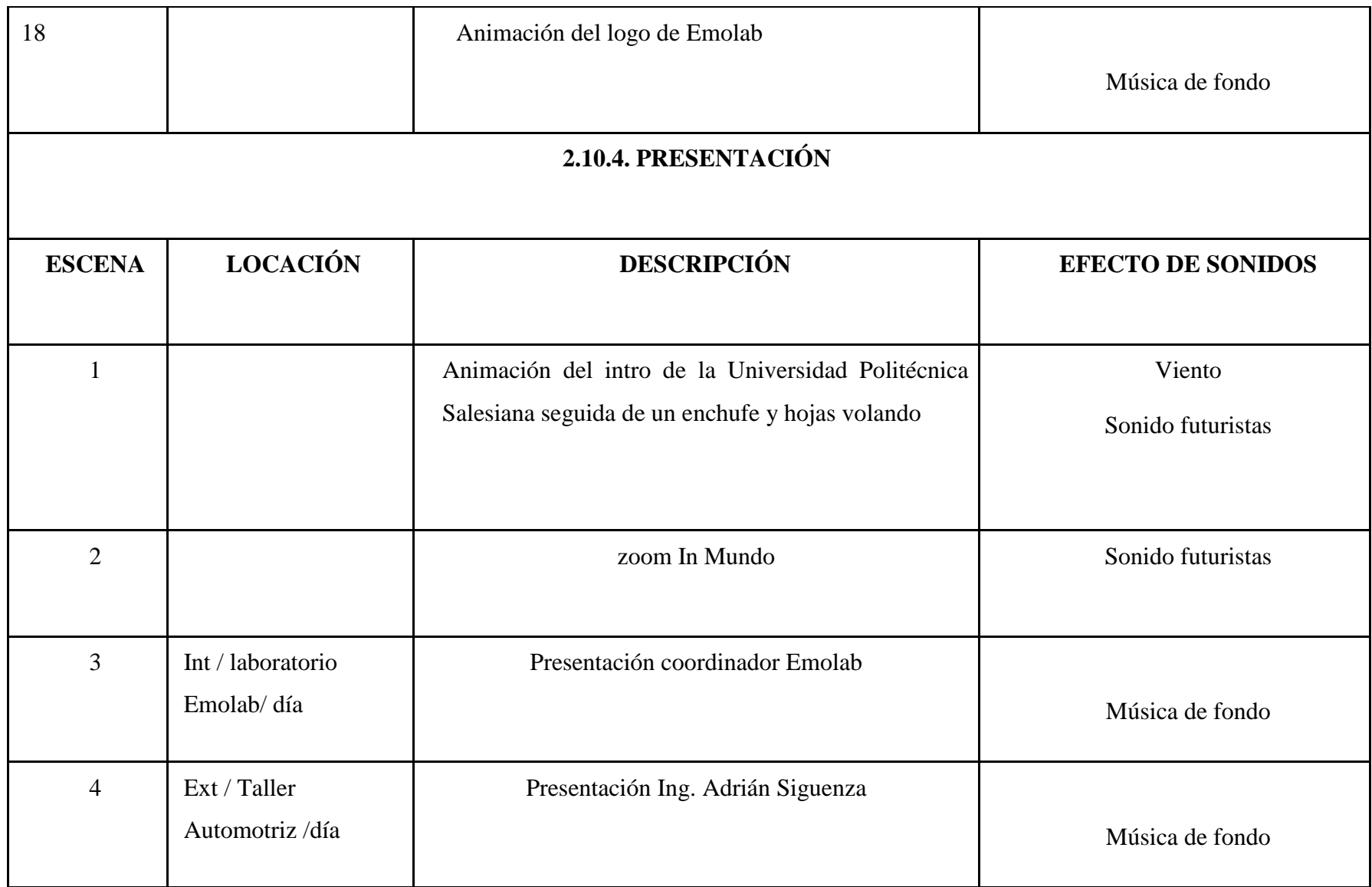

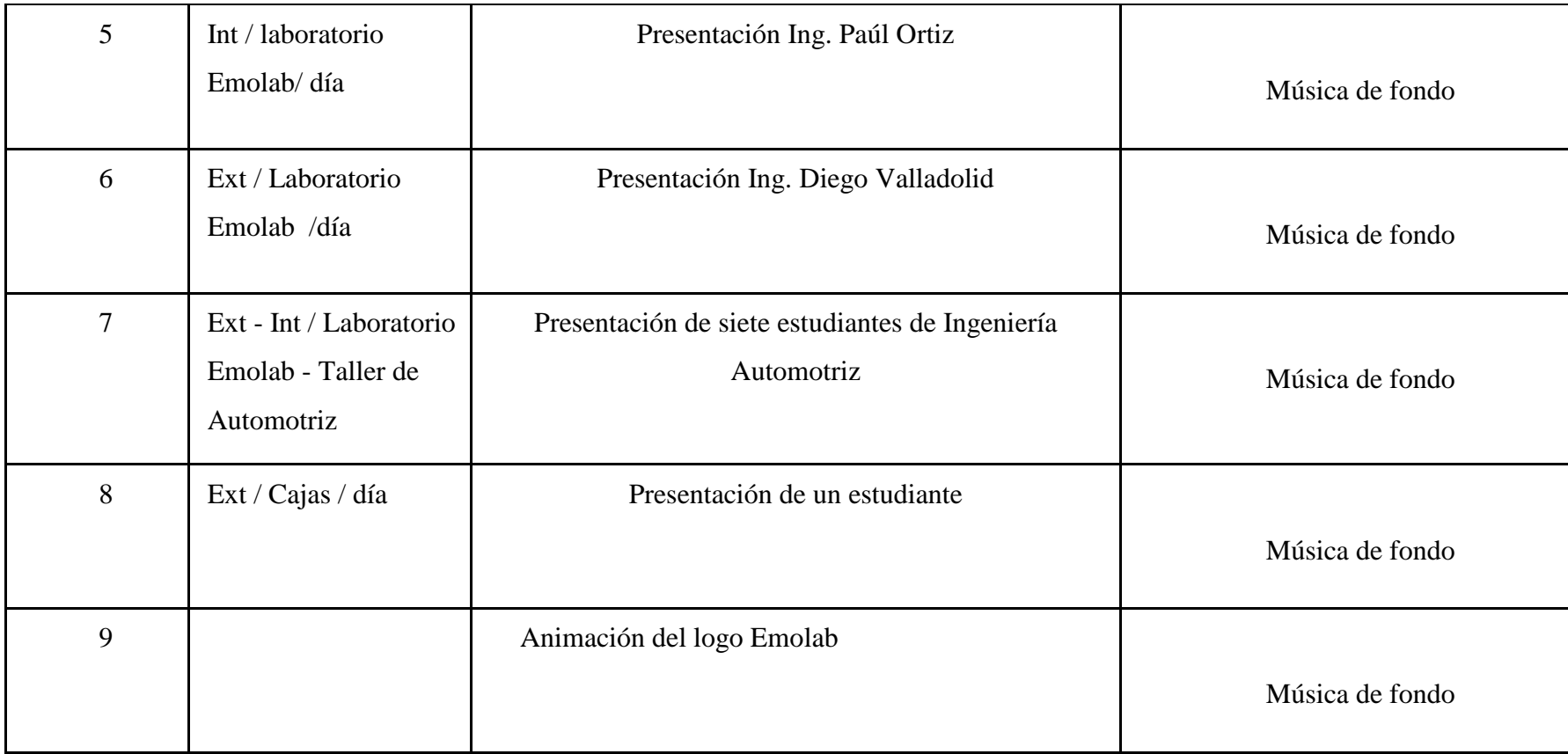

#### **2.11. PLAN DE RODAJE**

#### VIERNES DE 14 ABRIL DE 2017

JORNADA 1

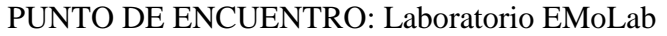

Locación: Taller Mecánica Automotriz

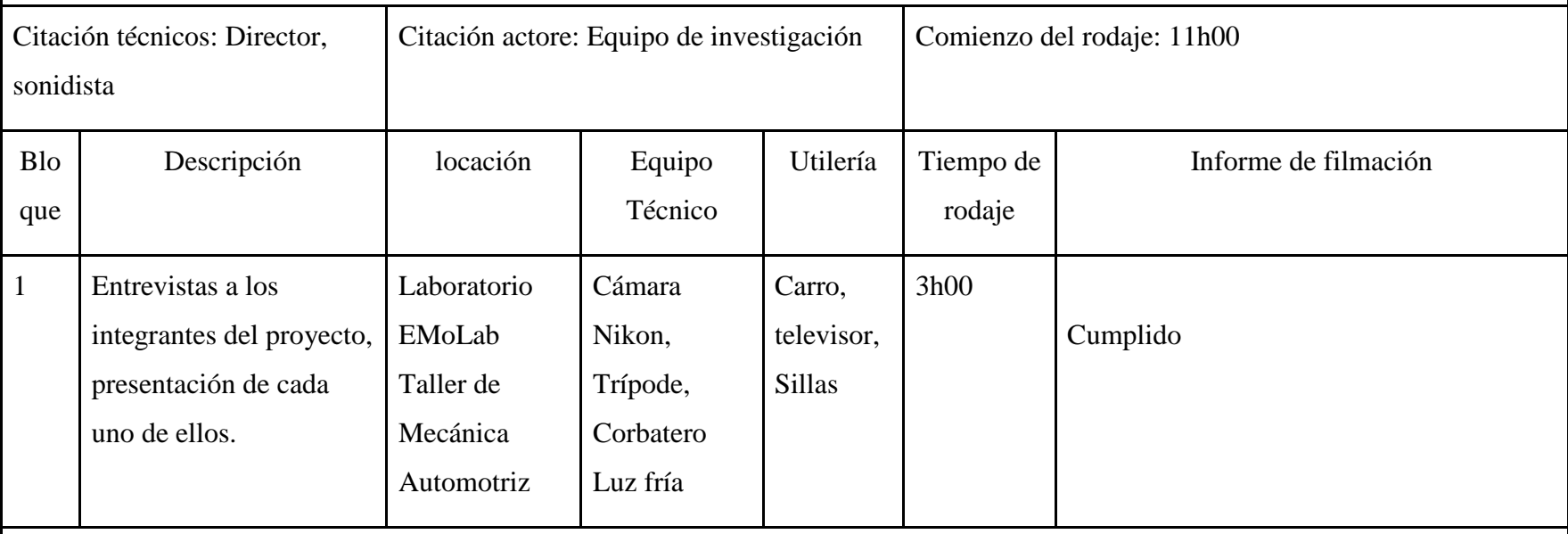

VIERNES DE 21 ABRIL DE 2017

JORNADA 2

PUNTO DE ENCUENTRO: Laboratorio EMoLab

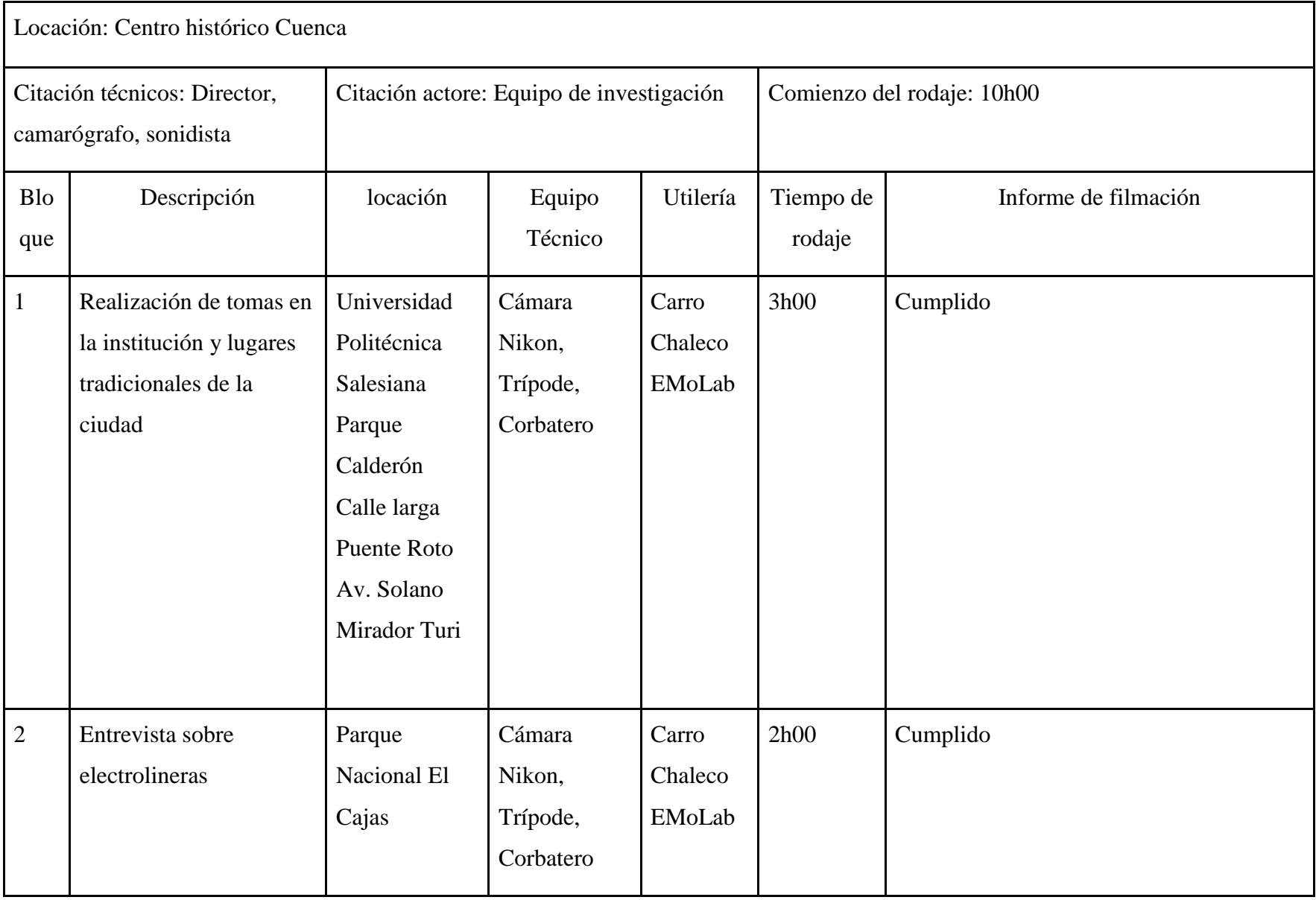

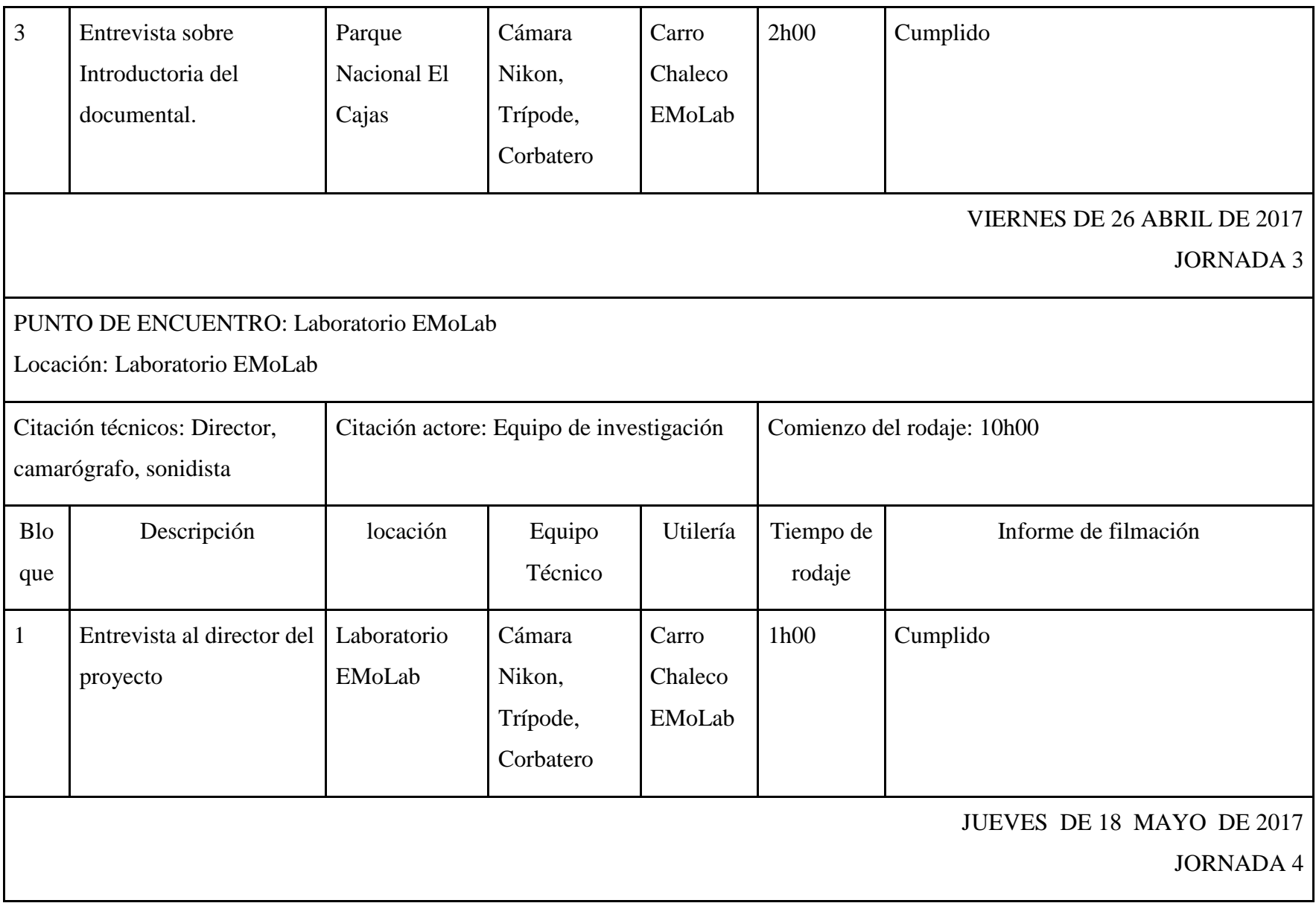

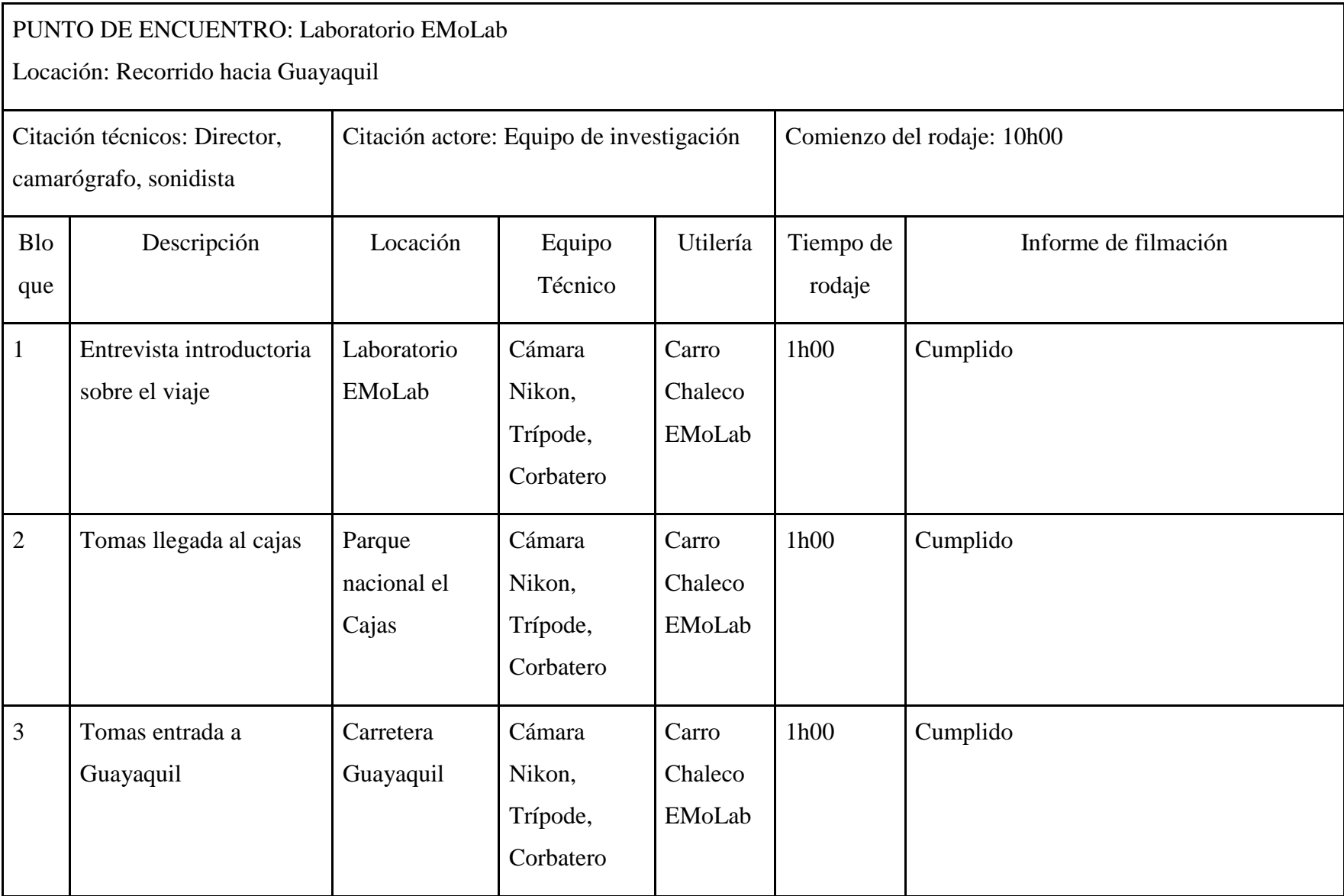

### VIERNES DE 19 DE MAYO DE 2017

JORNADA 5

### PUNTO DE ENCUENTRO: Universidad Politécnica Salesiana, sede Guayaquil

Locación: Patio sede Guayaquil

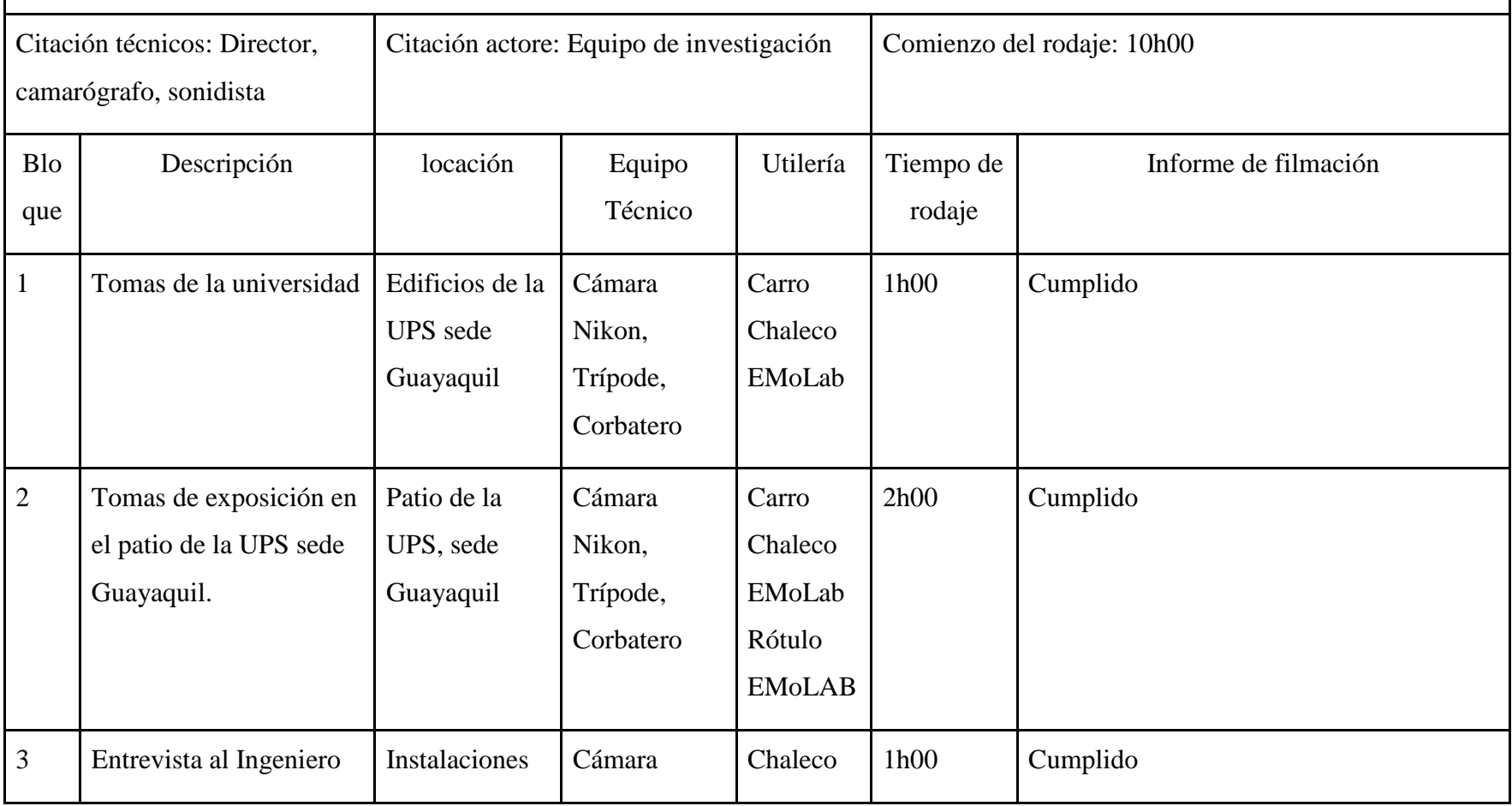

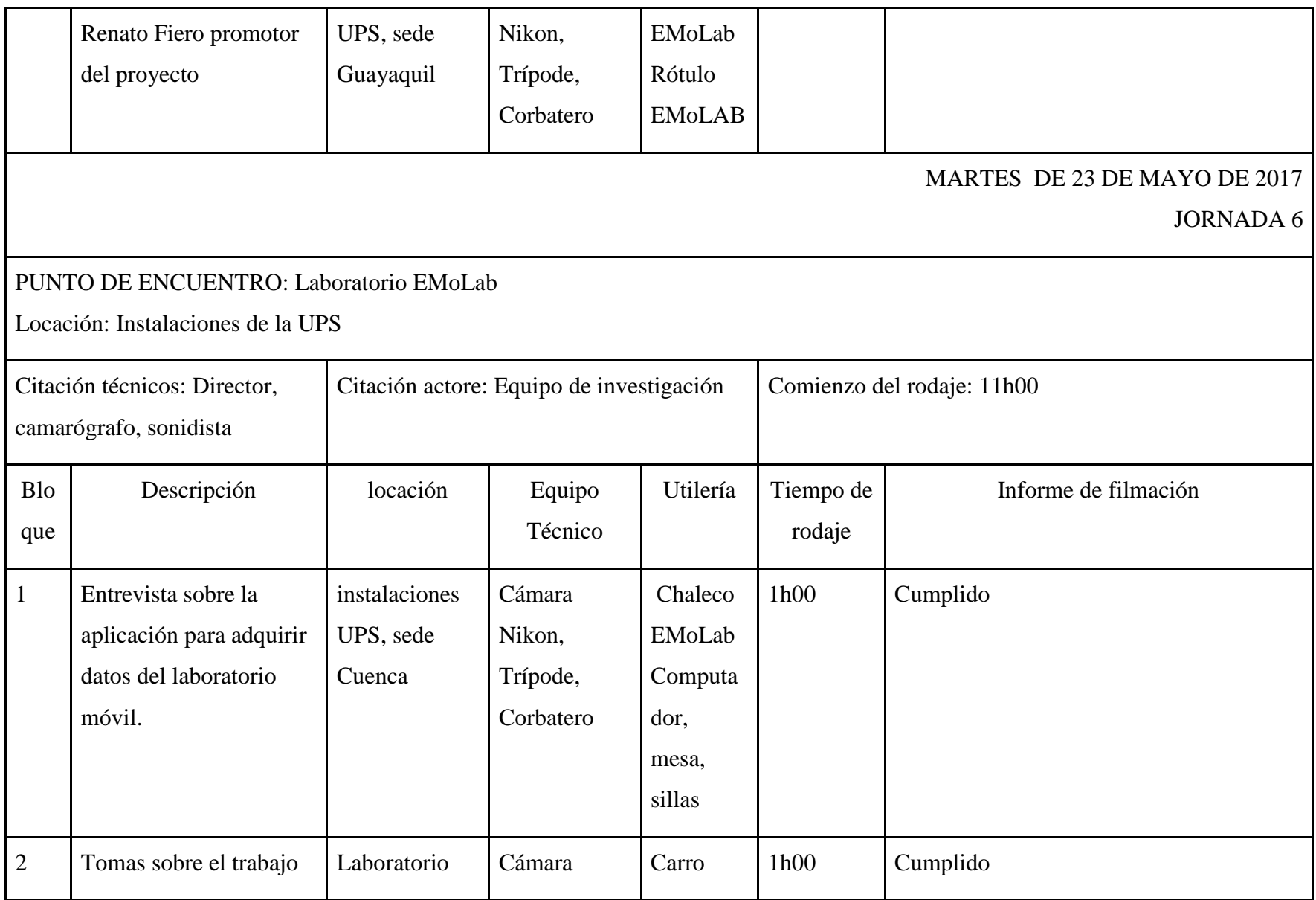

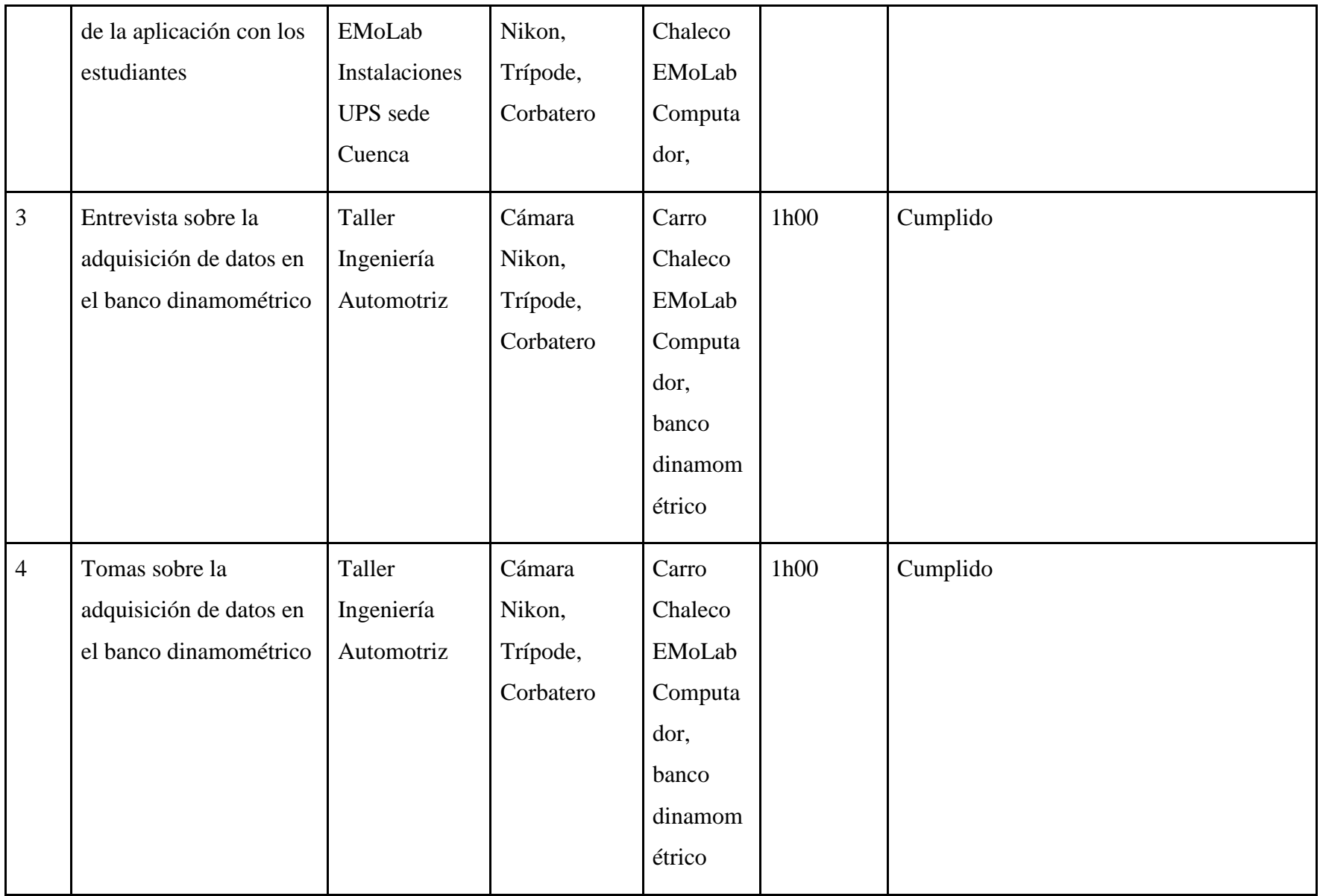

### JUEVES DE 25 DE MAYO DE 2017

JORNADA 7

PUNTO DE ENCUENTRO: Laboratorio Emolab

Locación: Recorrido al Parque Nacional el Cajas

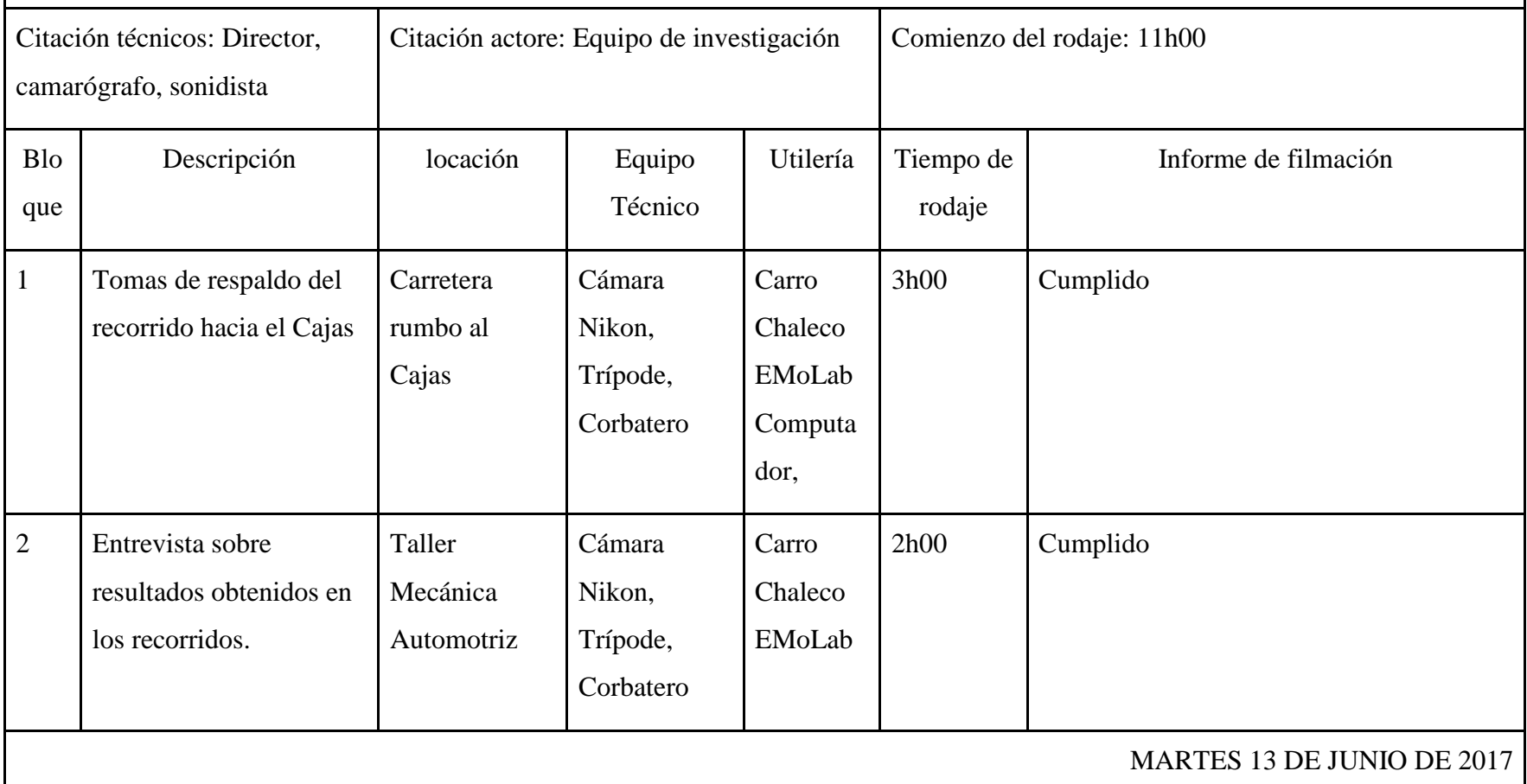

# JORNADA 8

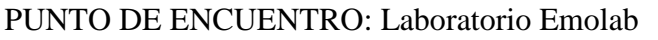

Locación: Laboratorio Emolab

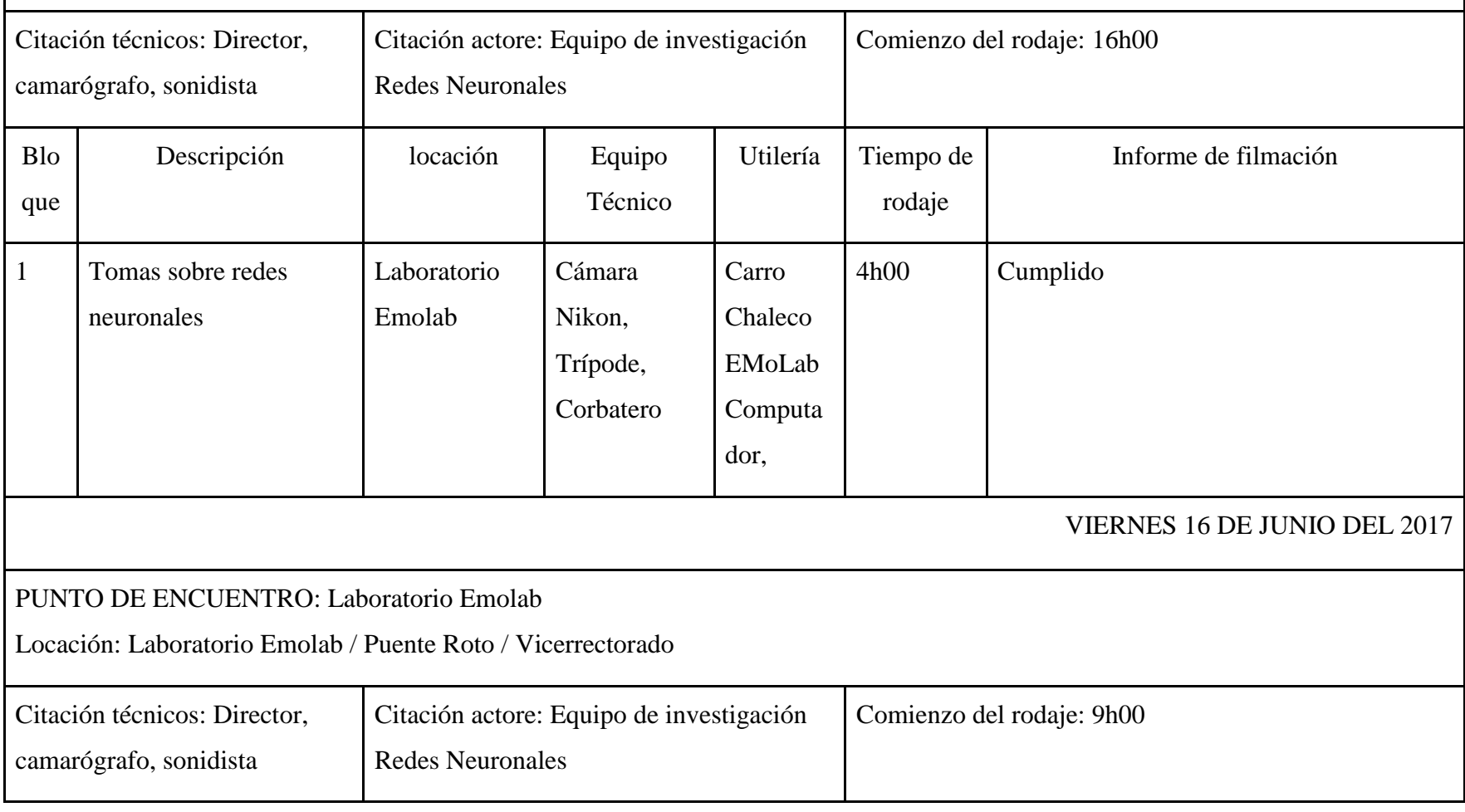

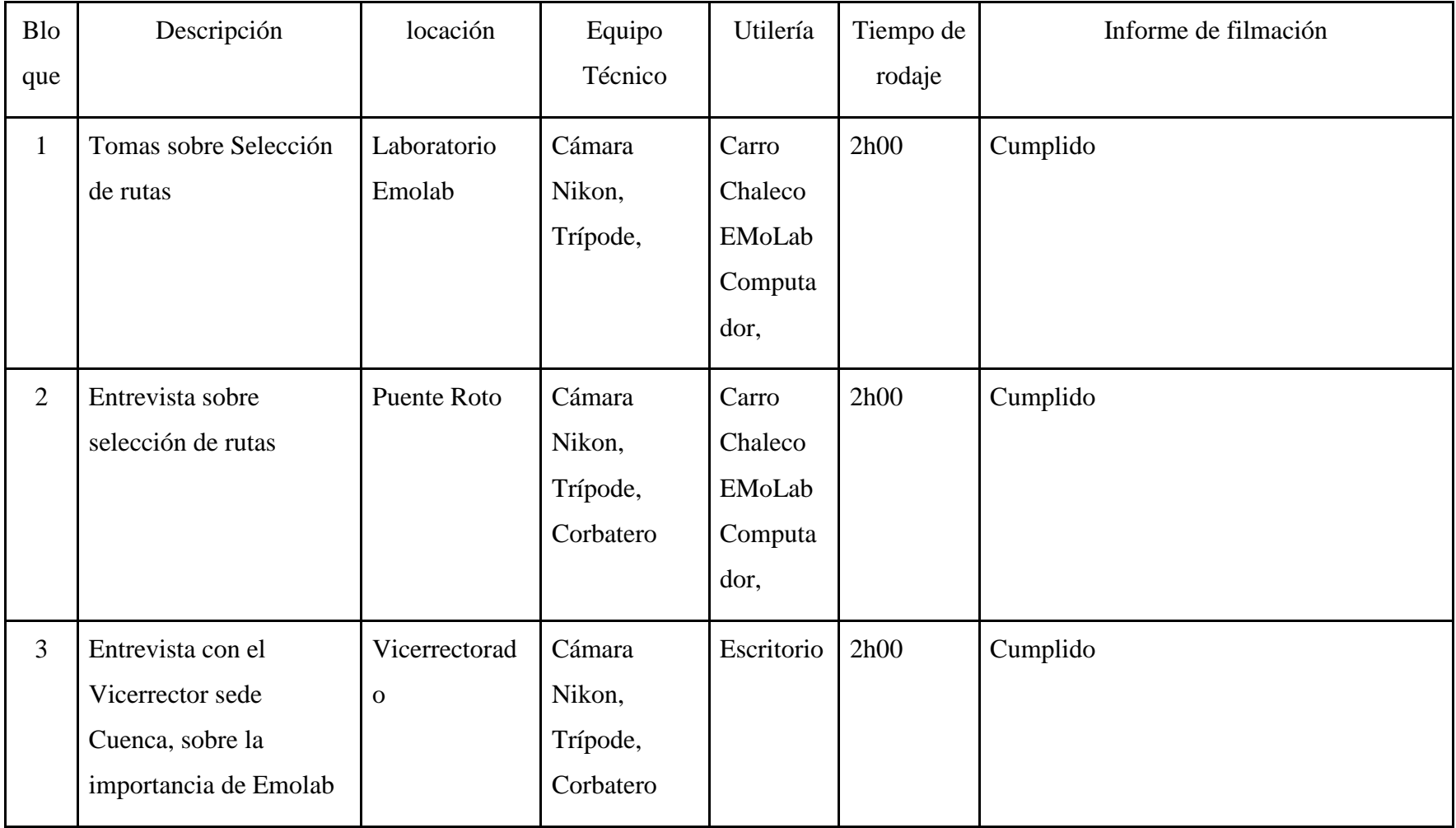

# **TERCERA PARTE**

# **PRODUCCIÓN**

# **3.1 HOJA DE LLAMADO**

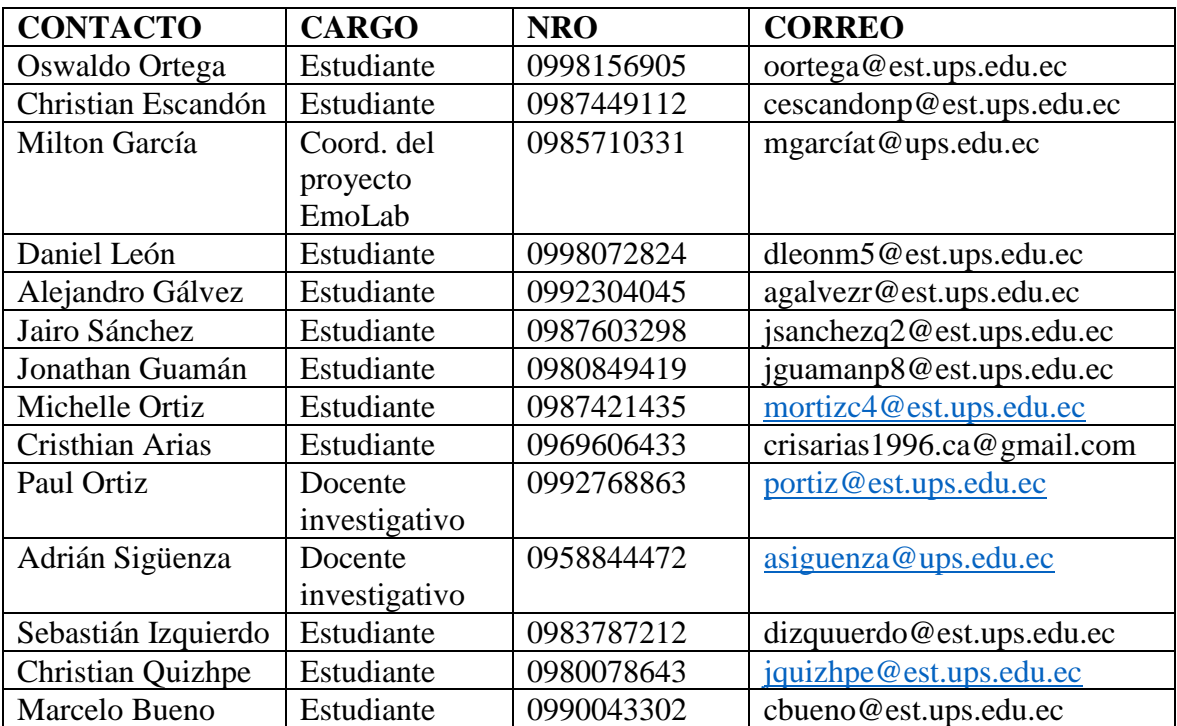

# **3.2 GUION TÉCNICO**

### **3.2.1 PROMOCIONAL**

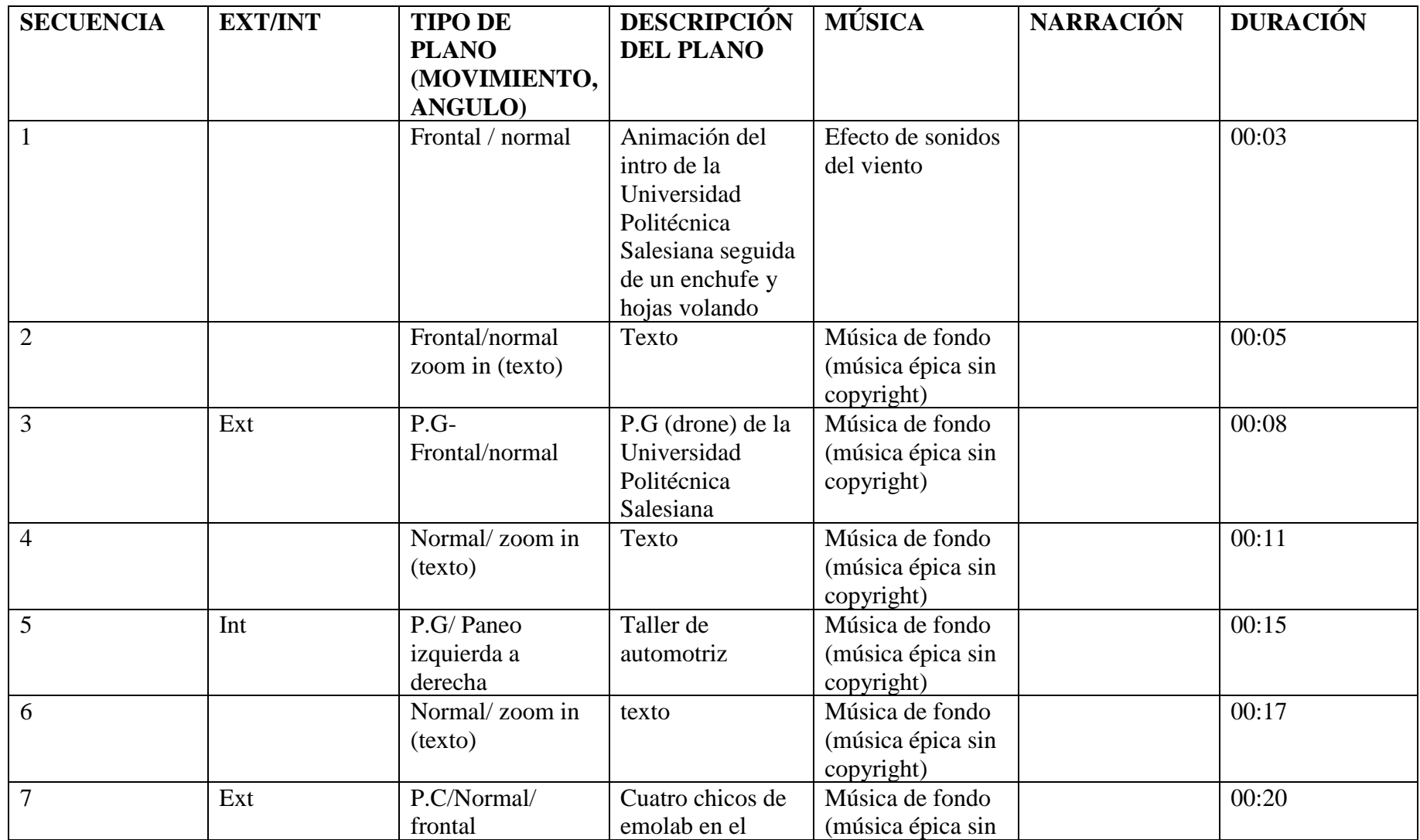

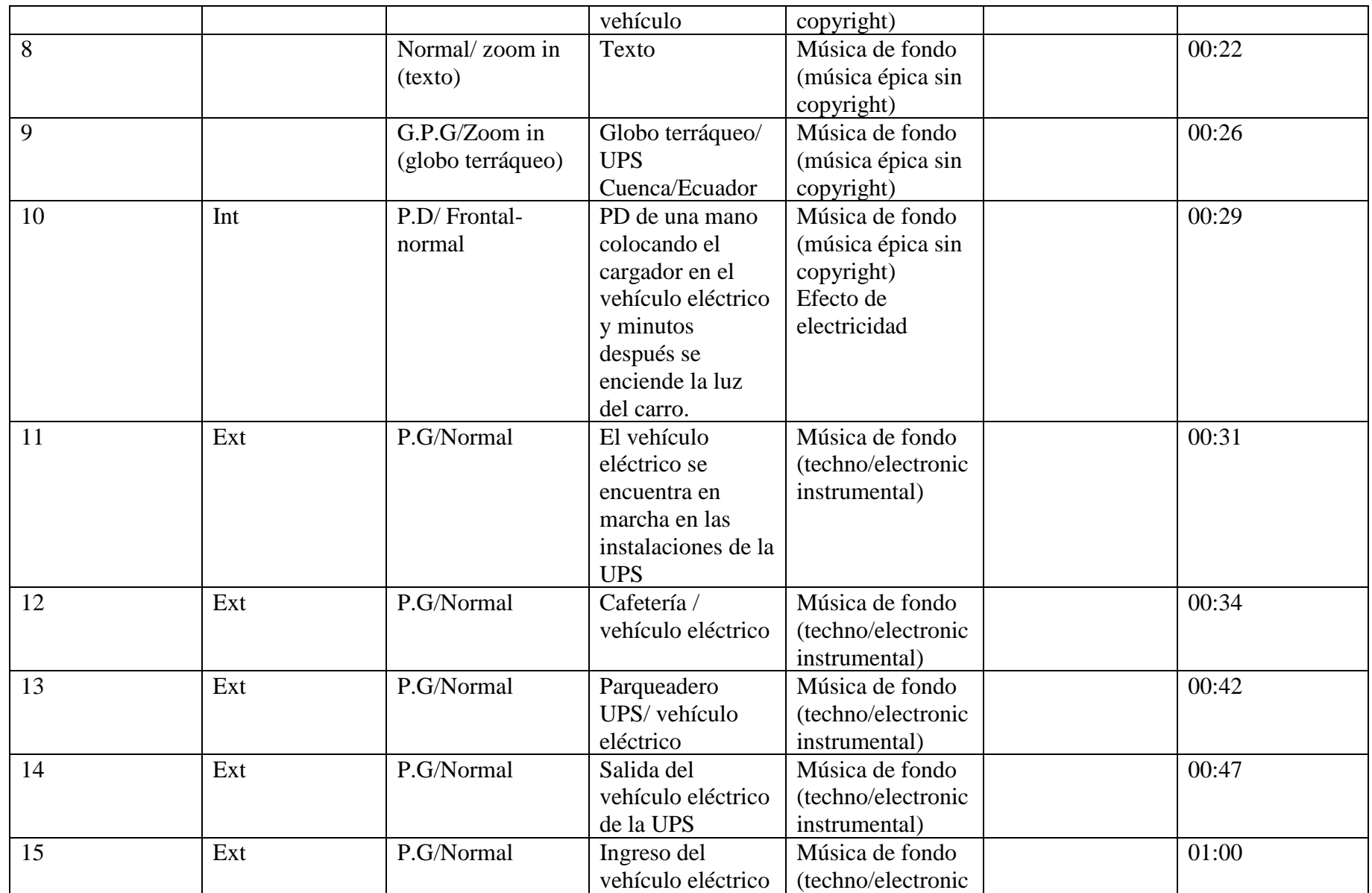

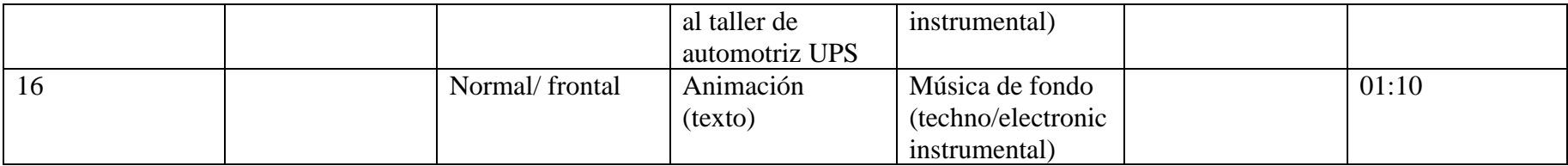

### **3.2.2 PRESENTACIÓN**

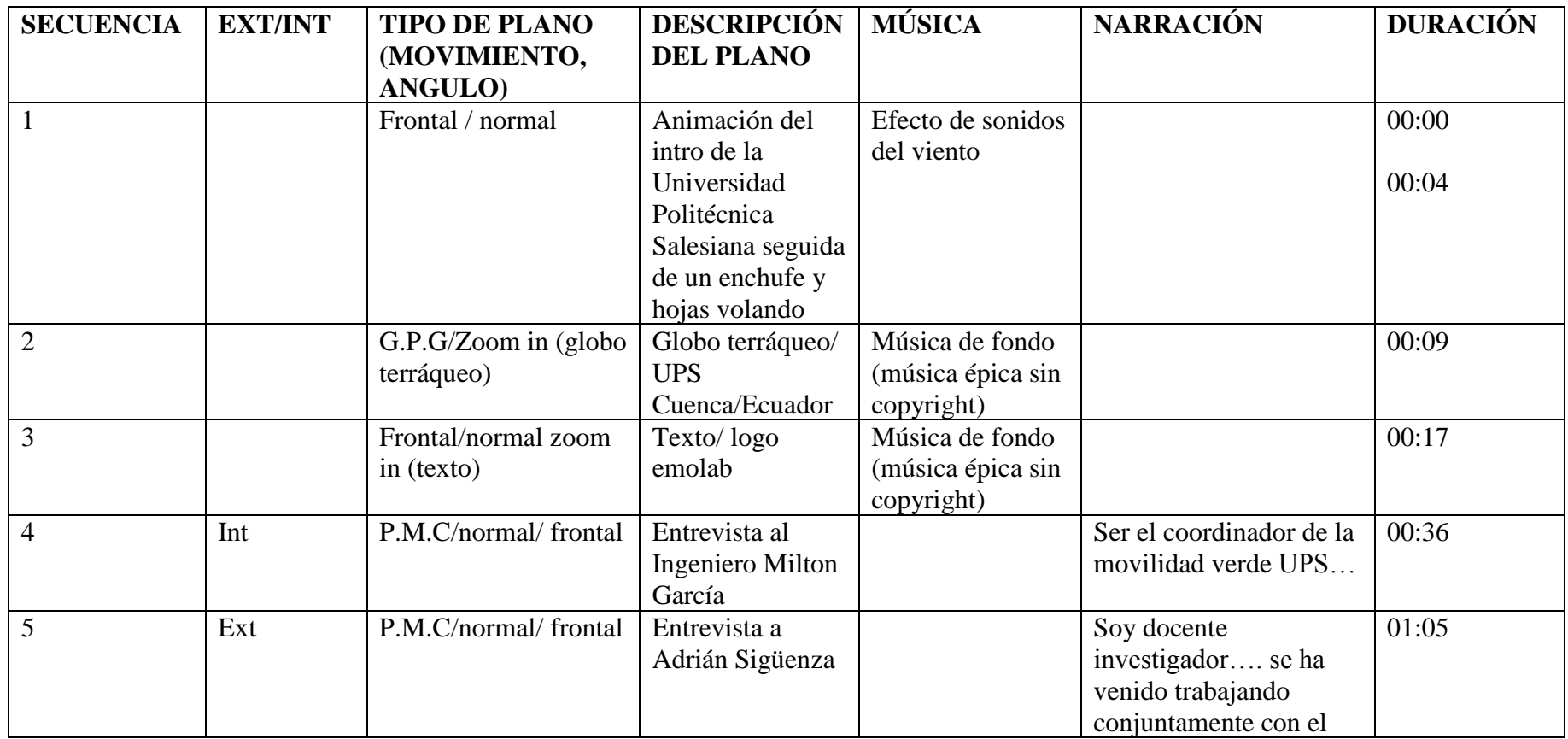

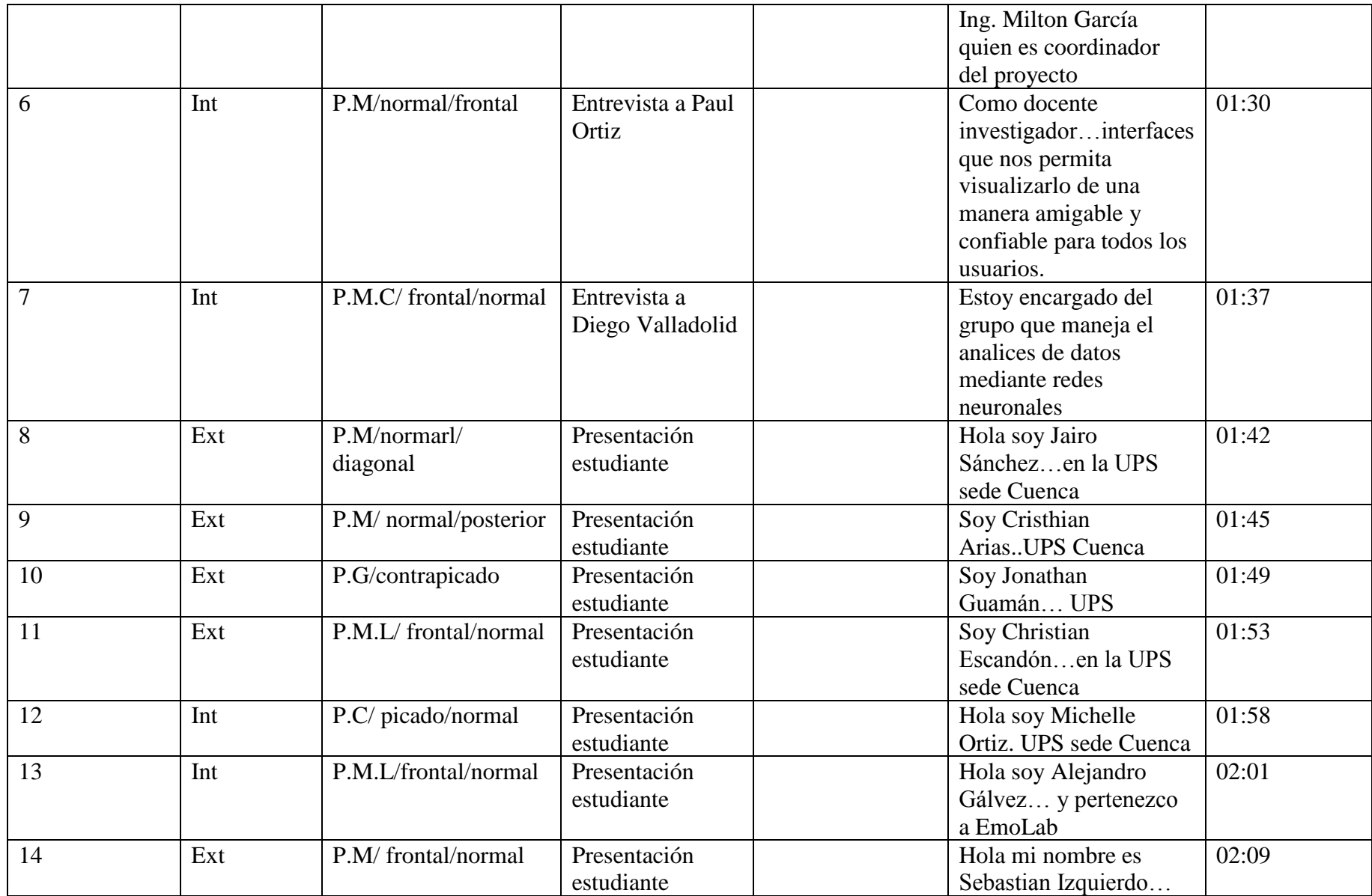

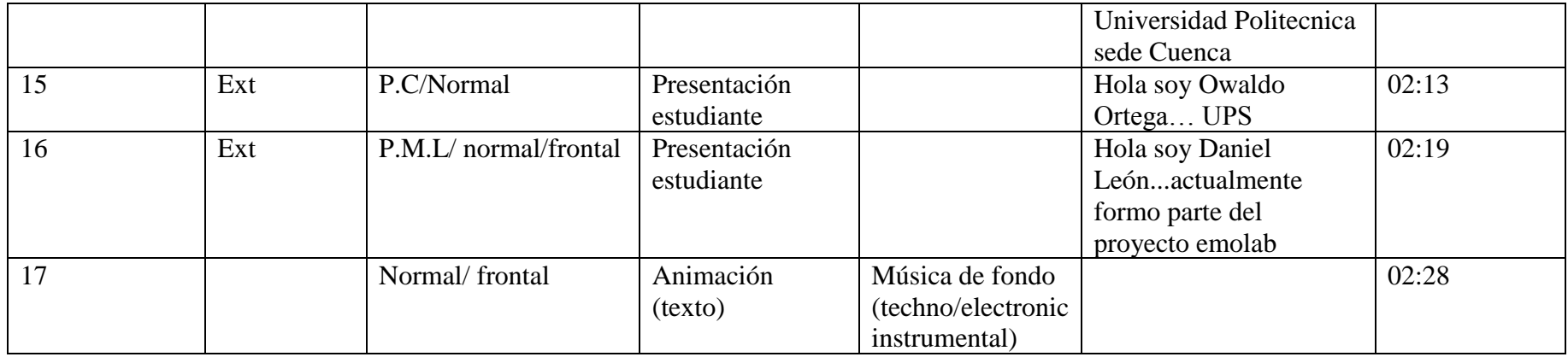

# **3.2.3 INVESTIGACIÓN**

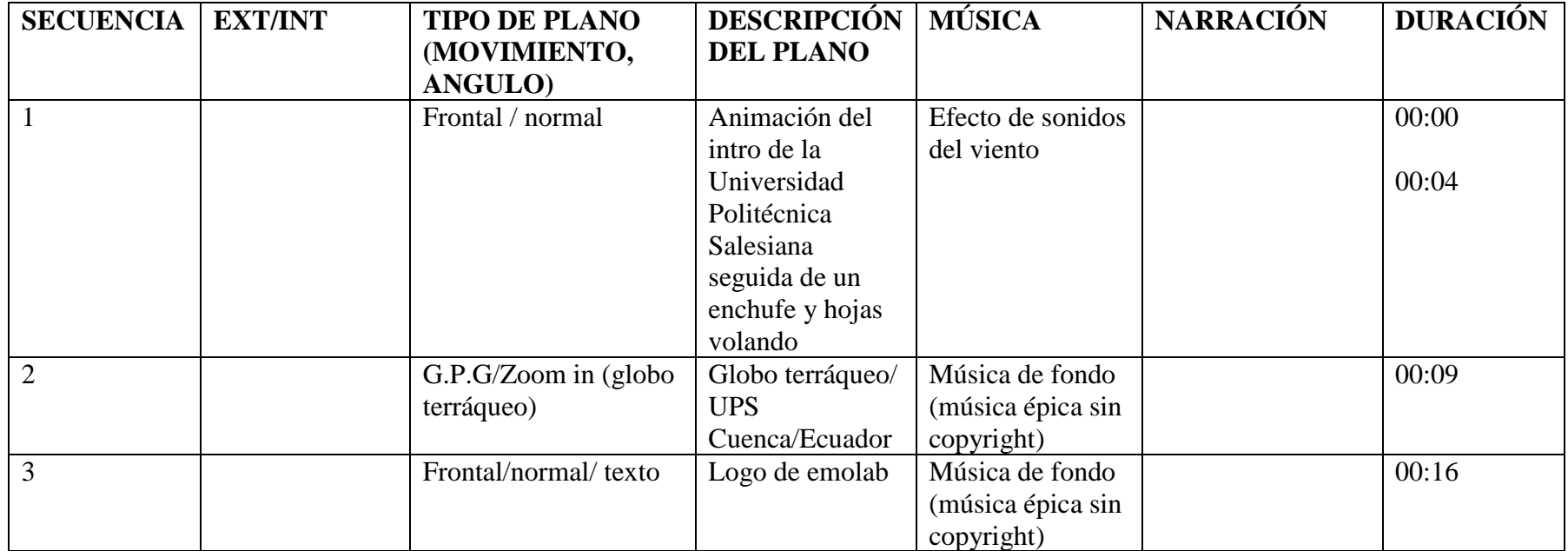

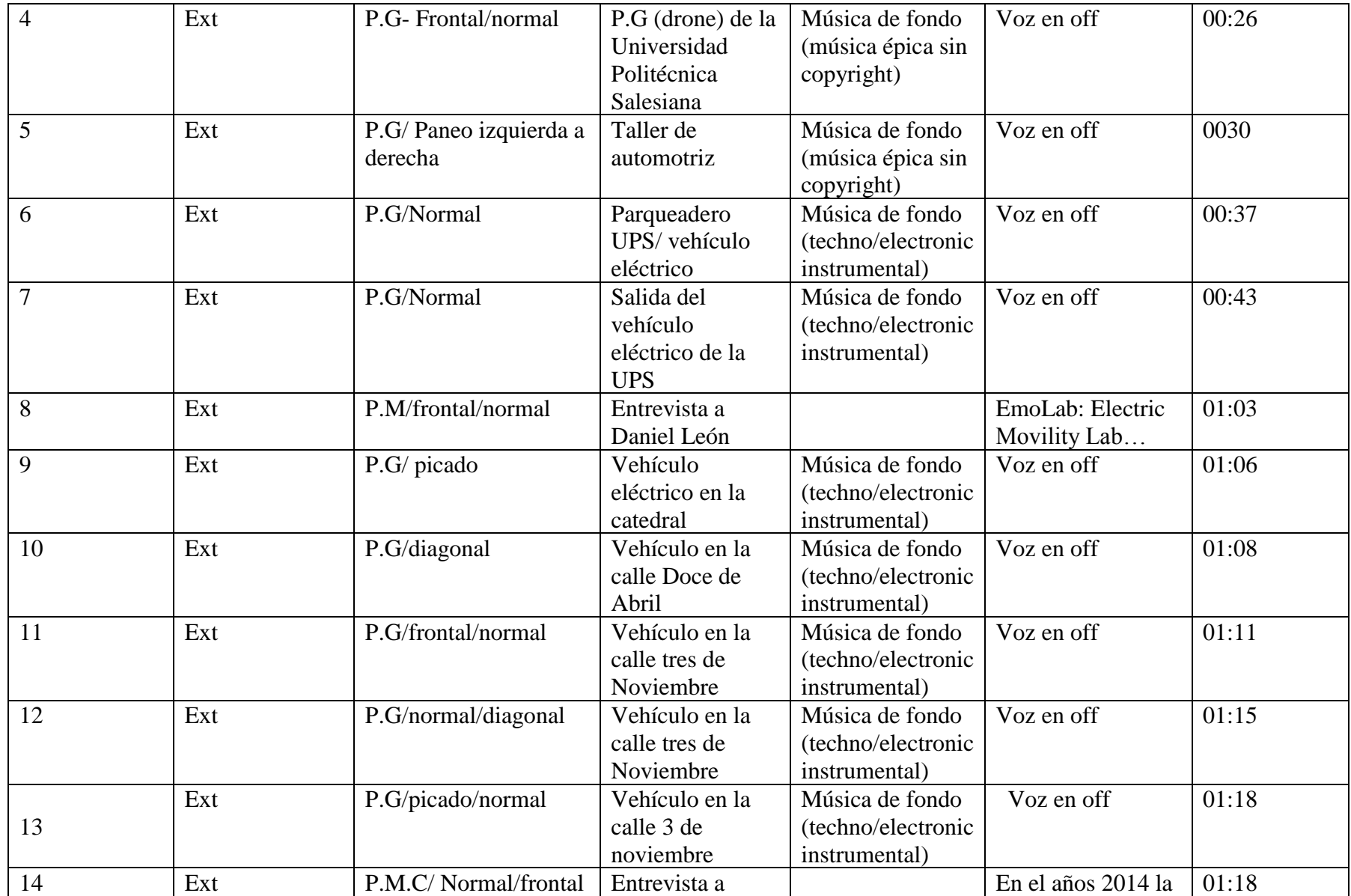

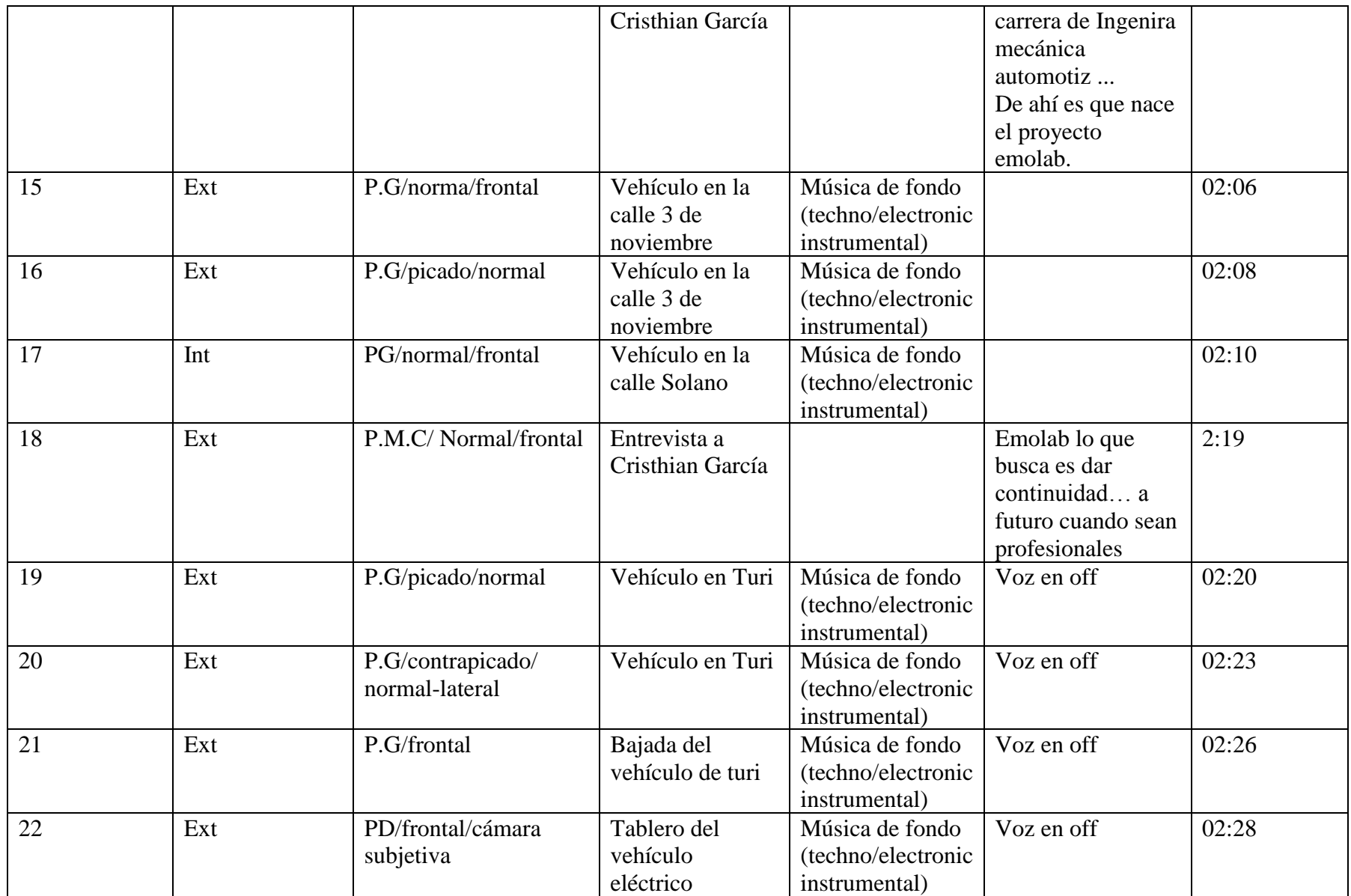

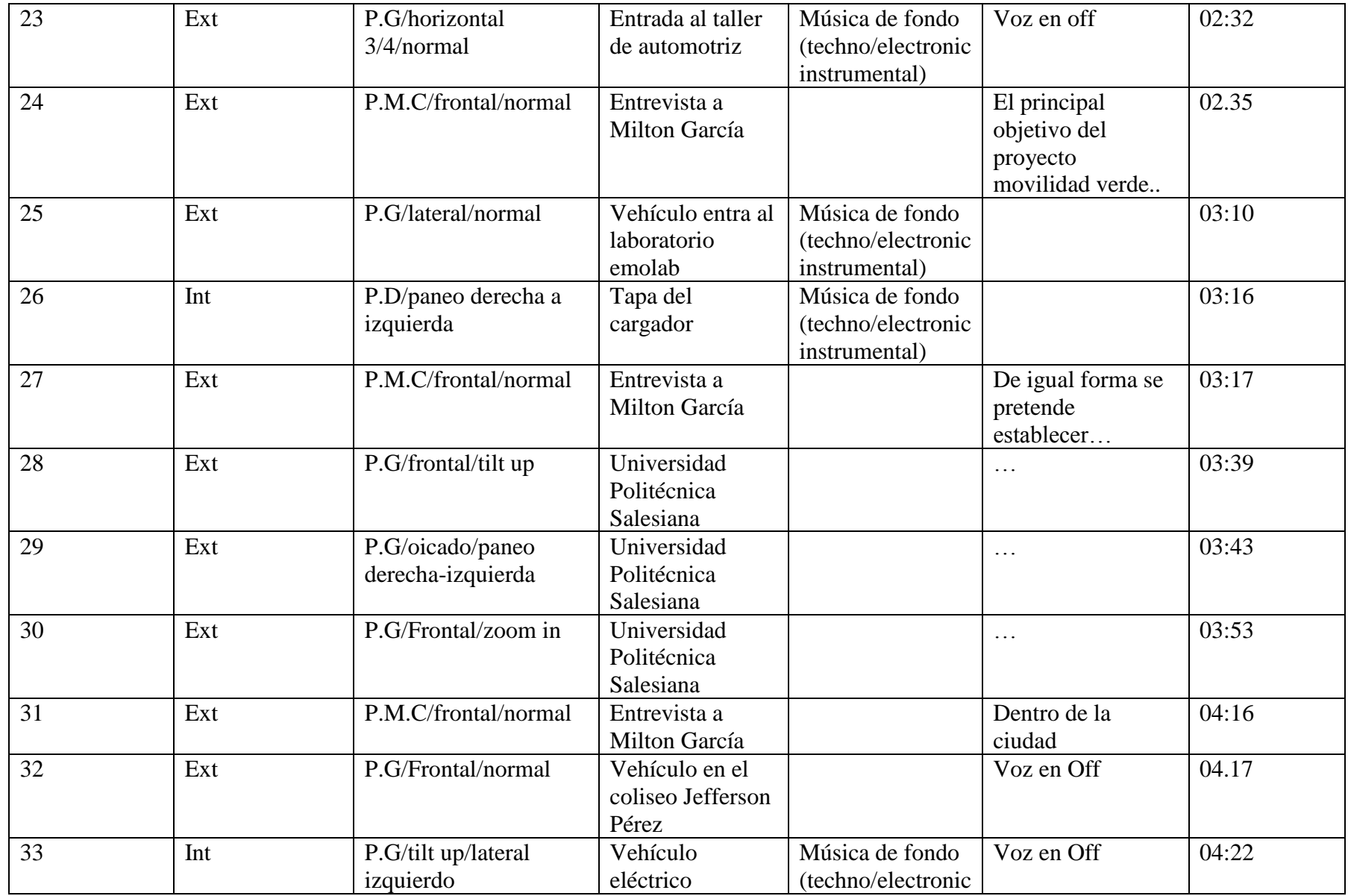

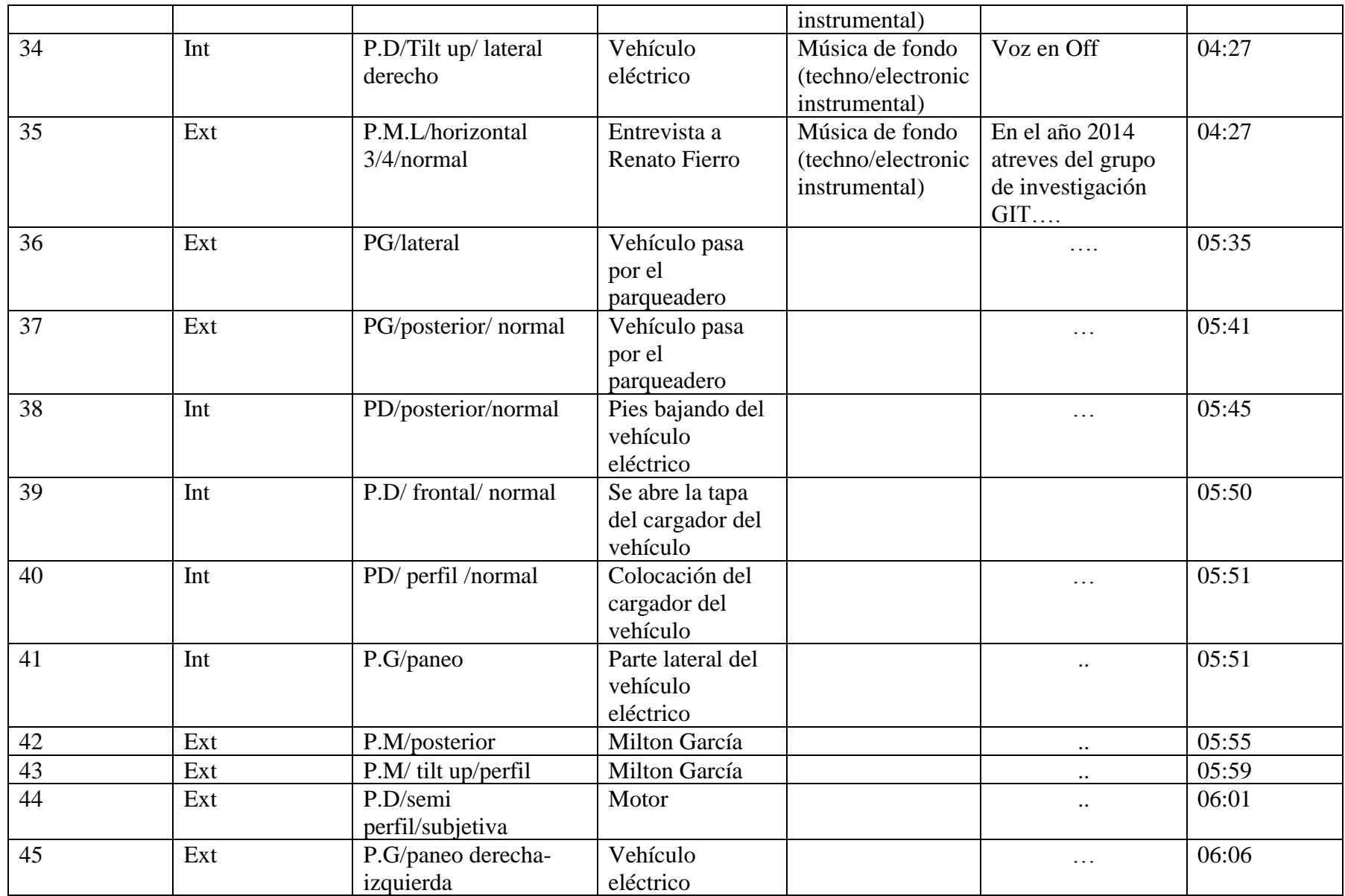

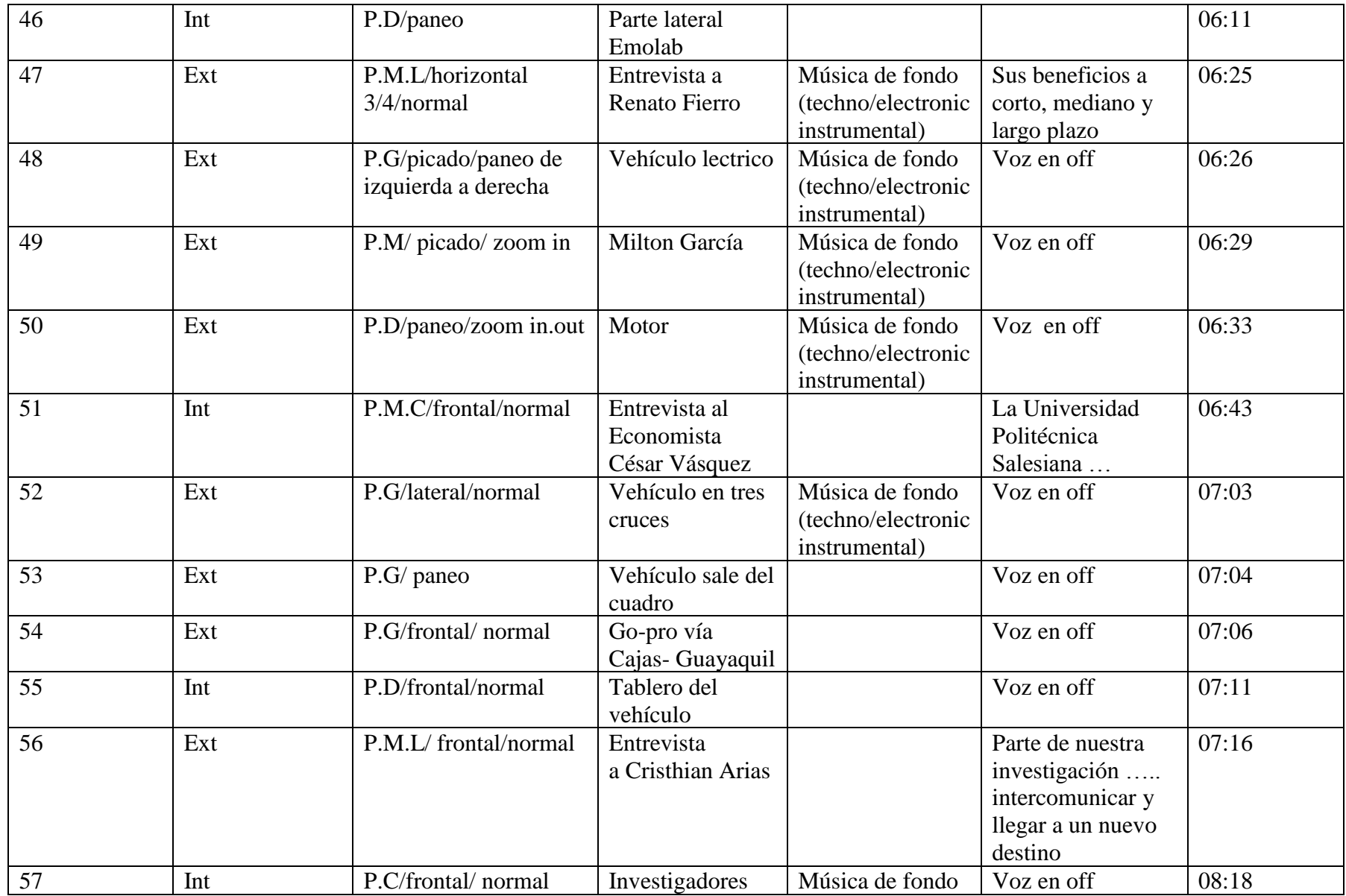

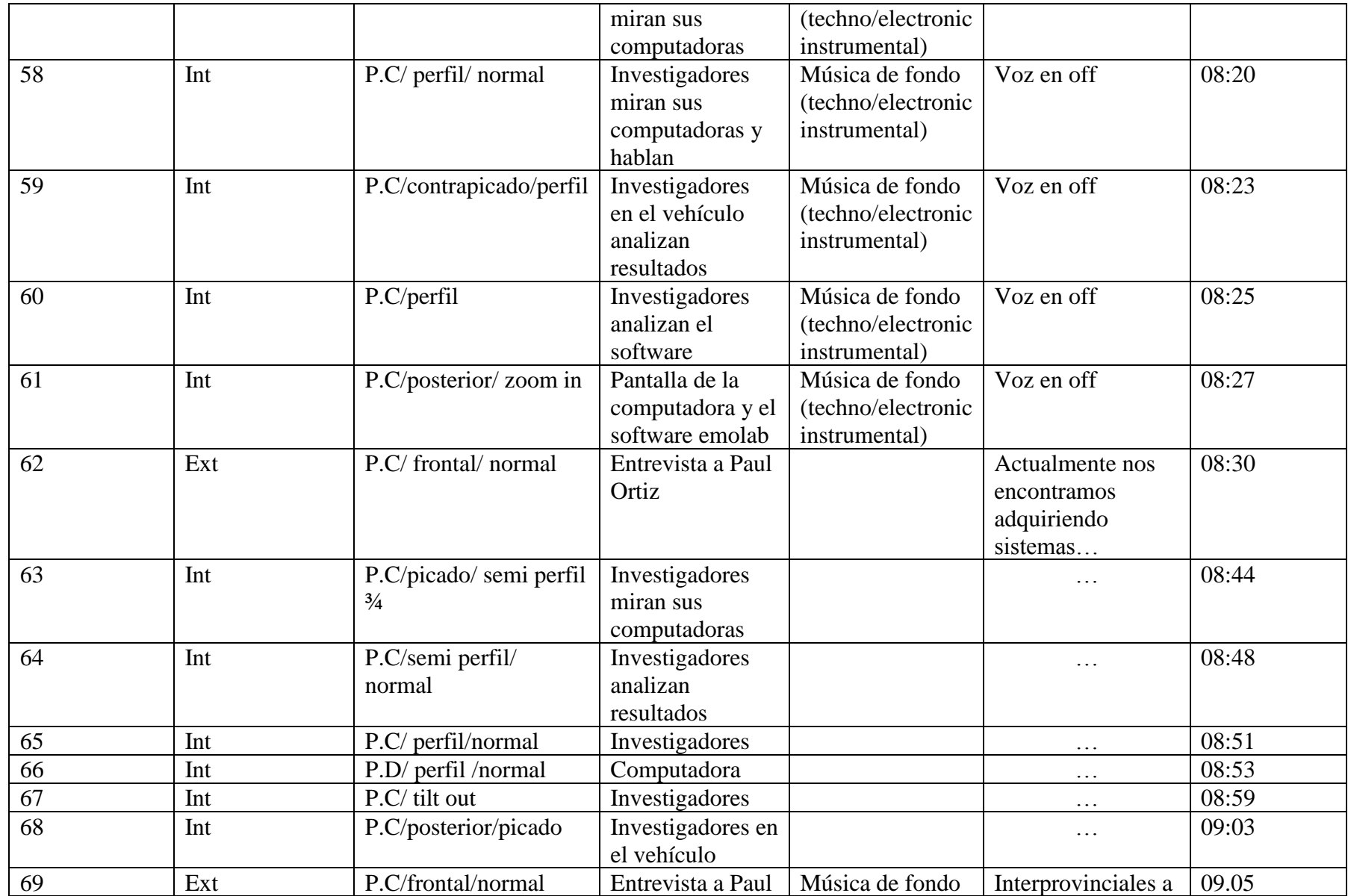

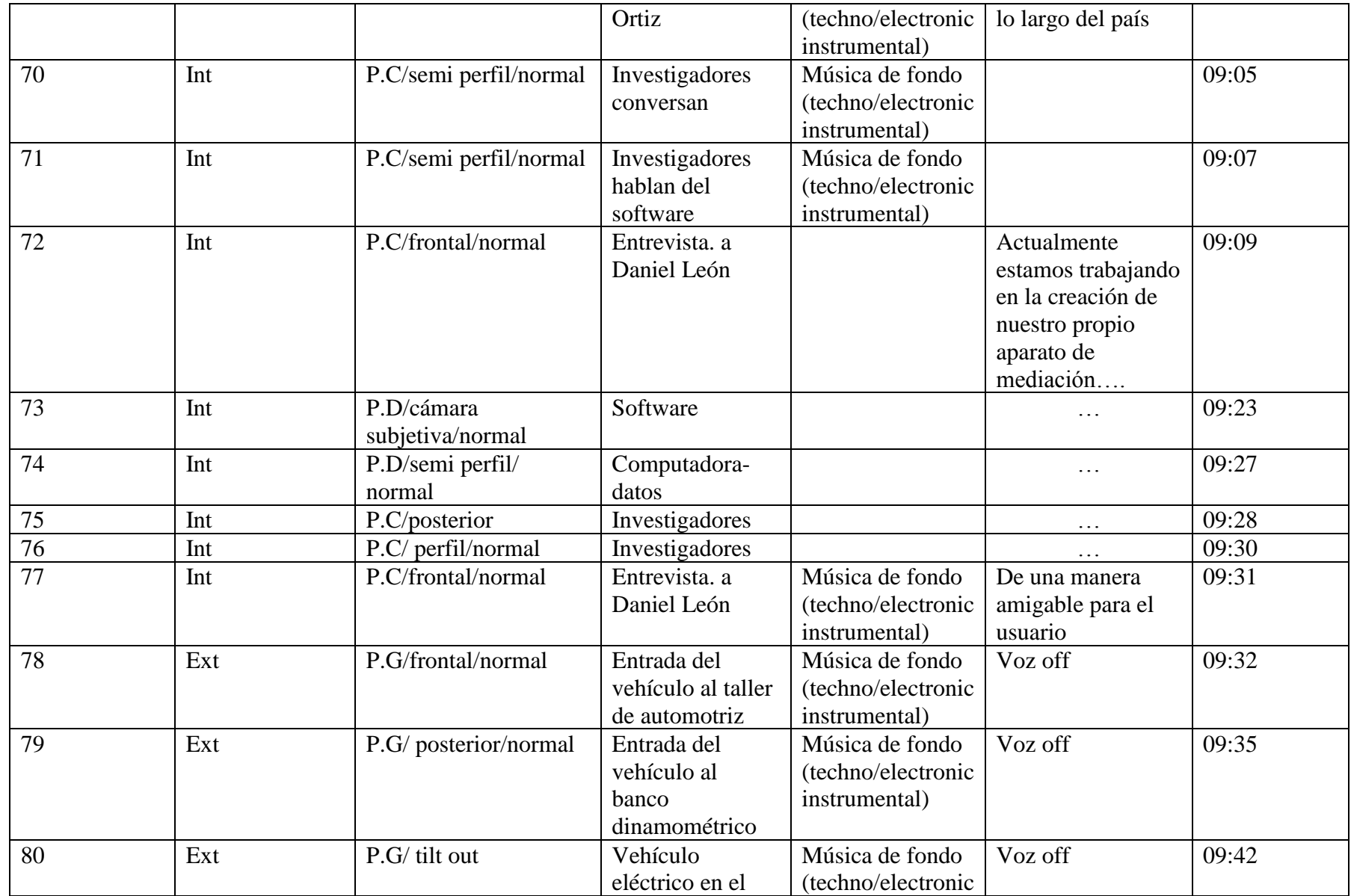

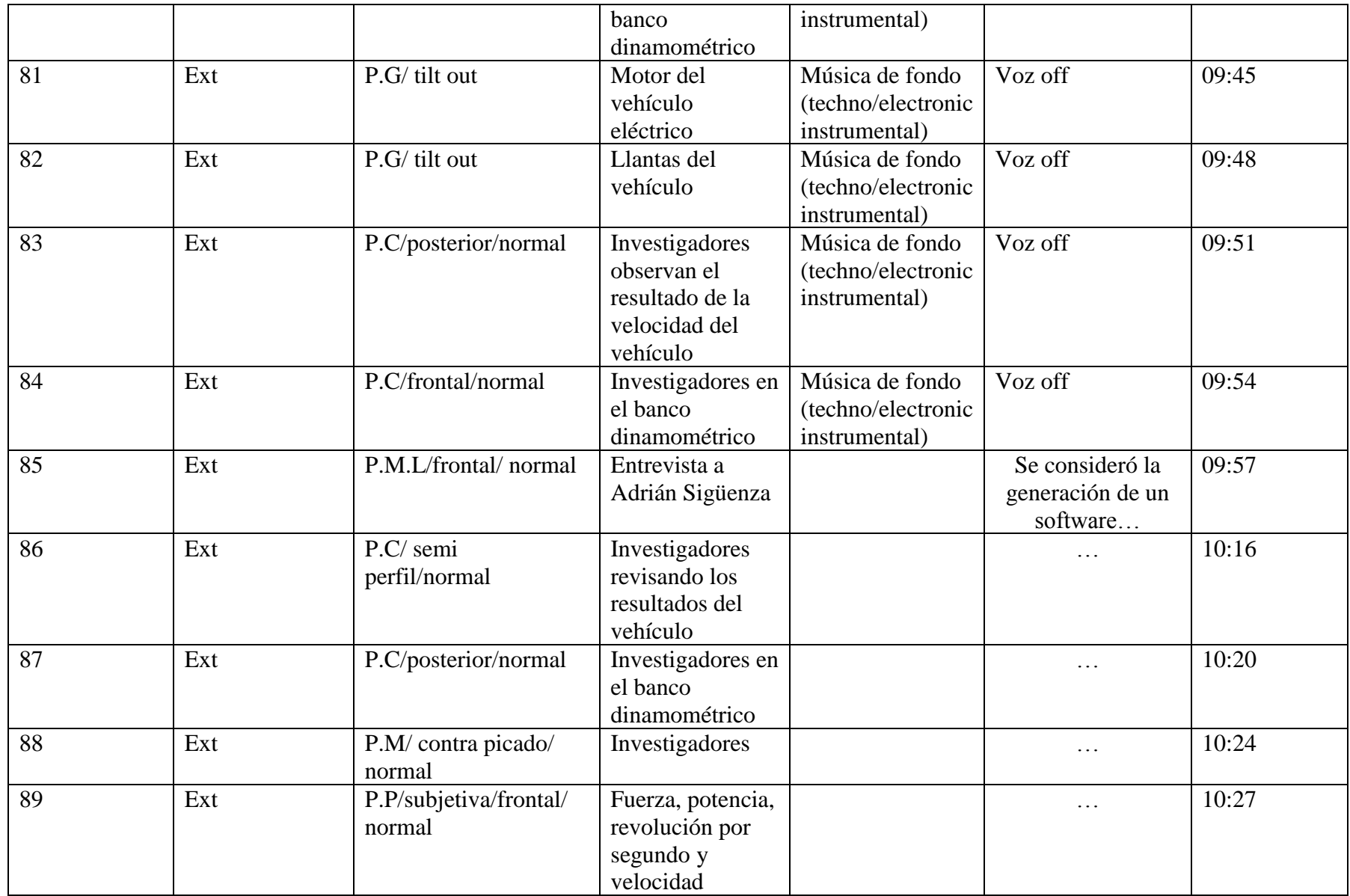

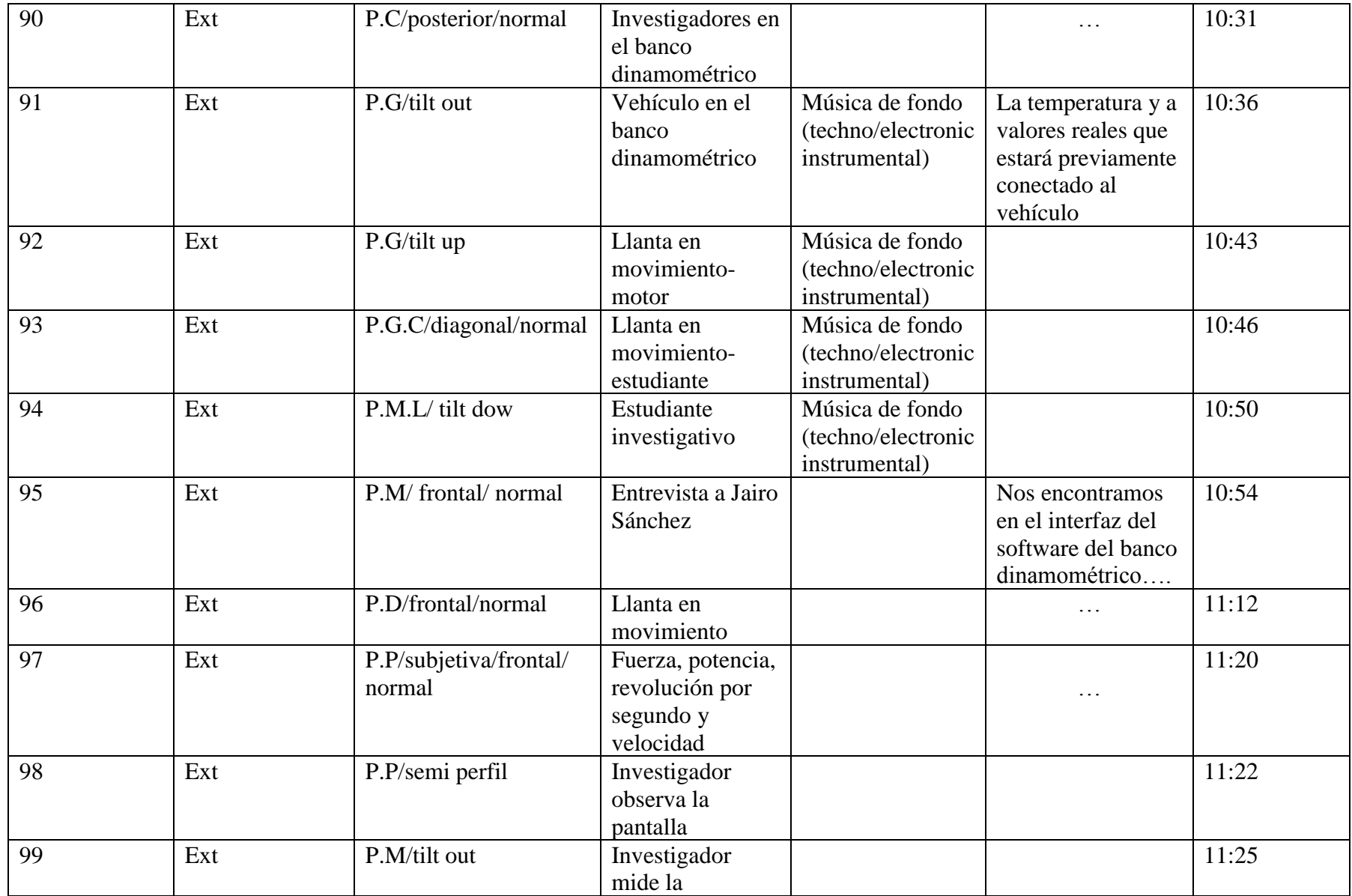

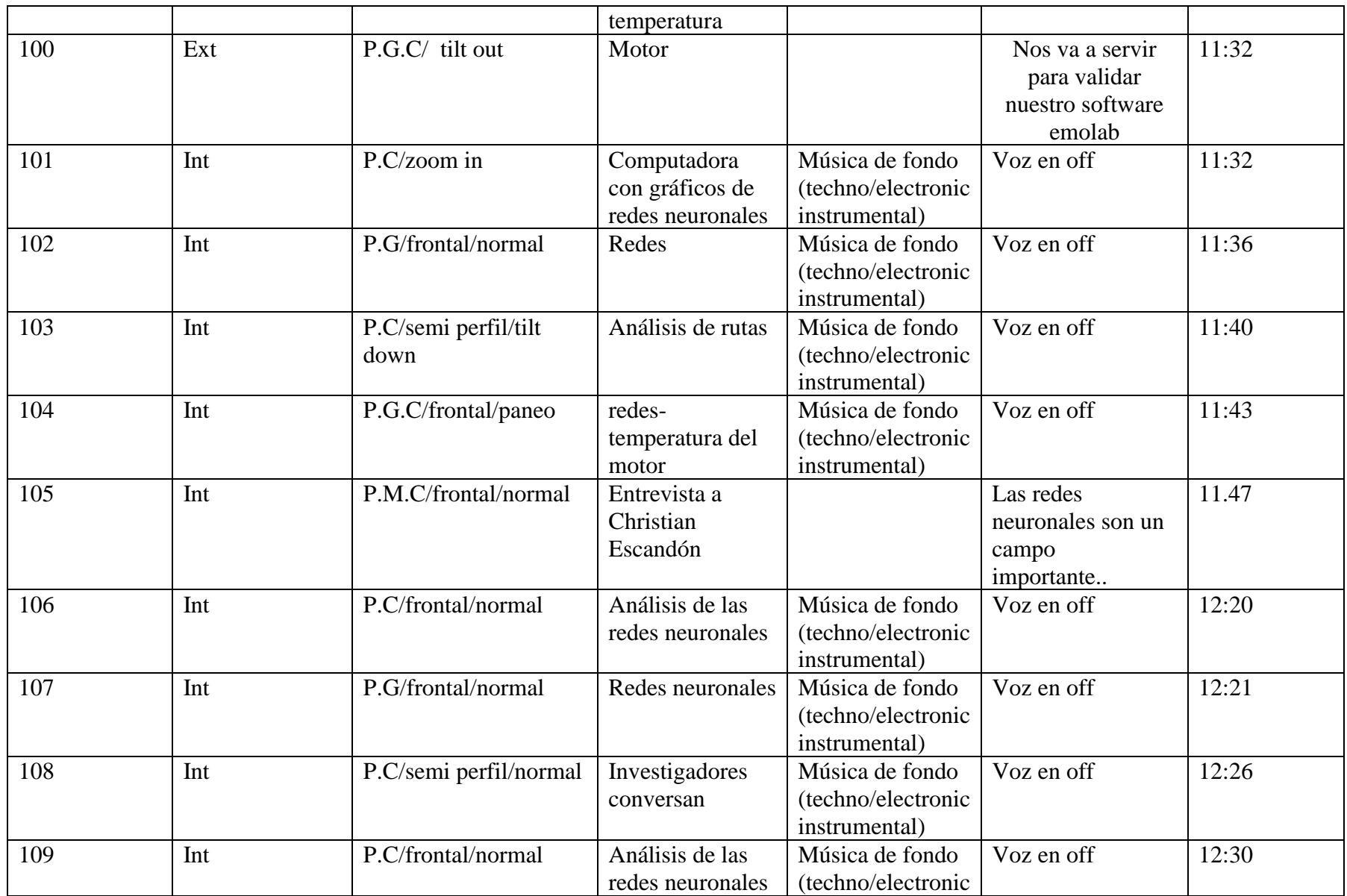

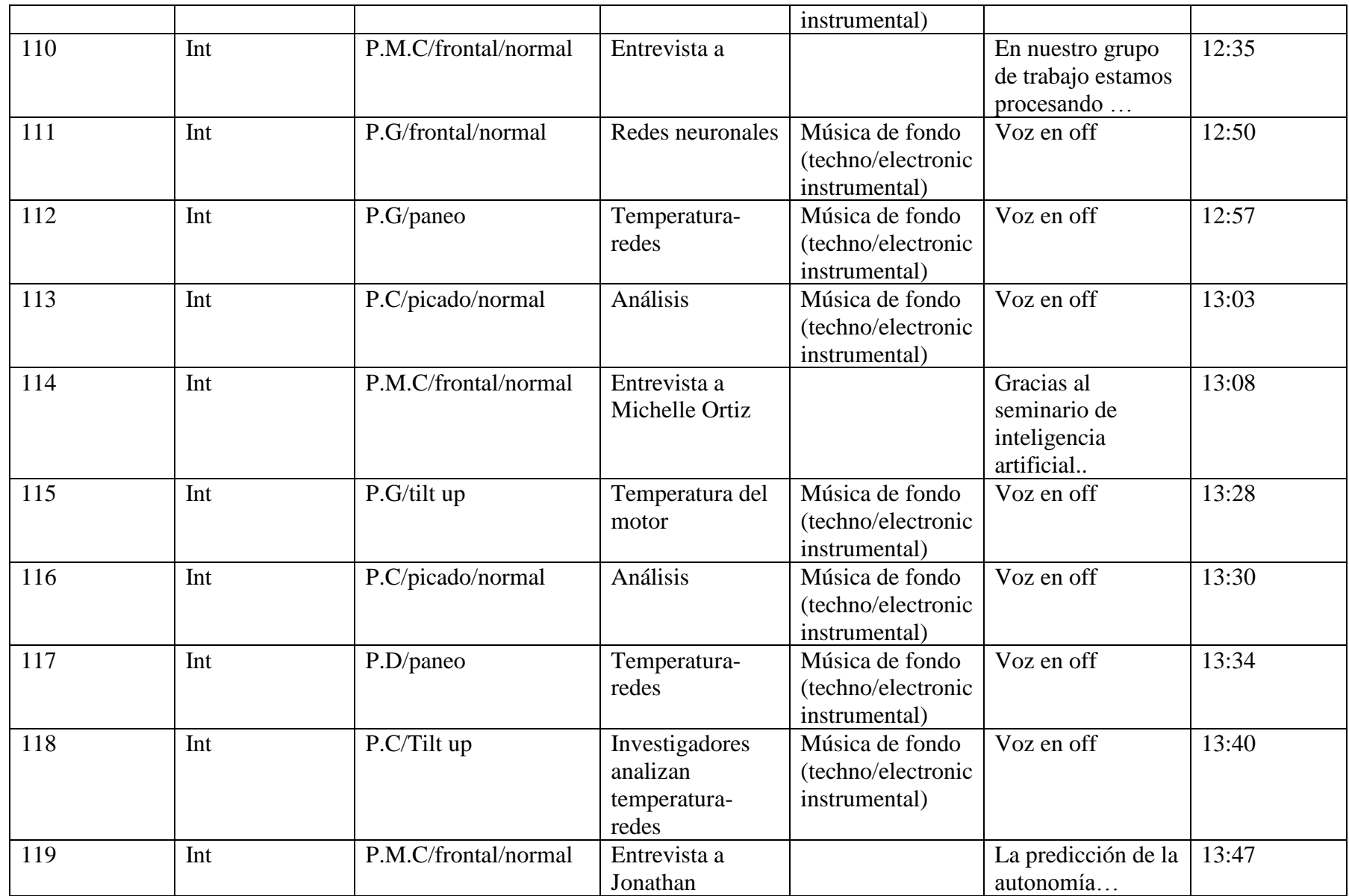

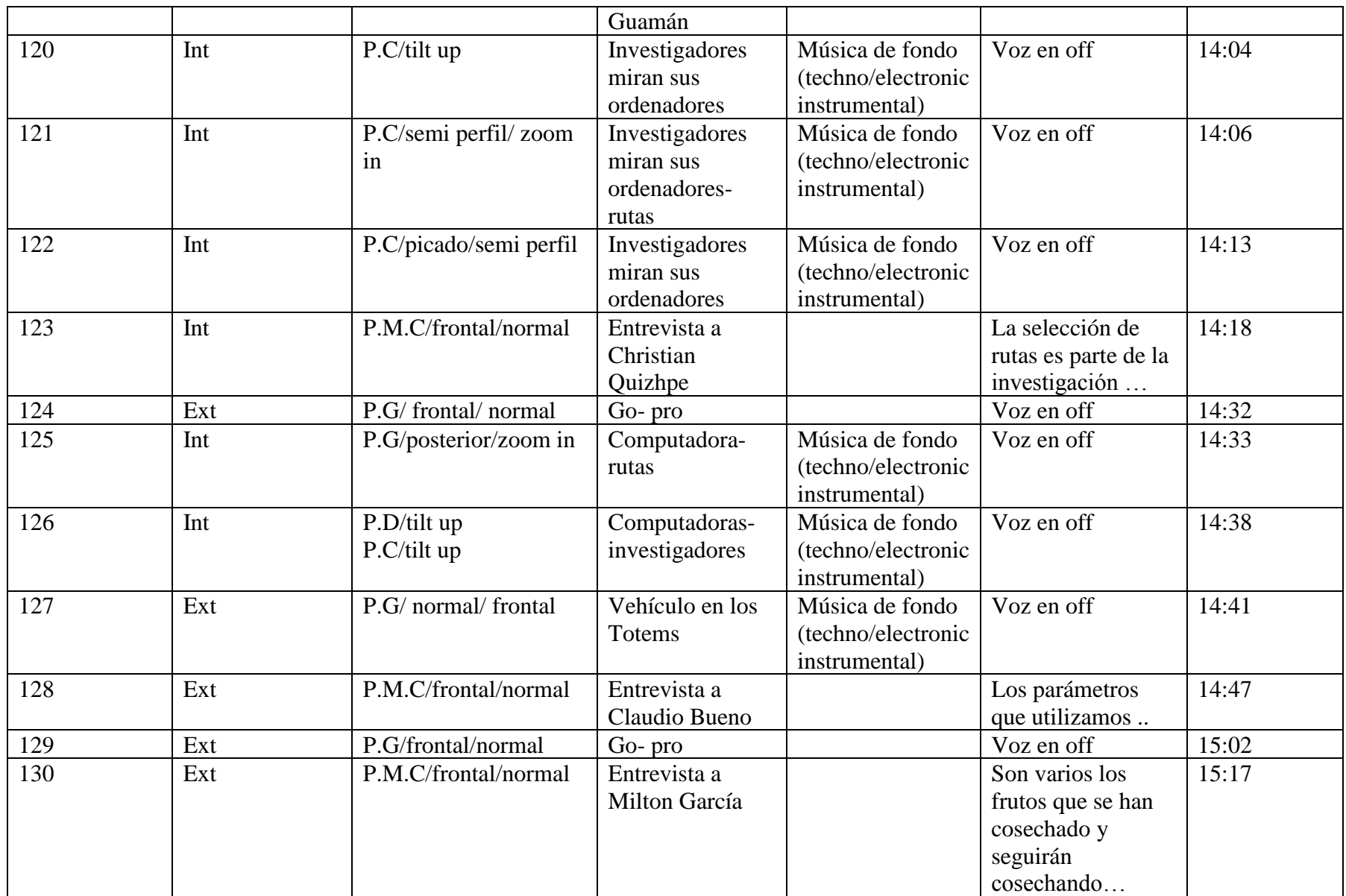

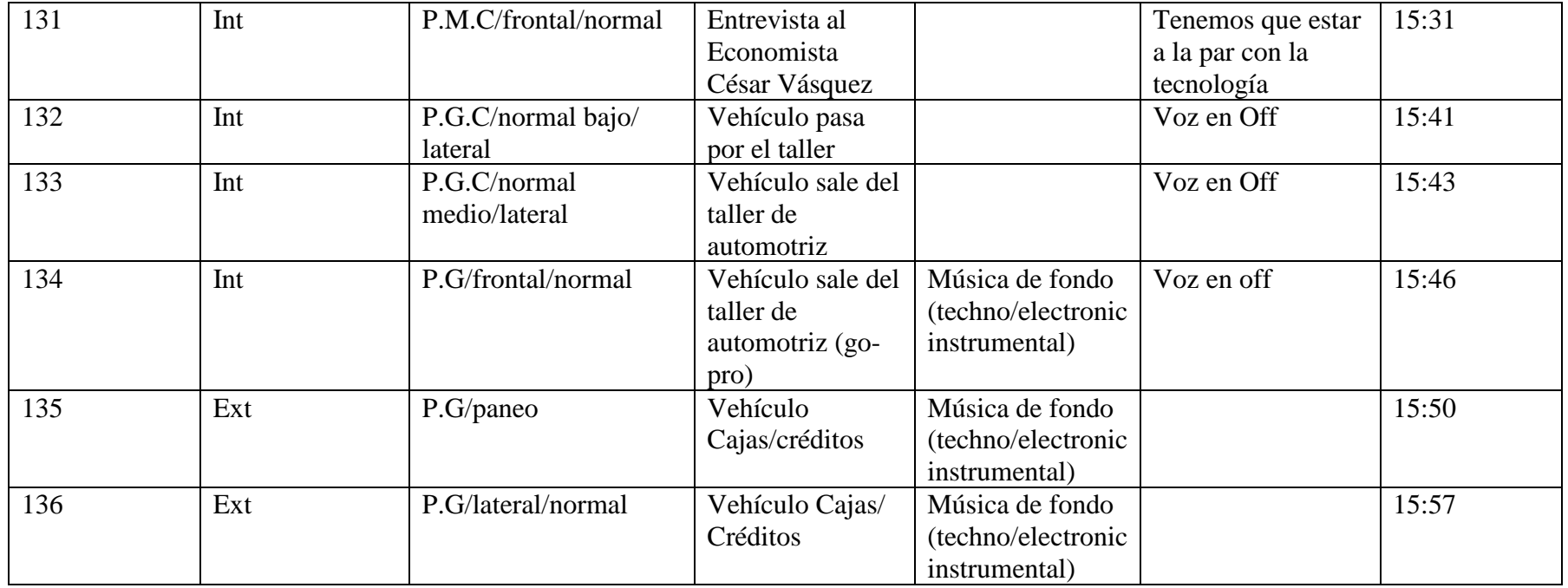

# **3.2.4 VIAJE A GUAYAQUIL**

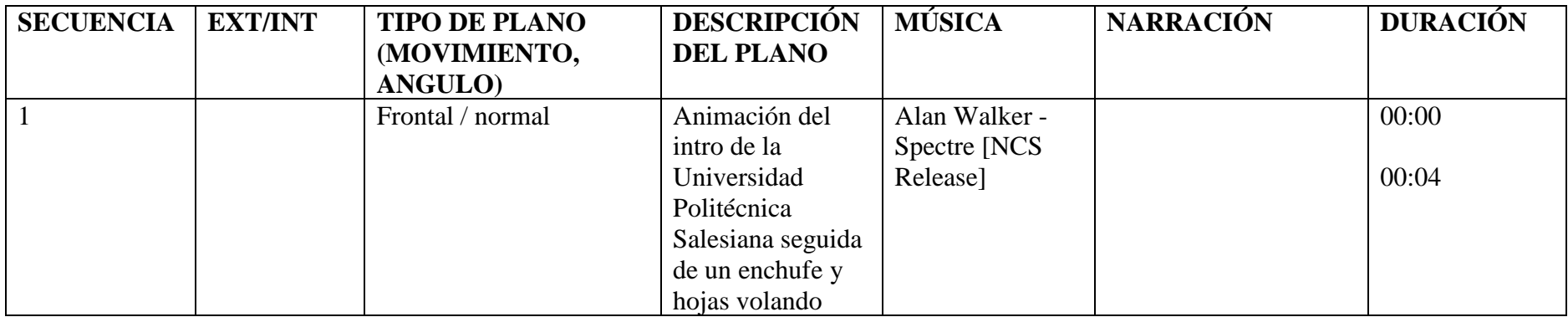

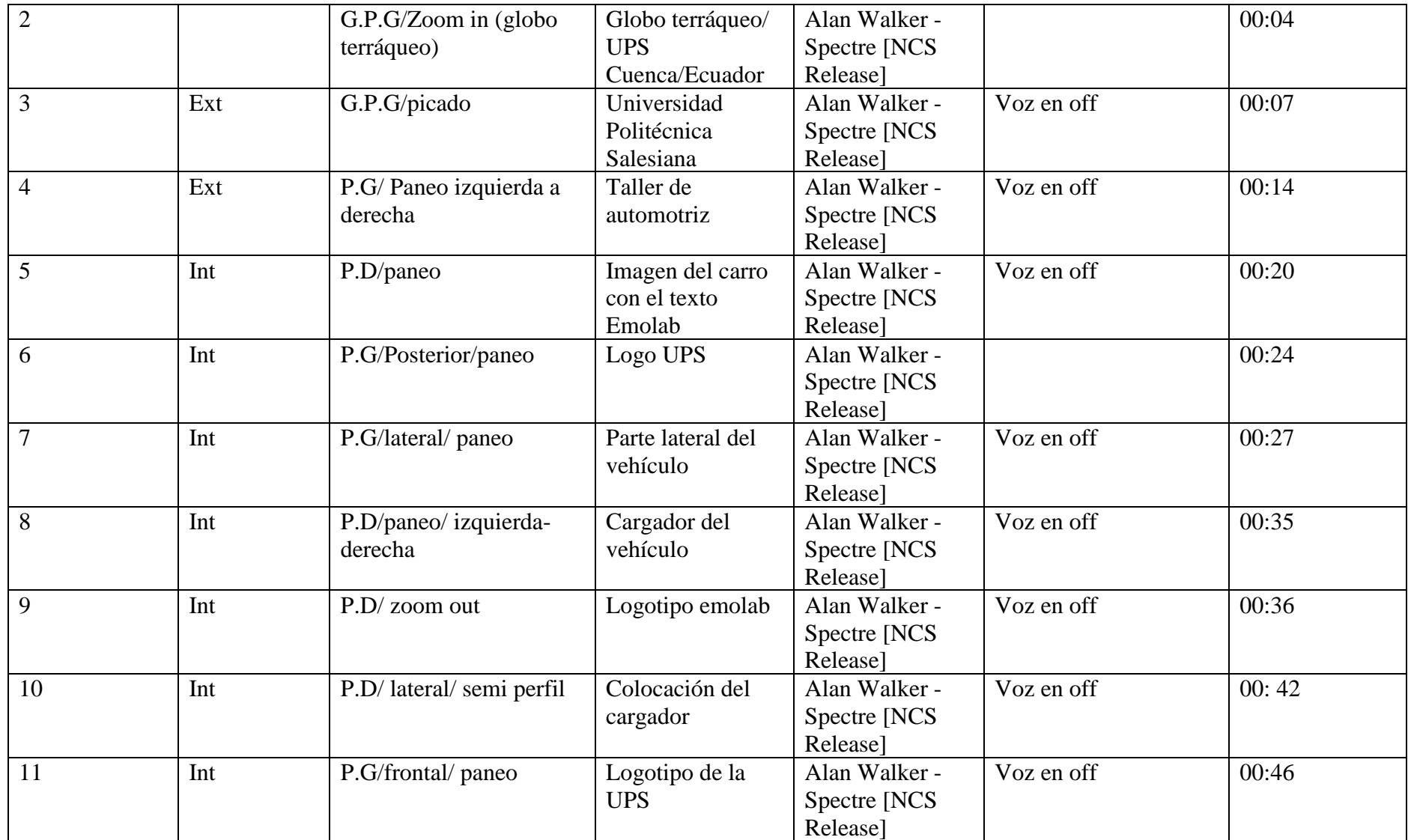

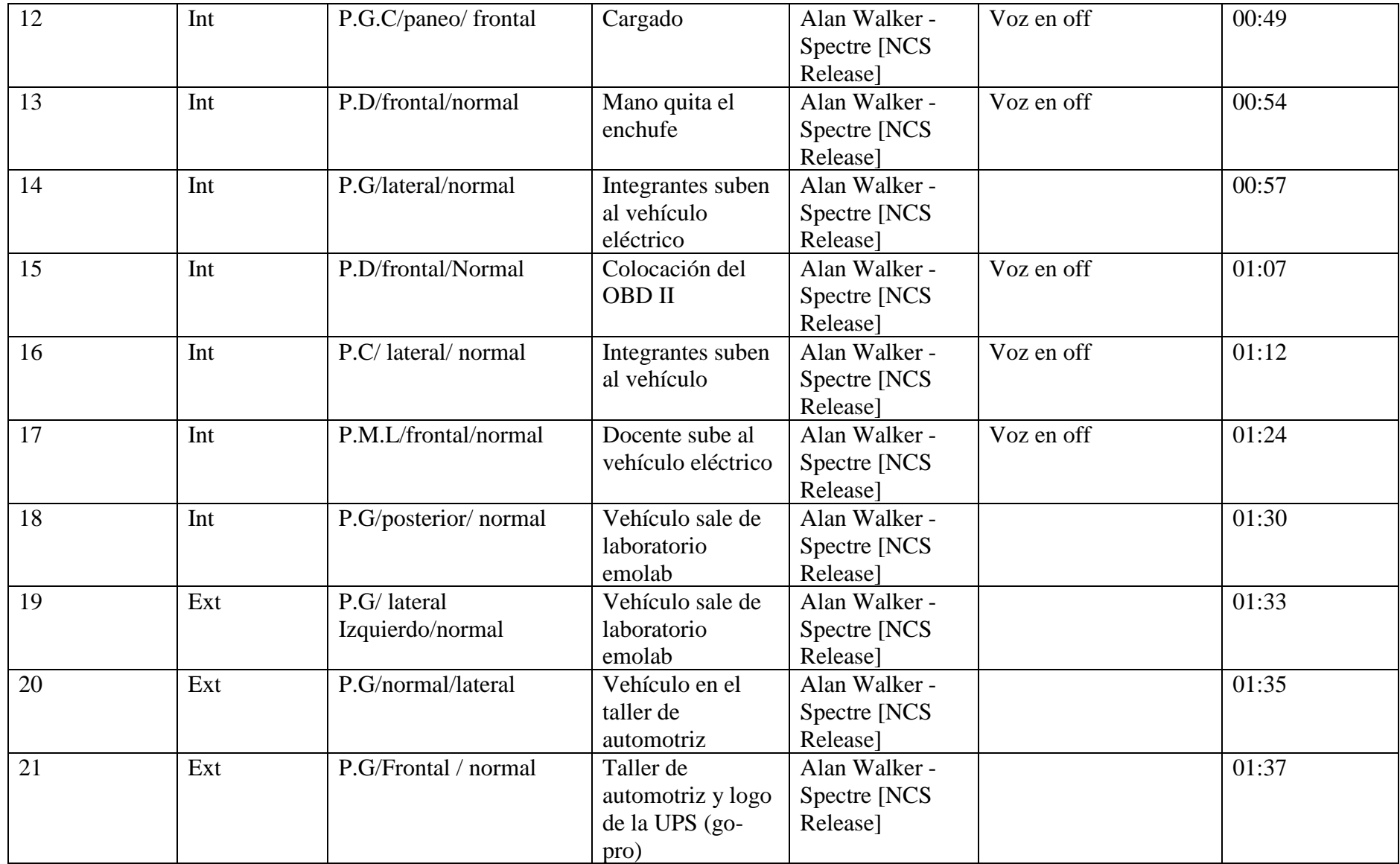
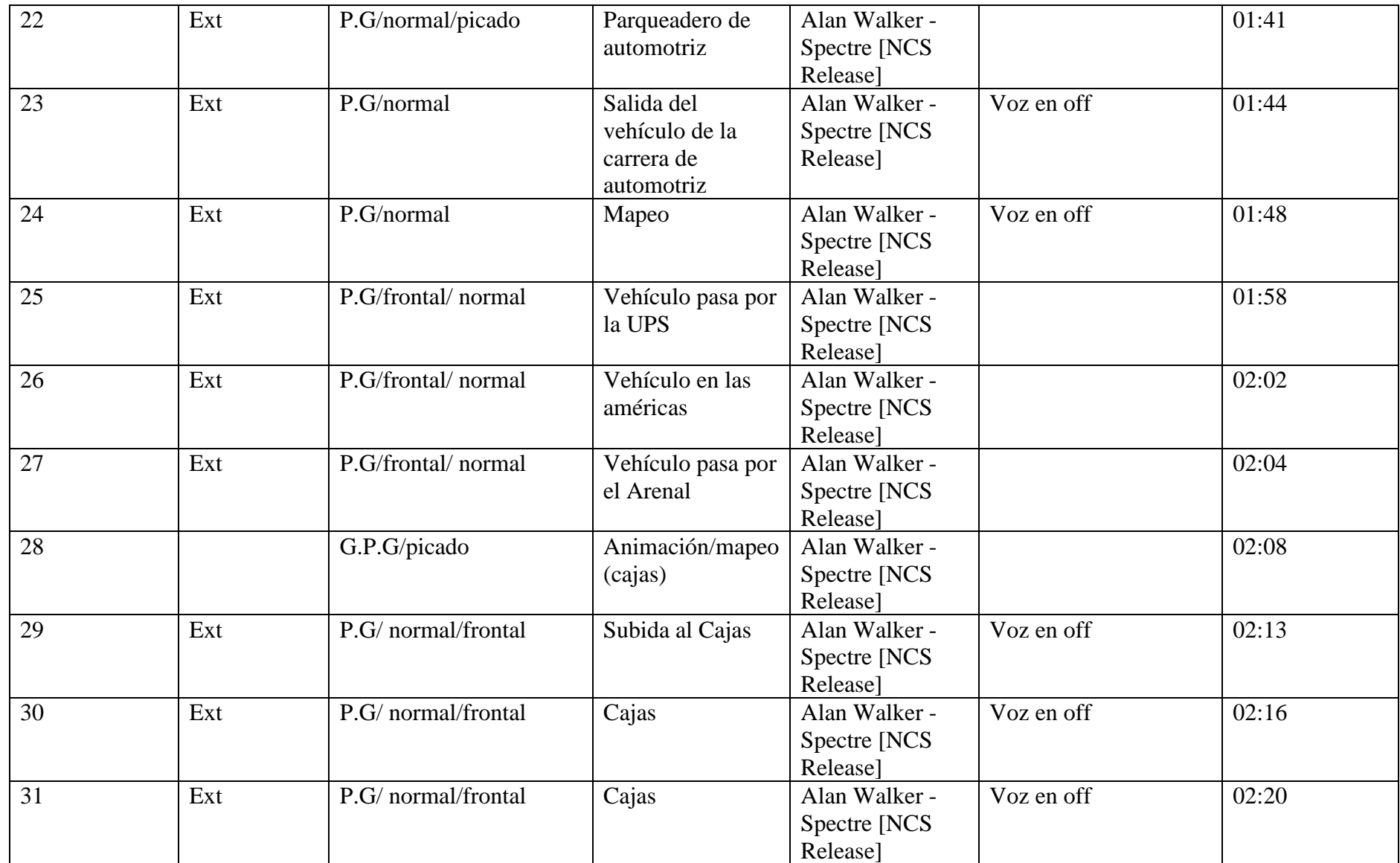

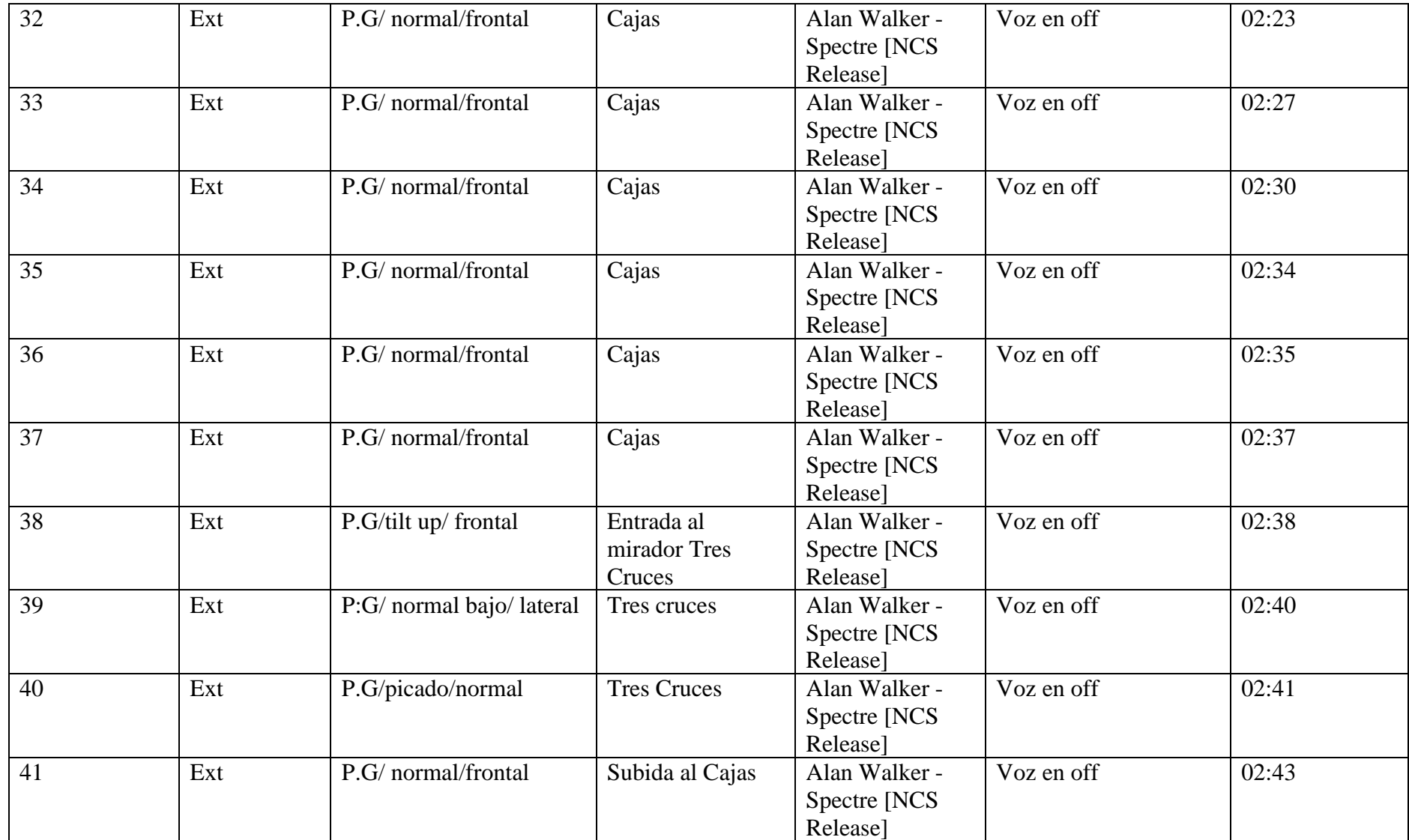

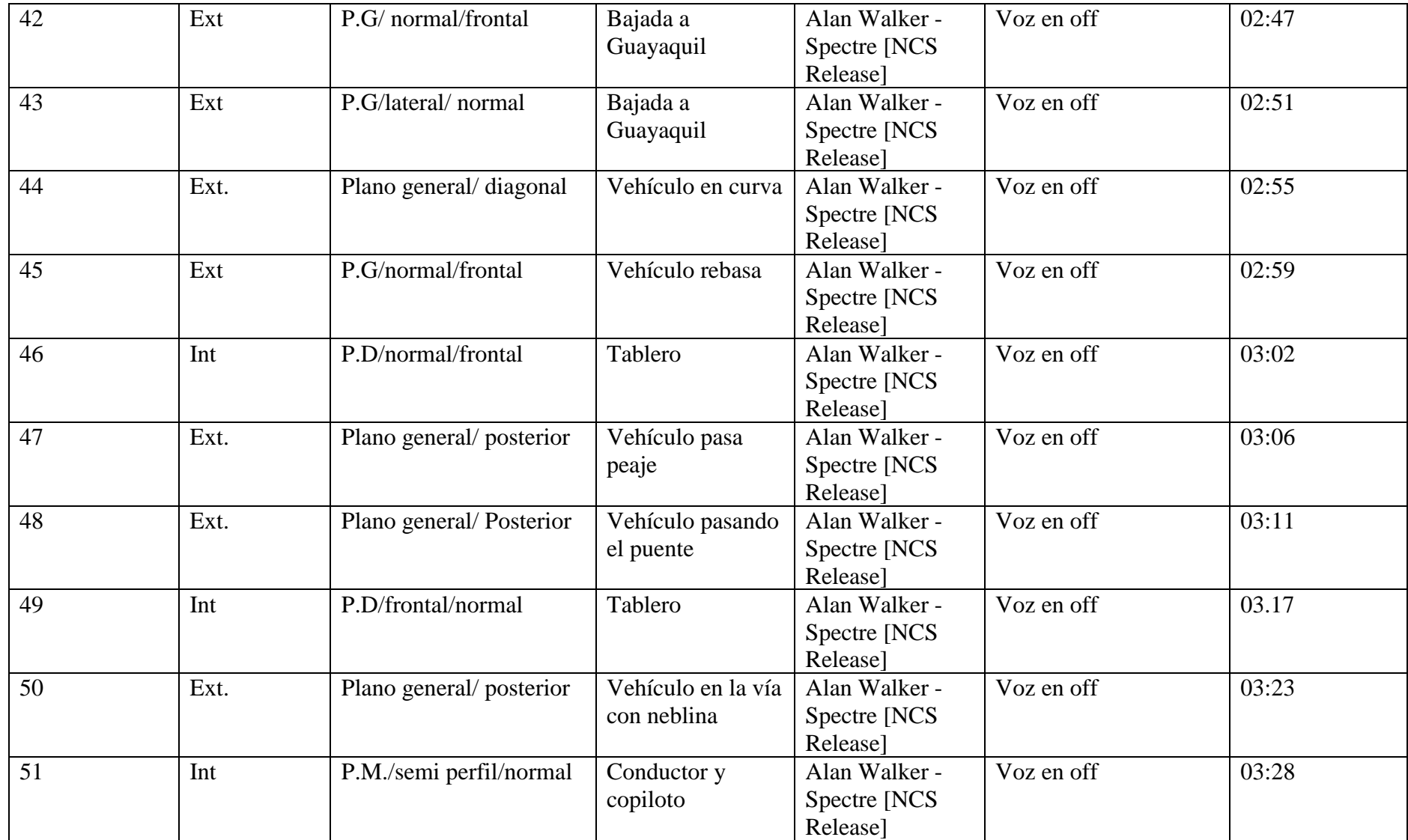

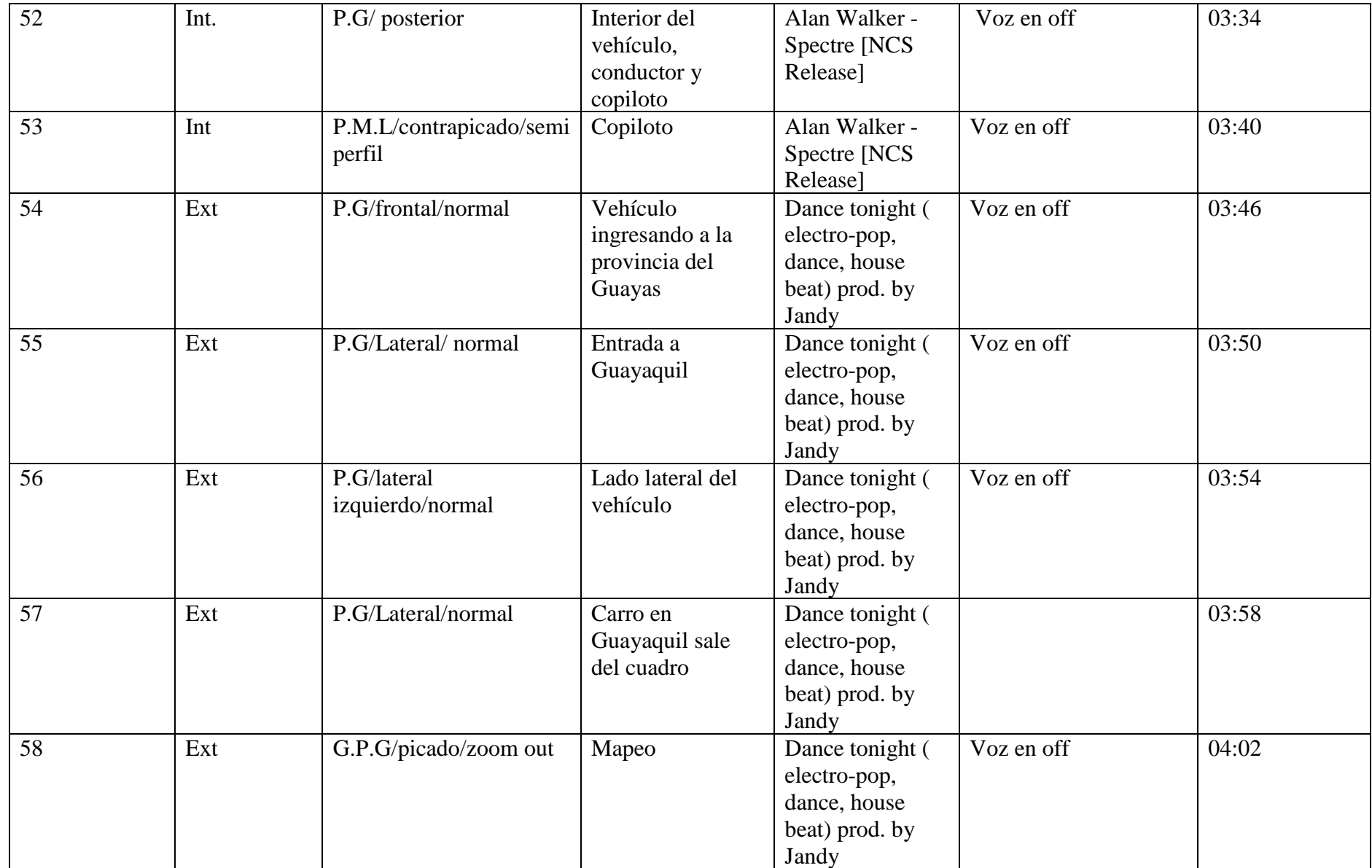

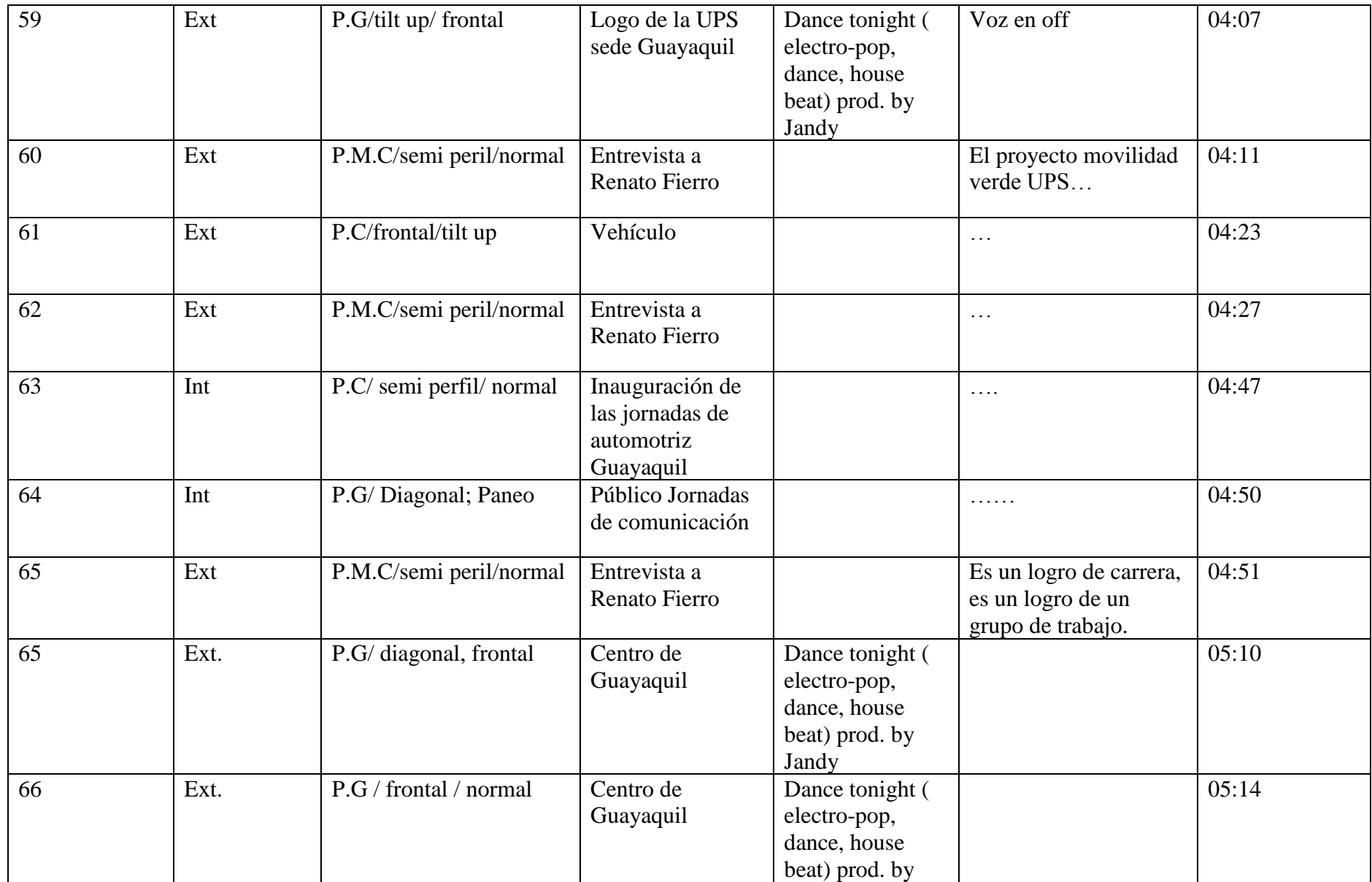

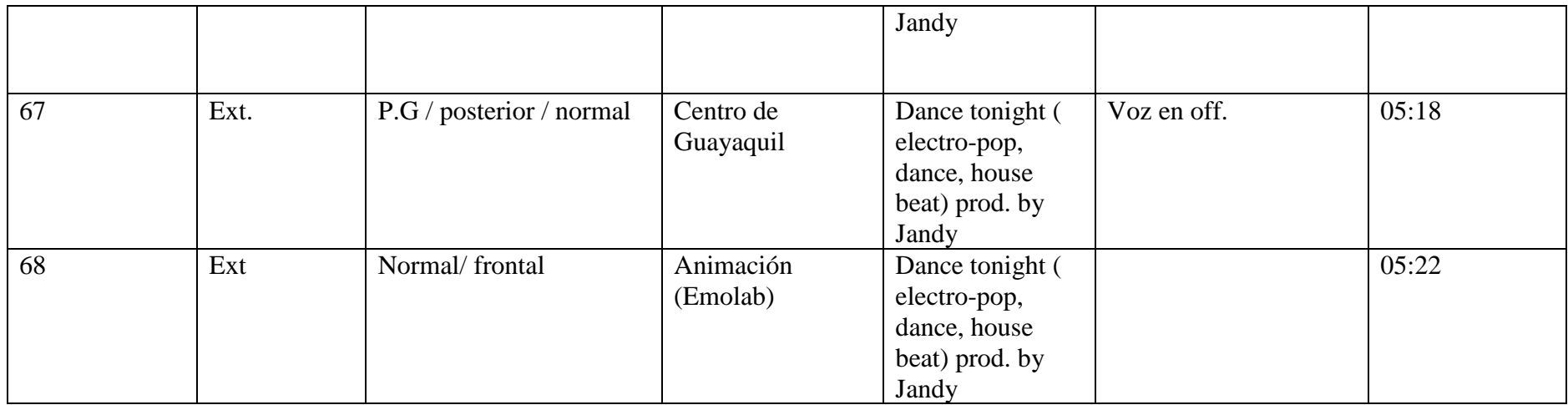

#### **3.3 INFORME DE RODAJE**

#### **3.3.1 RODAJE DE ESCENAS**

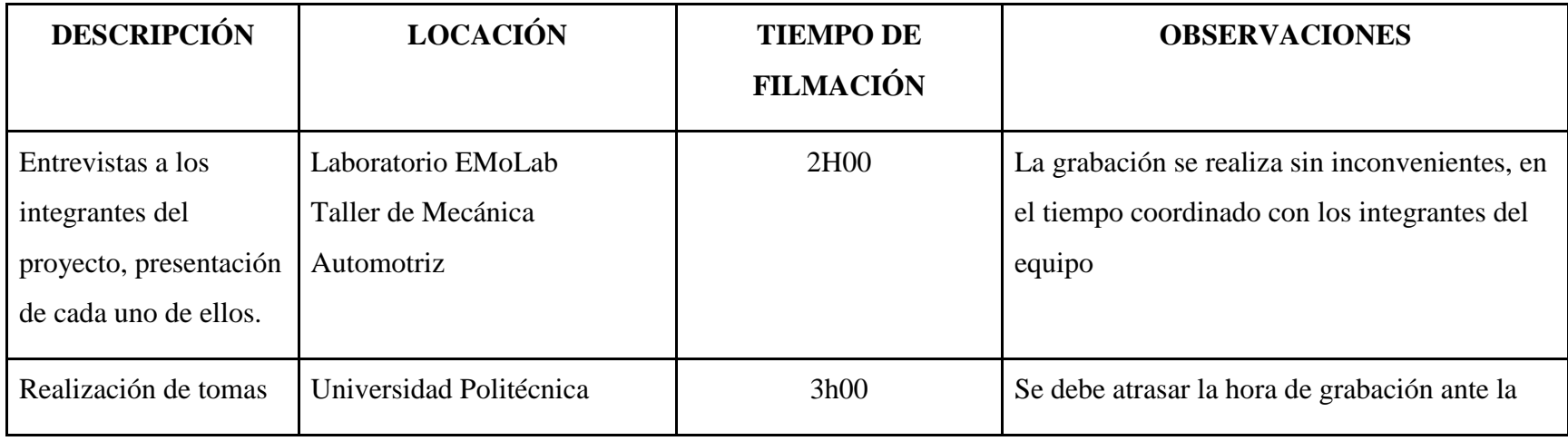

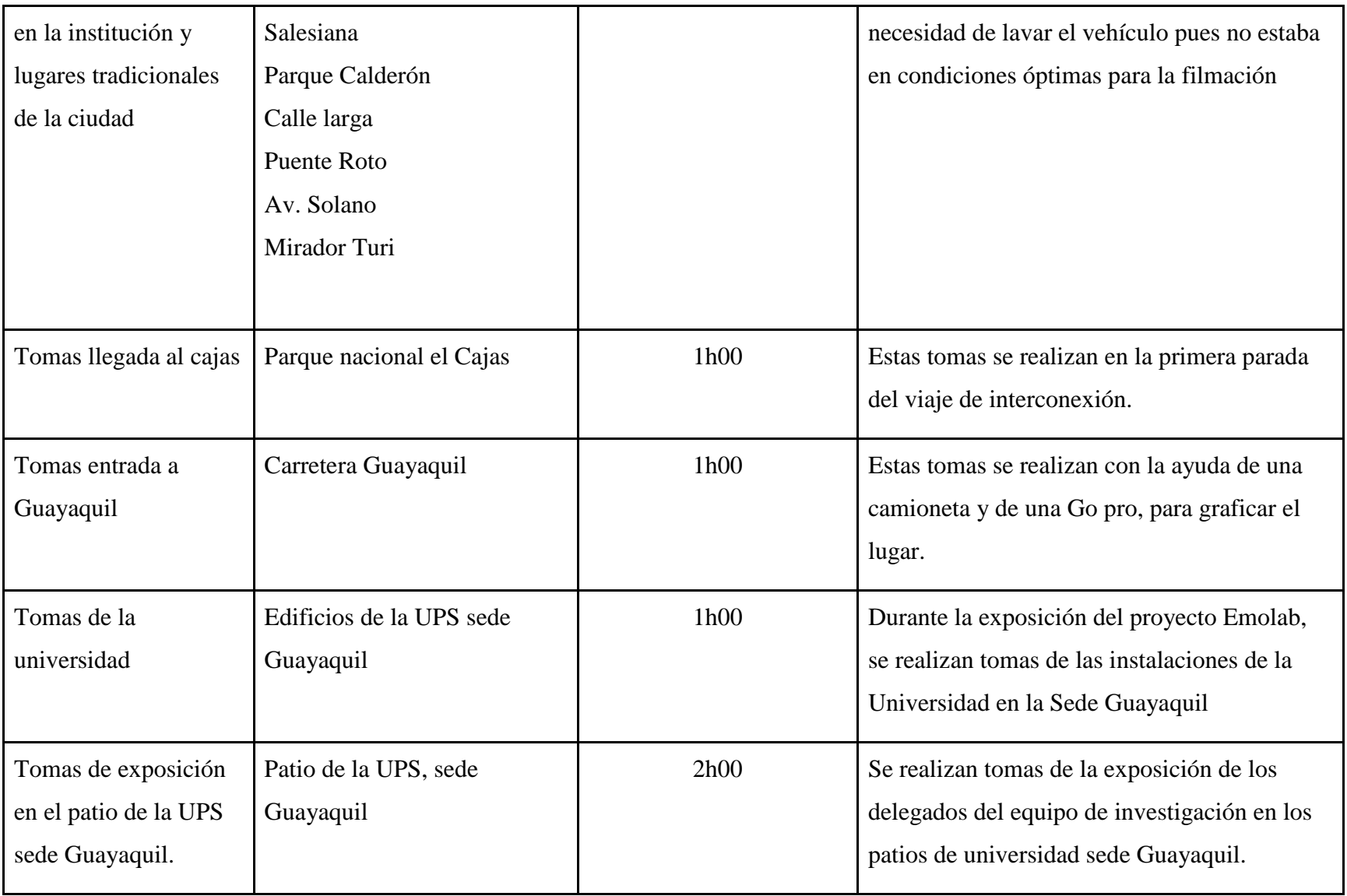

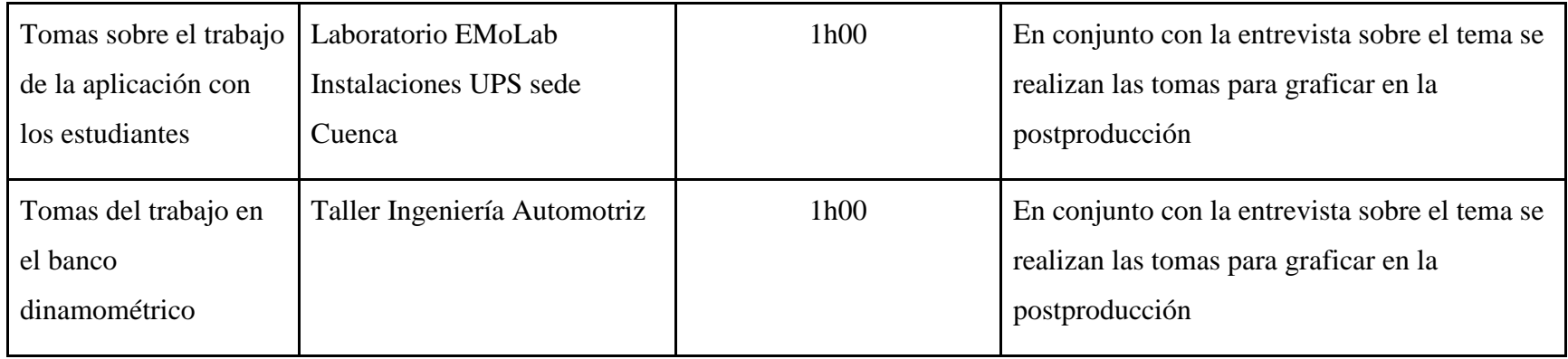

## **3.3.2 REALIZACIÓN DE ENTREVISTAS**

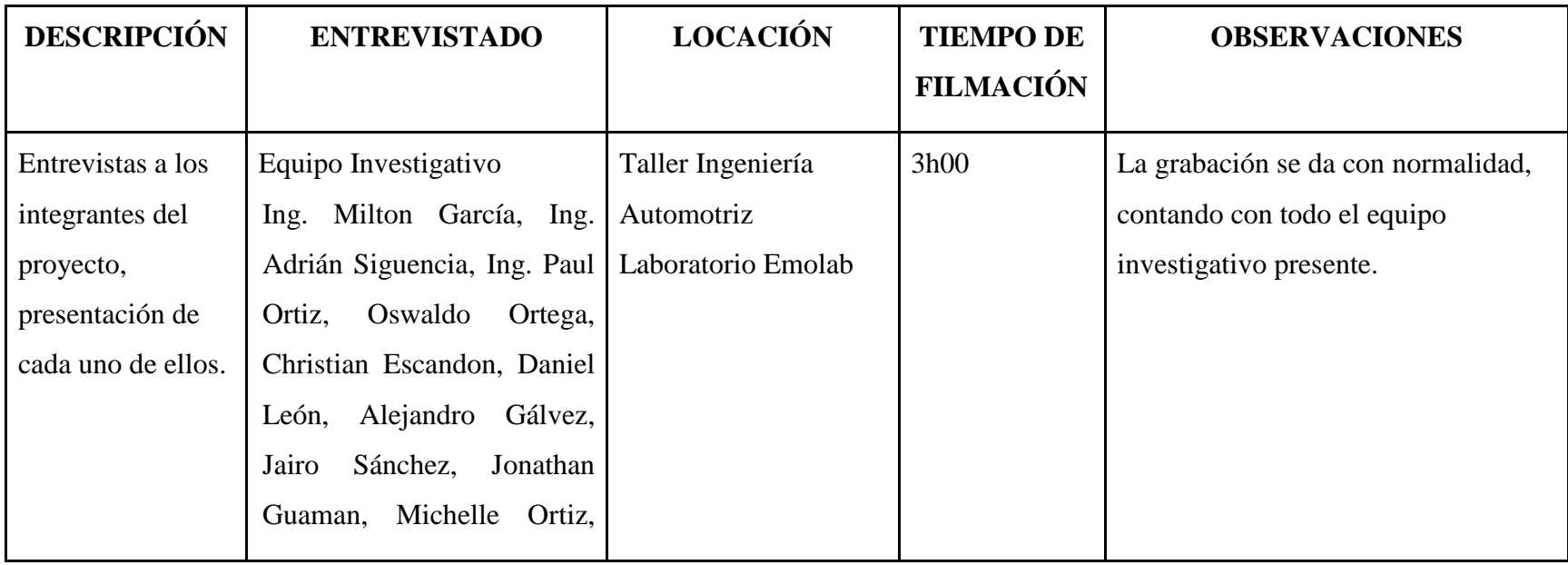

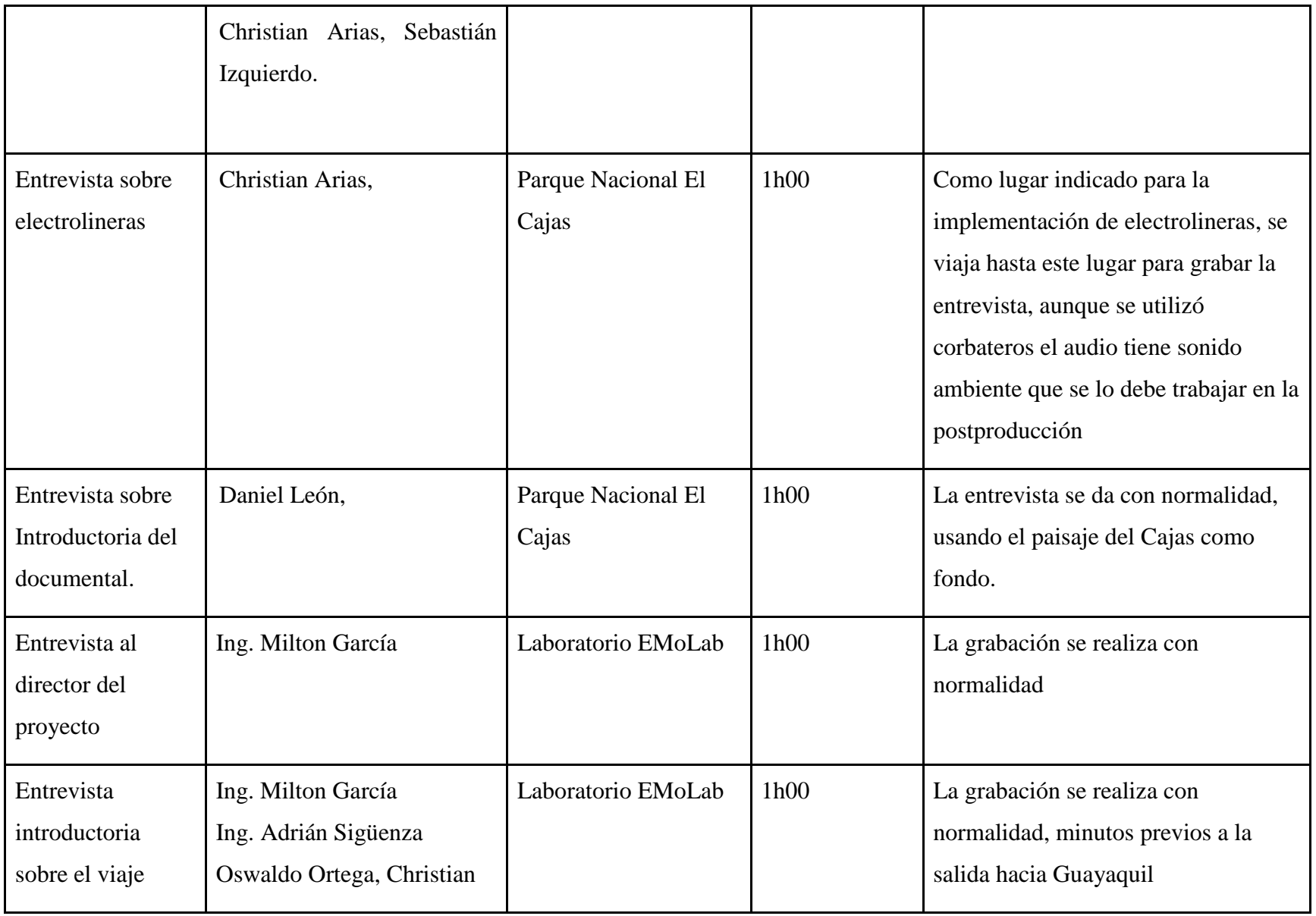

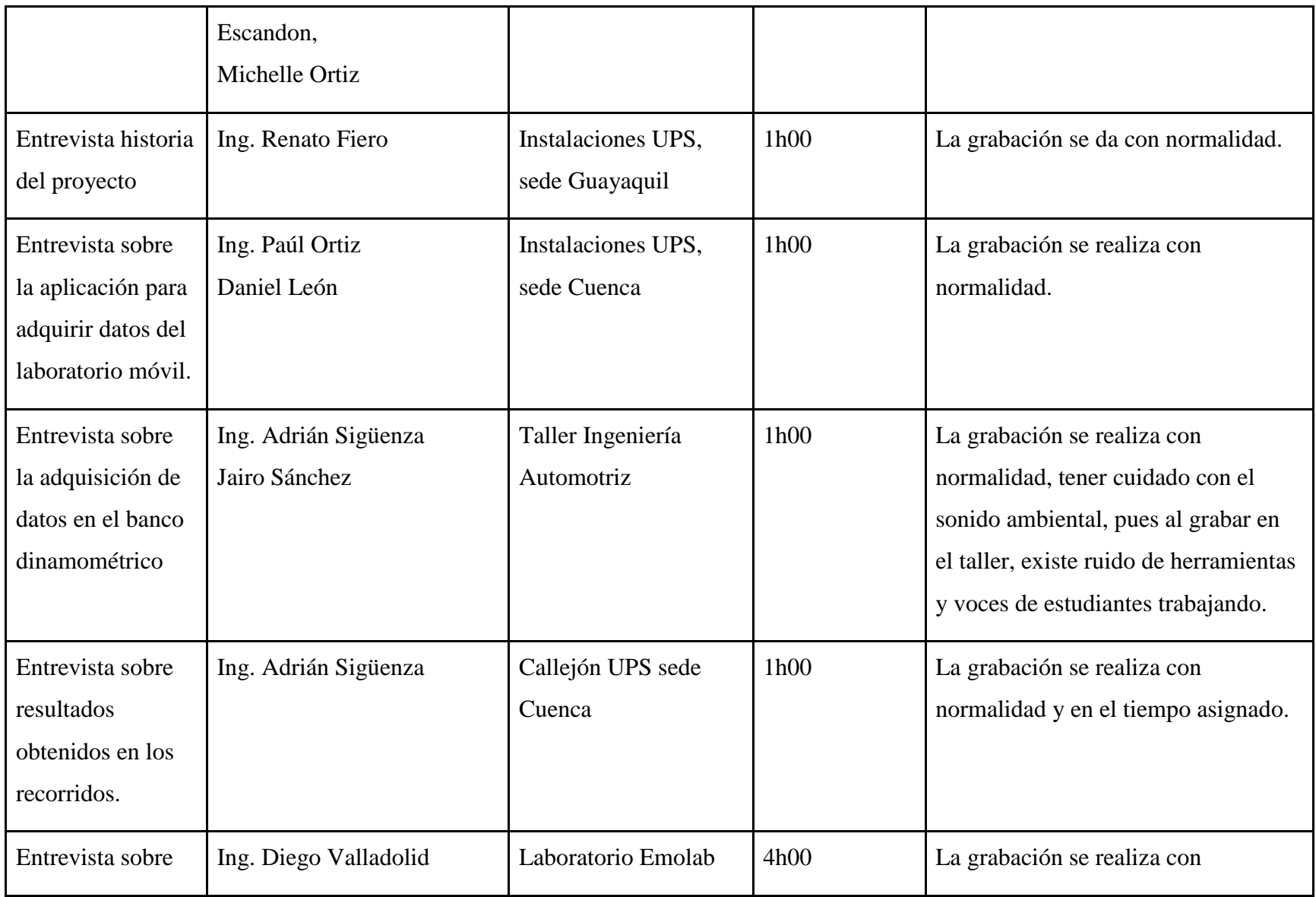

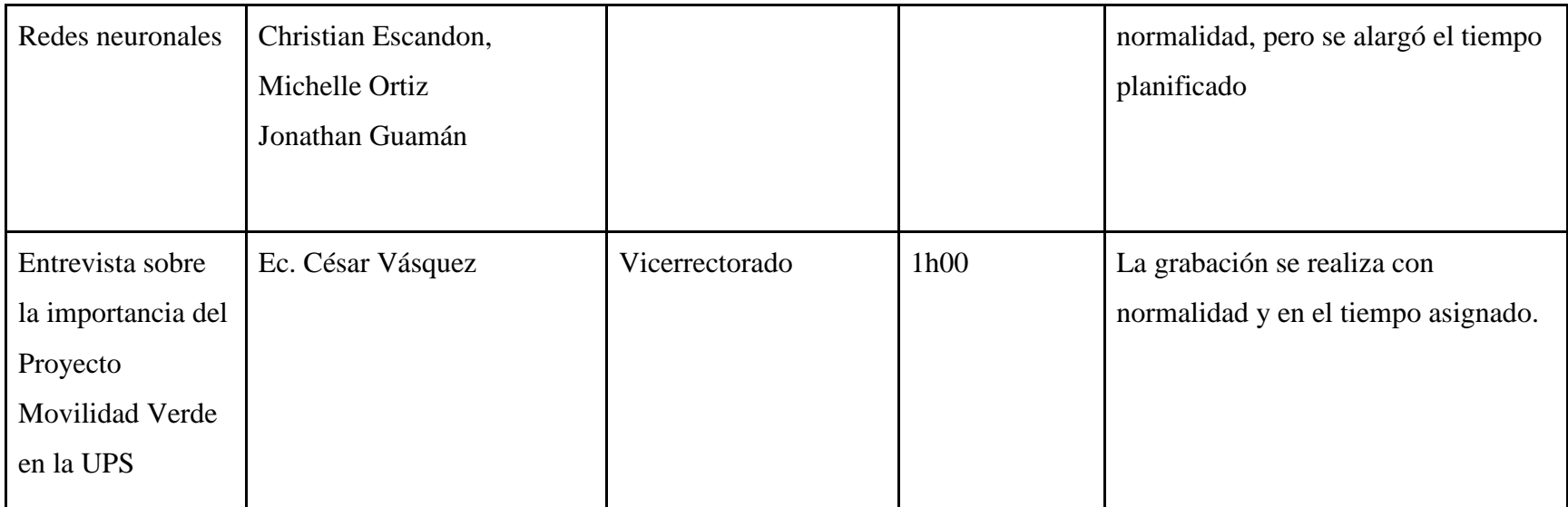

# **CUARTA PARTE**

## **POSTPRODUCCIÓN**

### **4.1 GUION NARRATIVO**

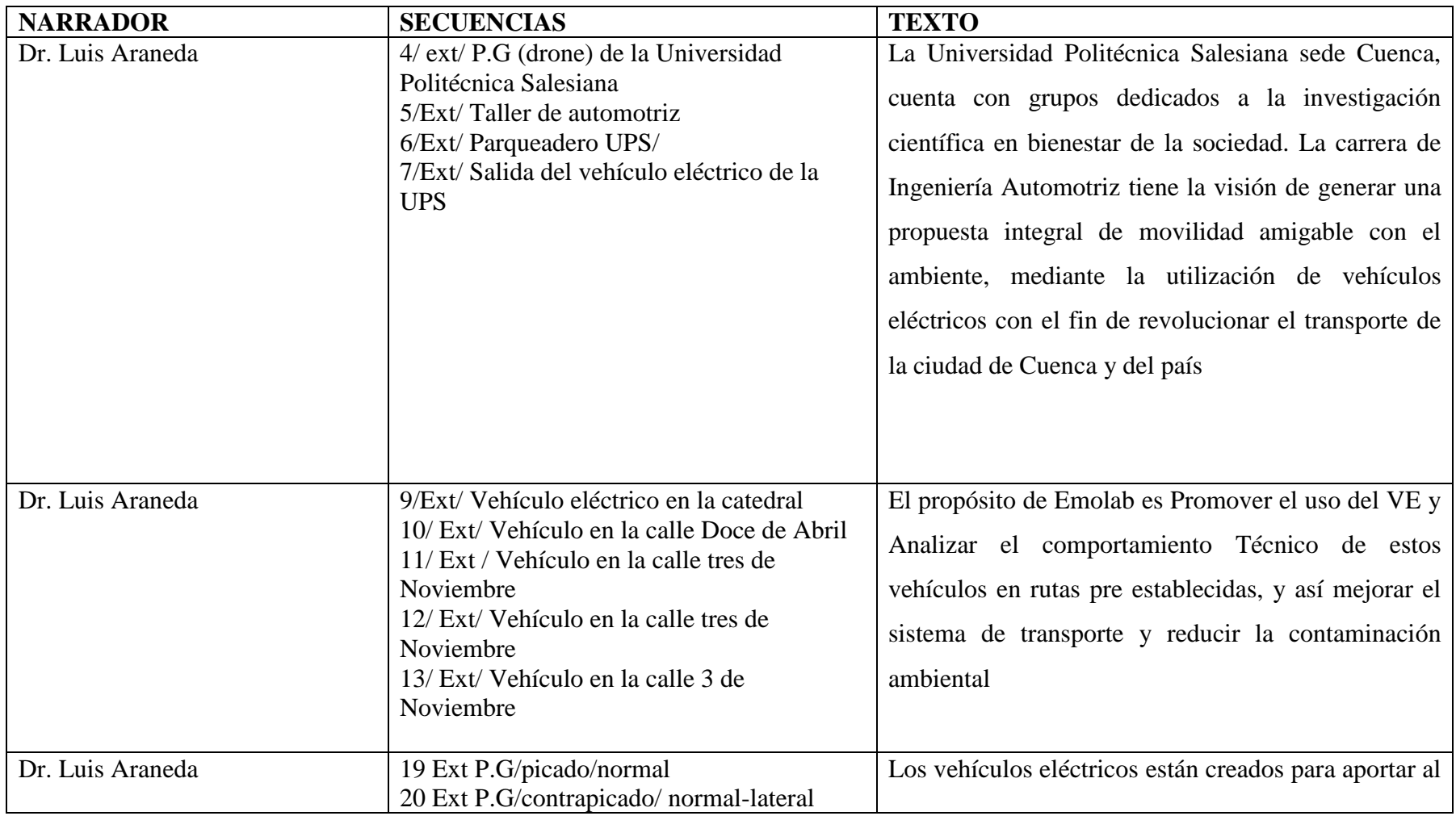

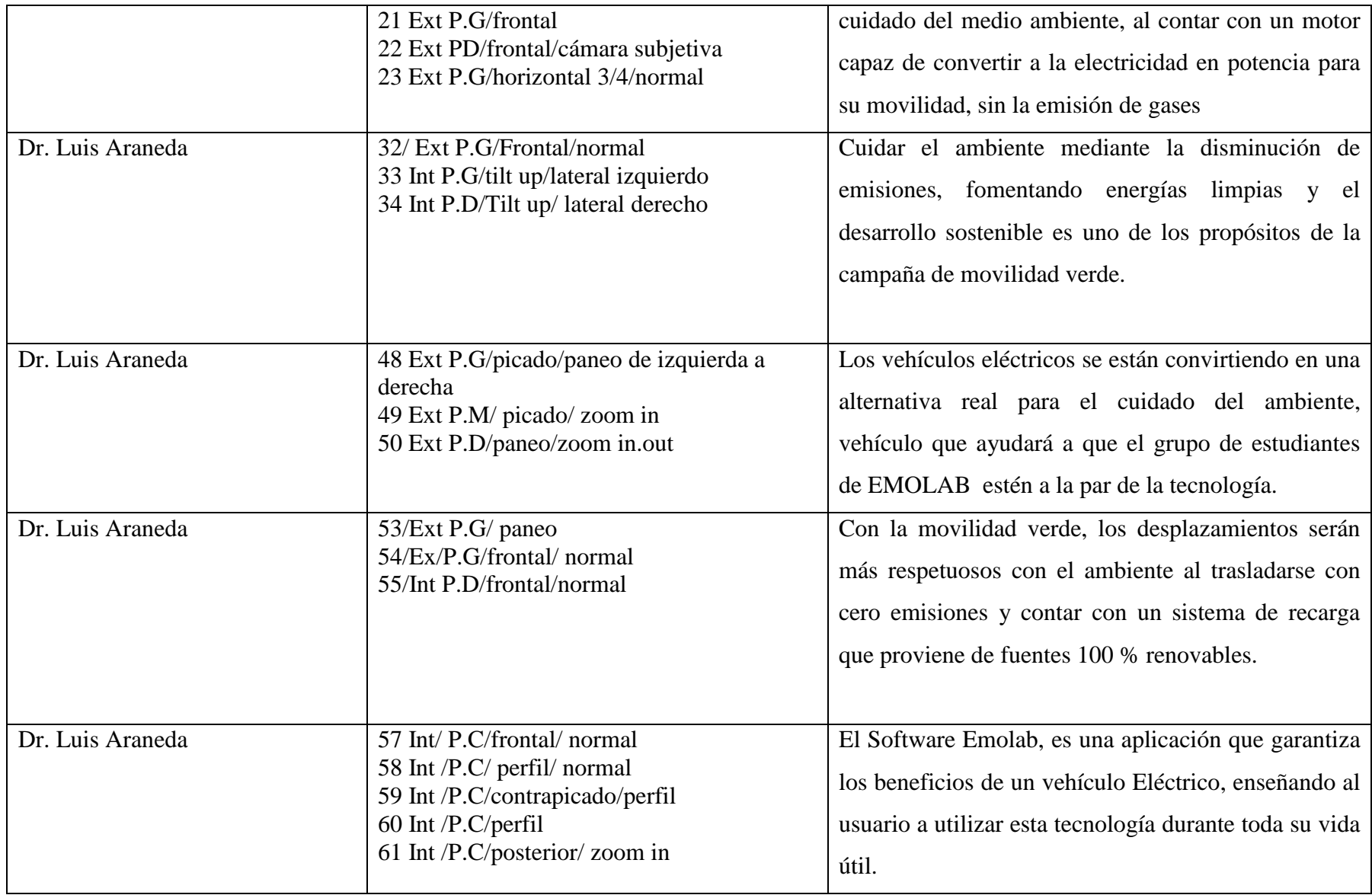

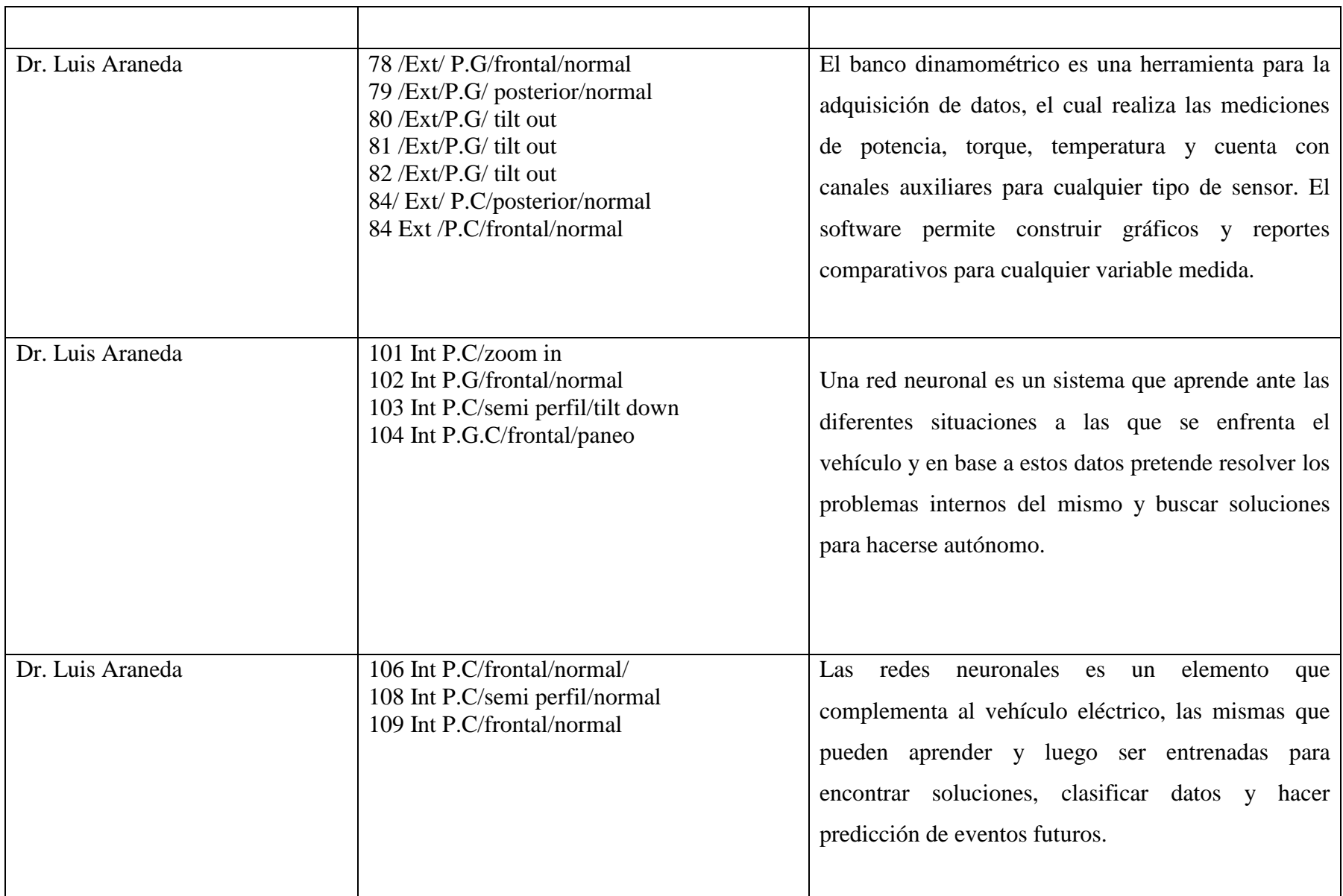

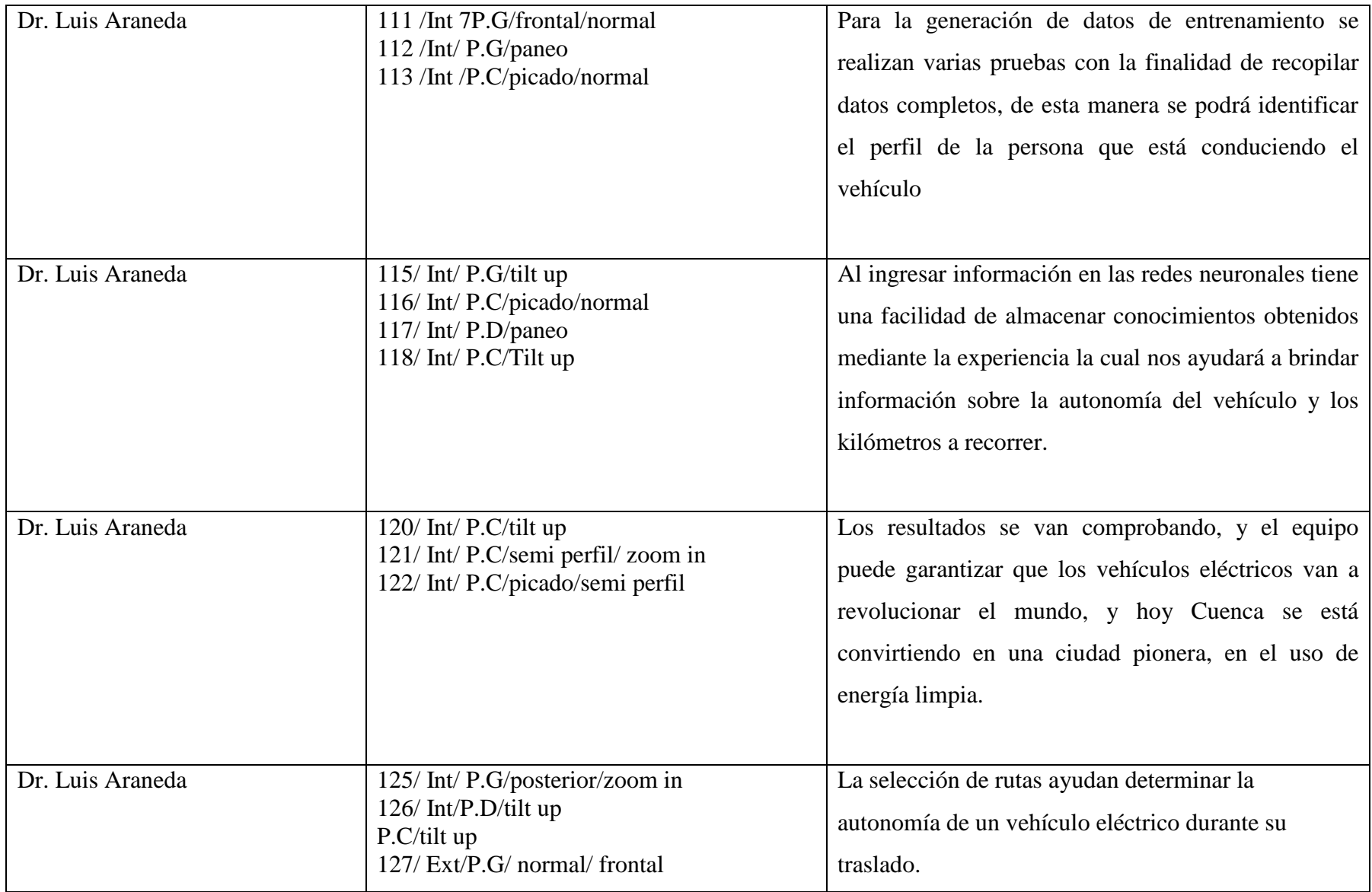

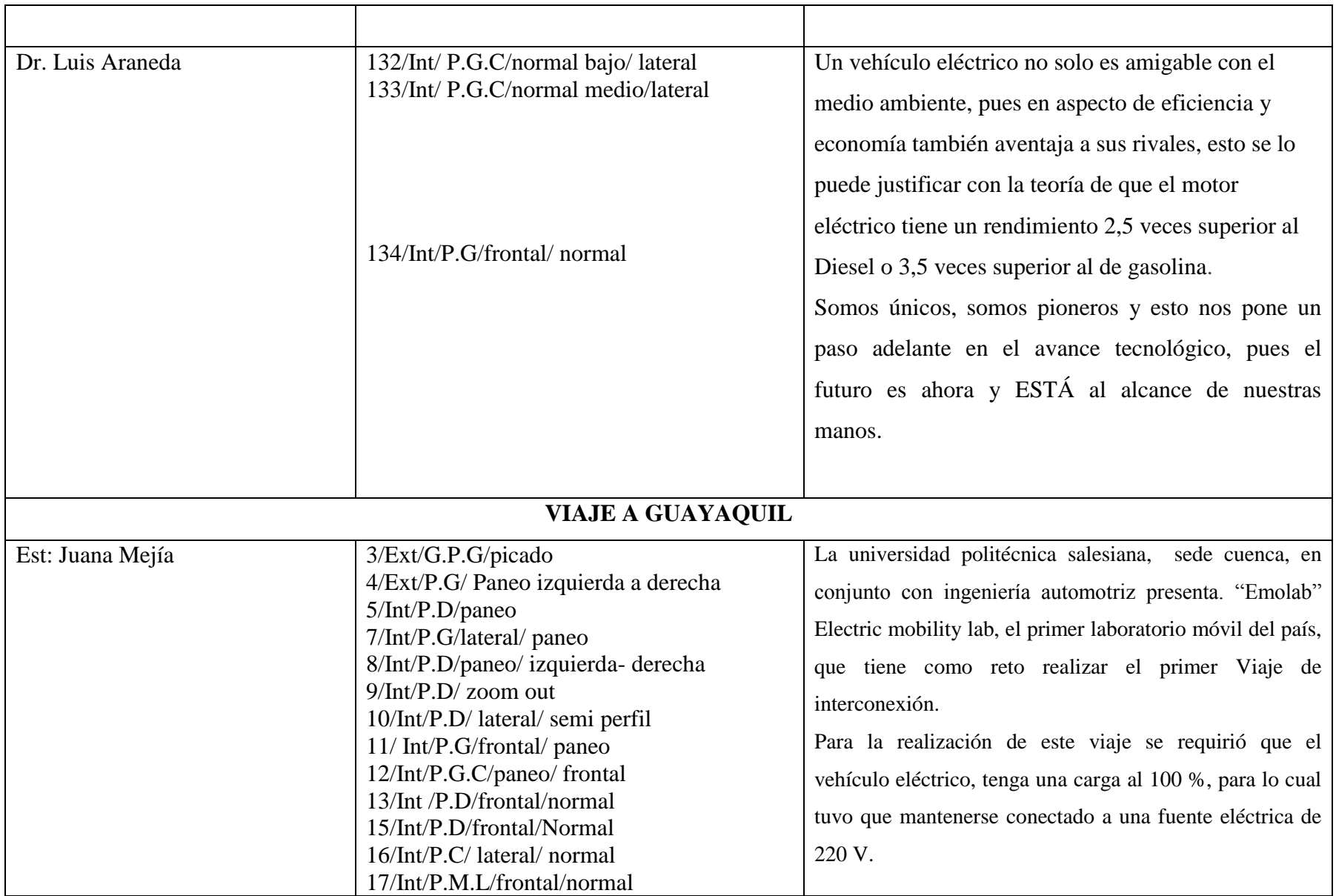

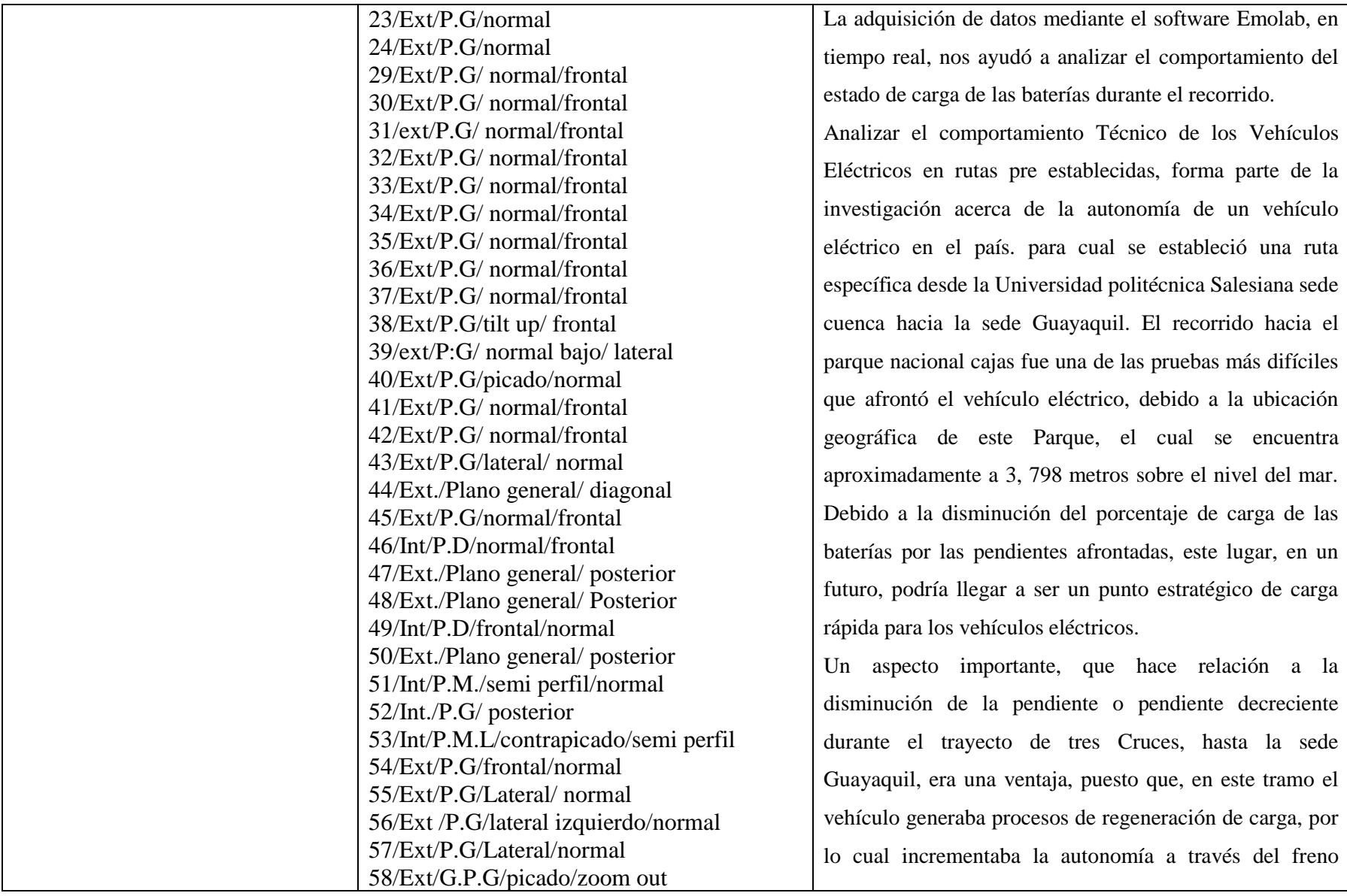

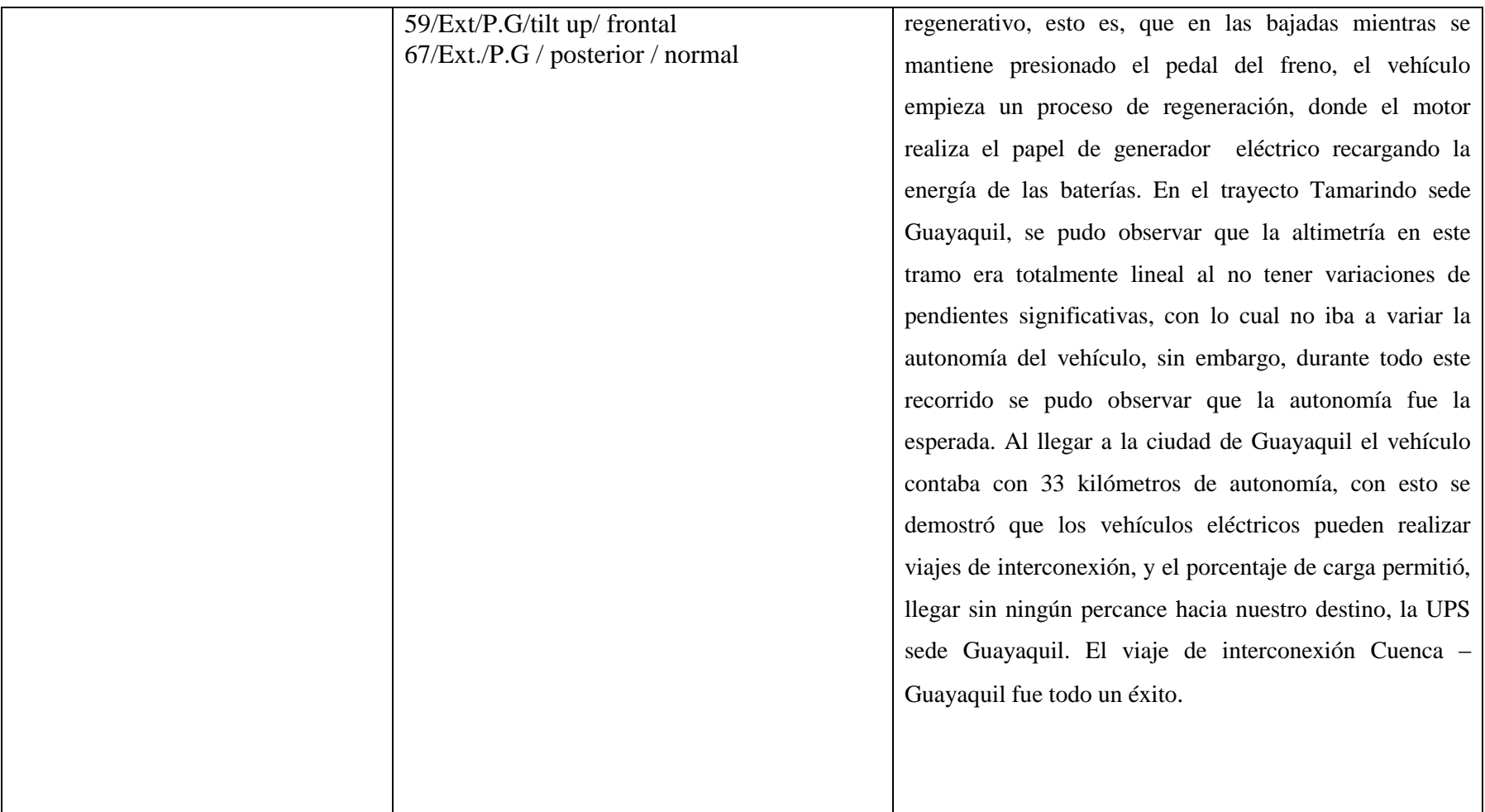

### **4.2 GUIONES DE EDICIÓN Y MONTAJE**

### **4.2.1 PROMOCIONAL**

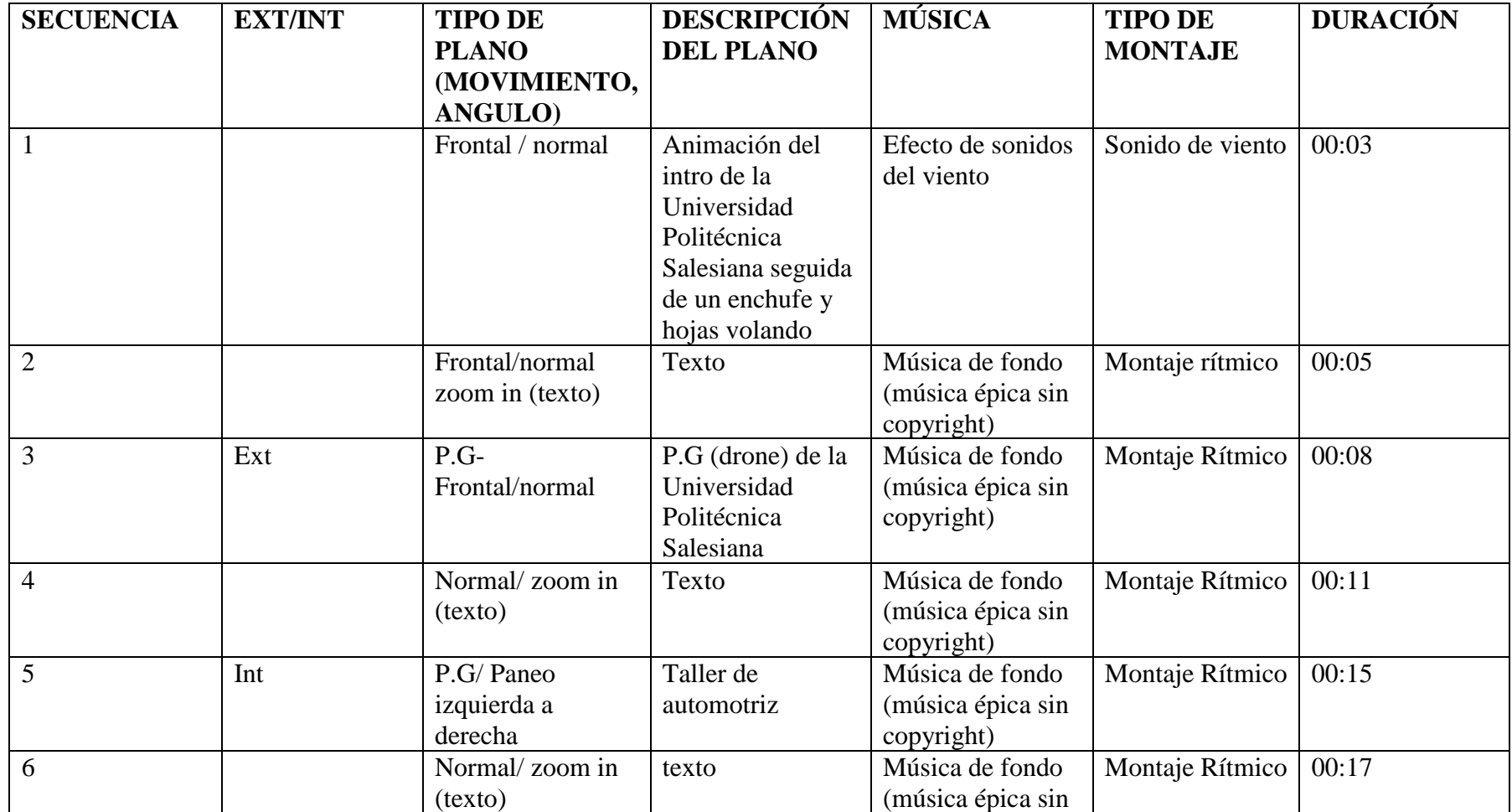

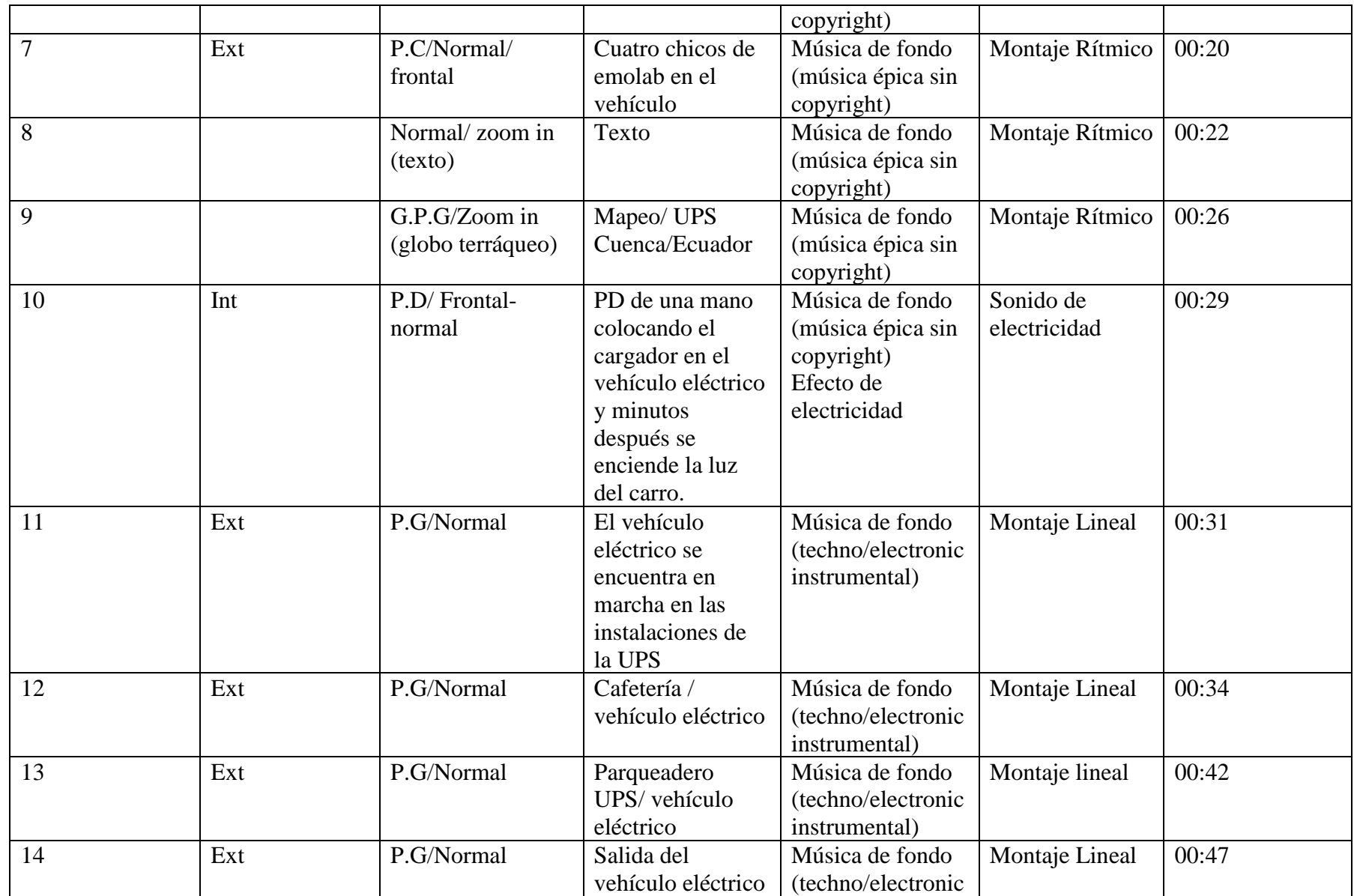

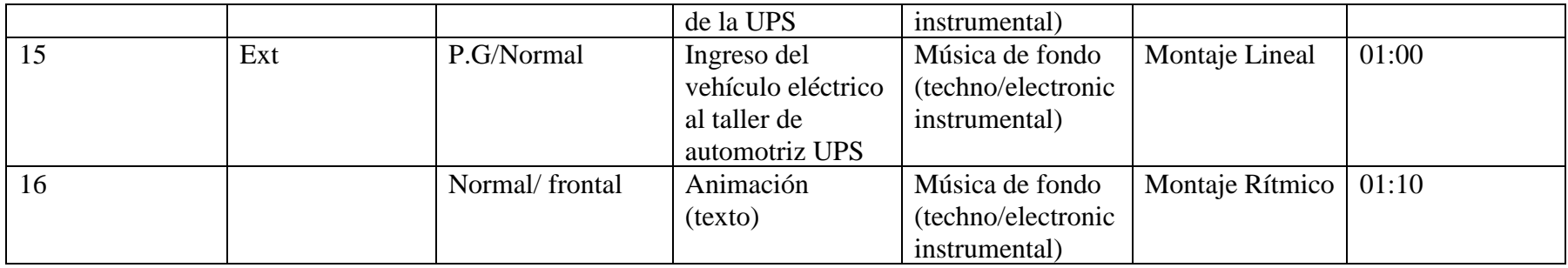

### **4.2.2 PRESENTACIÓN**

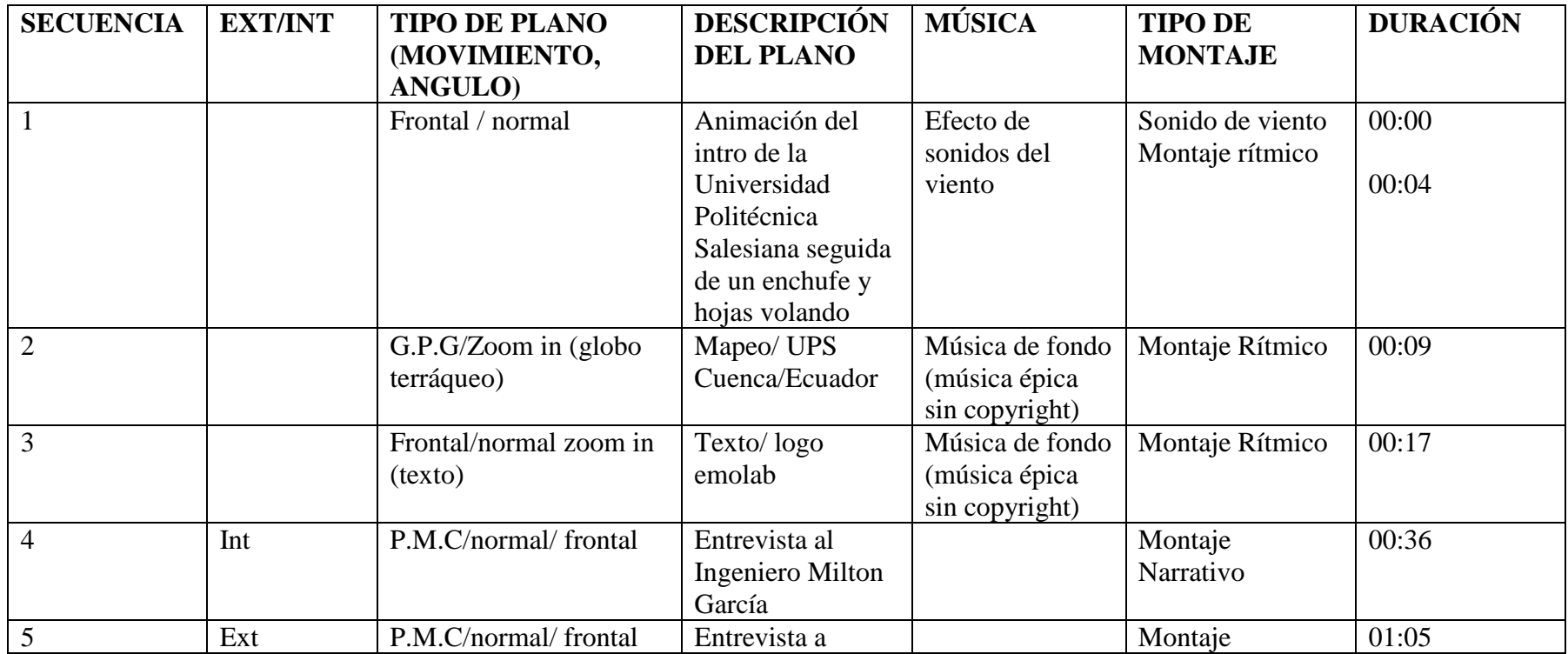

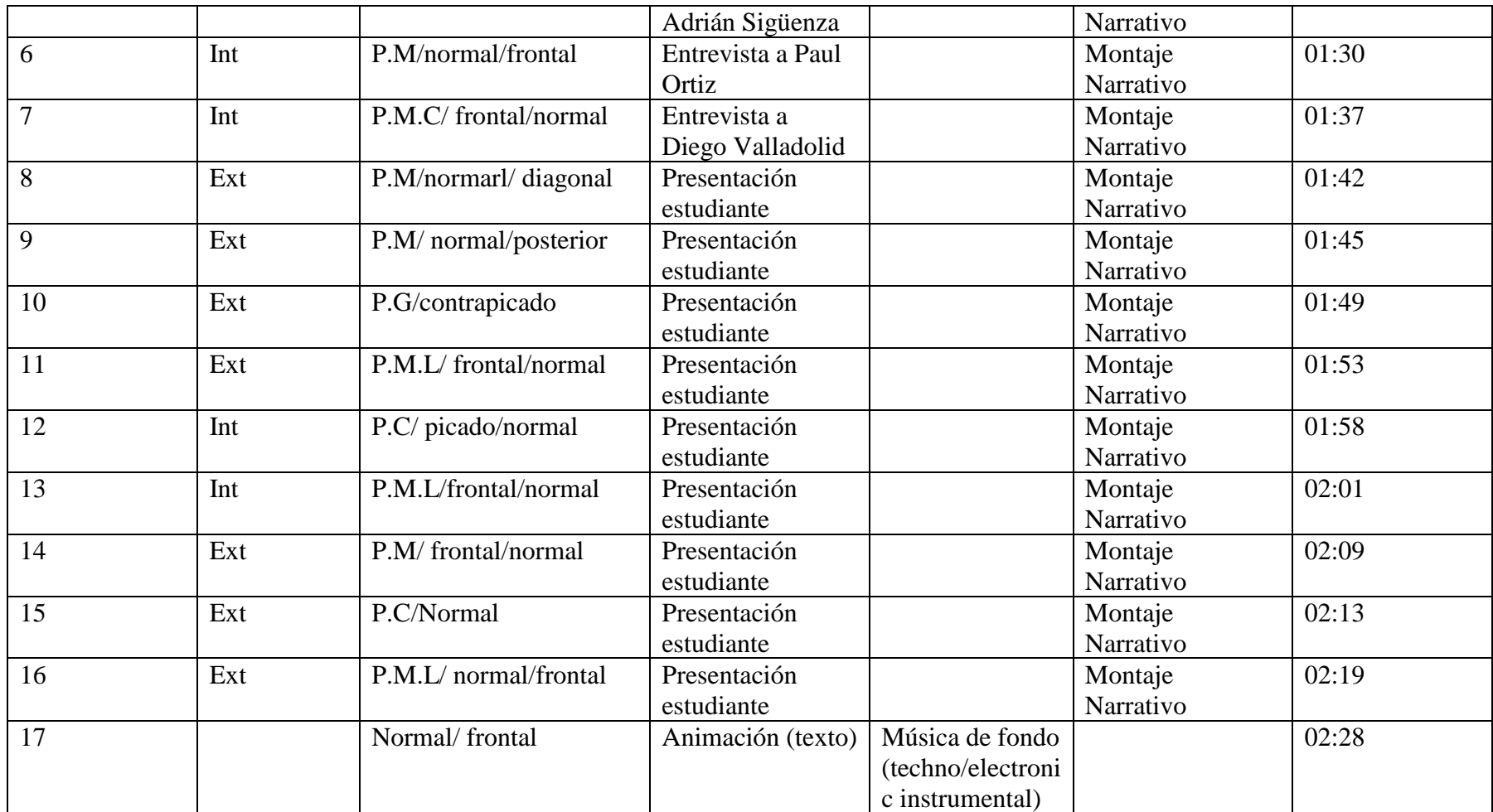

### **4.2.3 INVESTIGACIÓN**

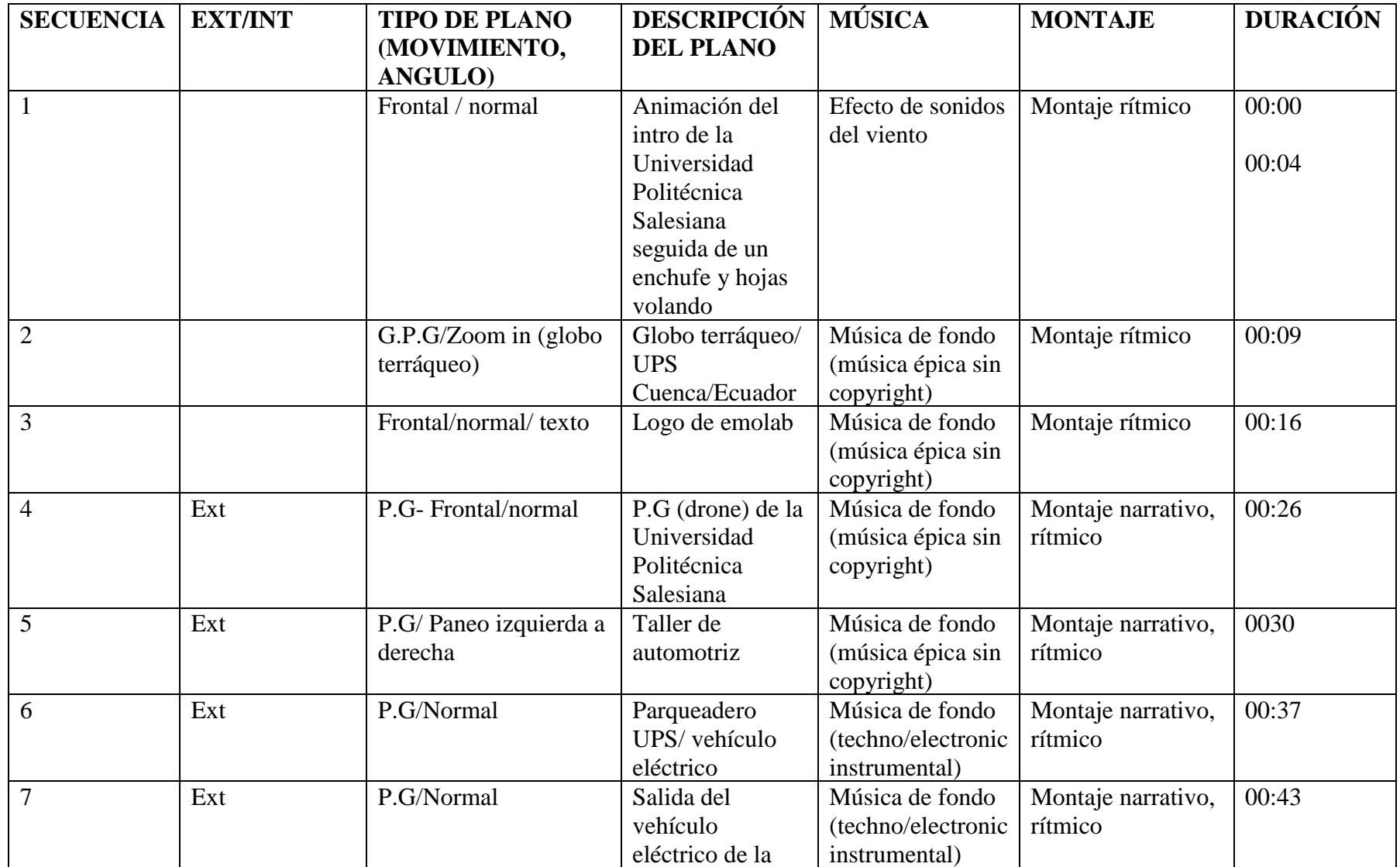

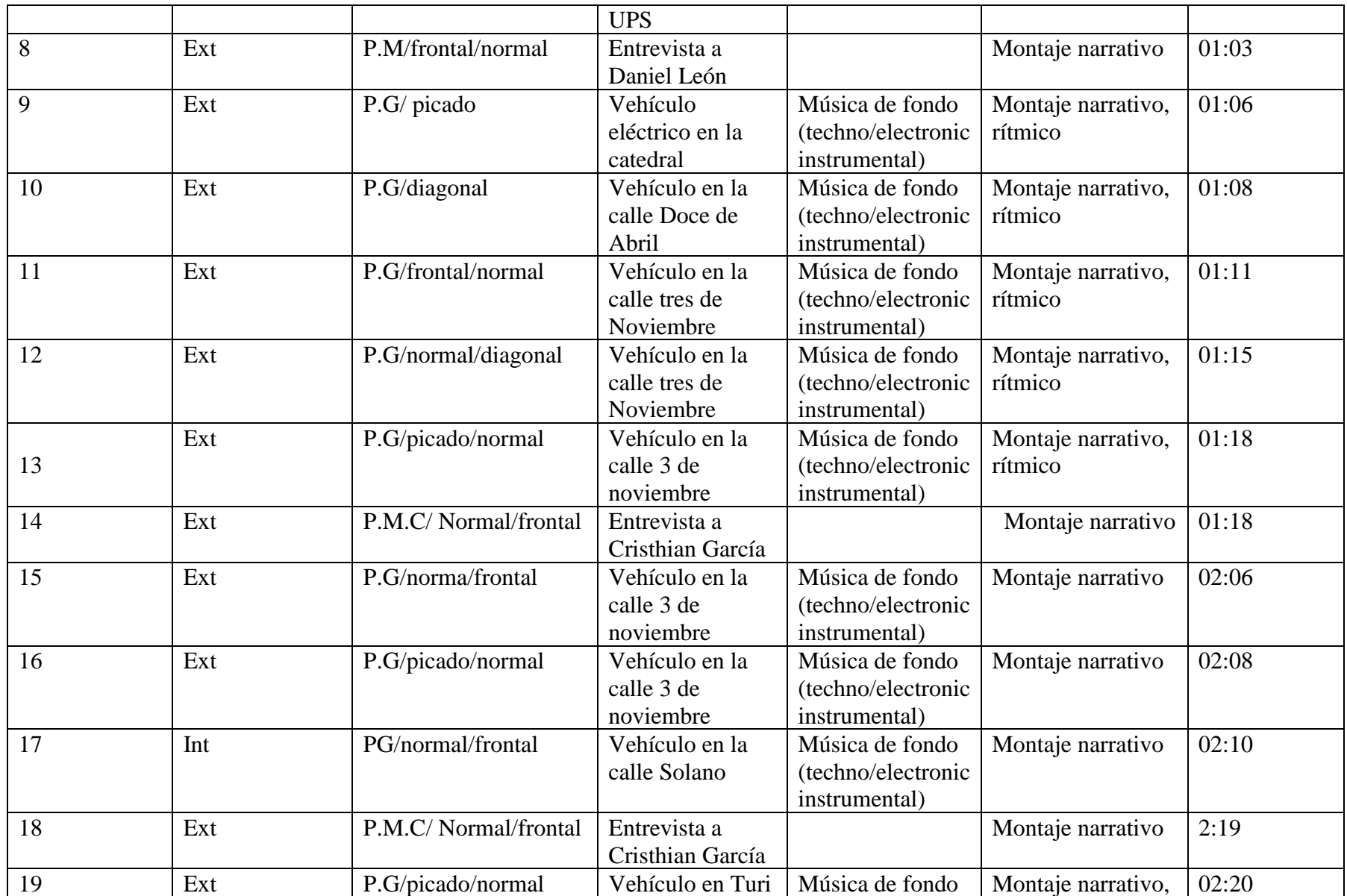

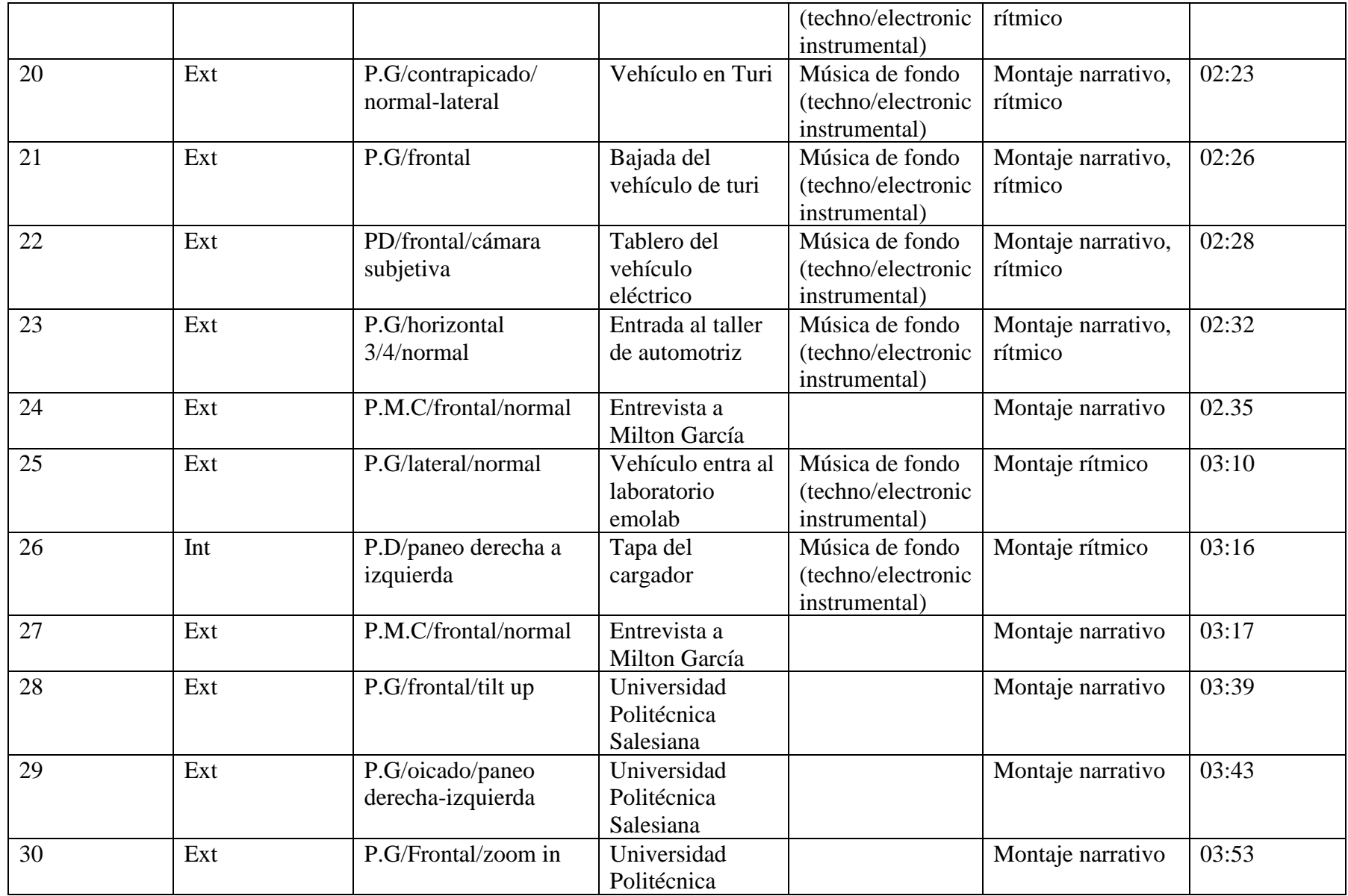

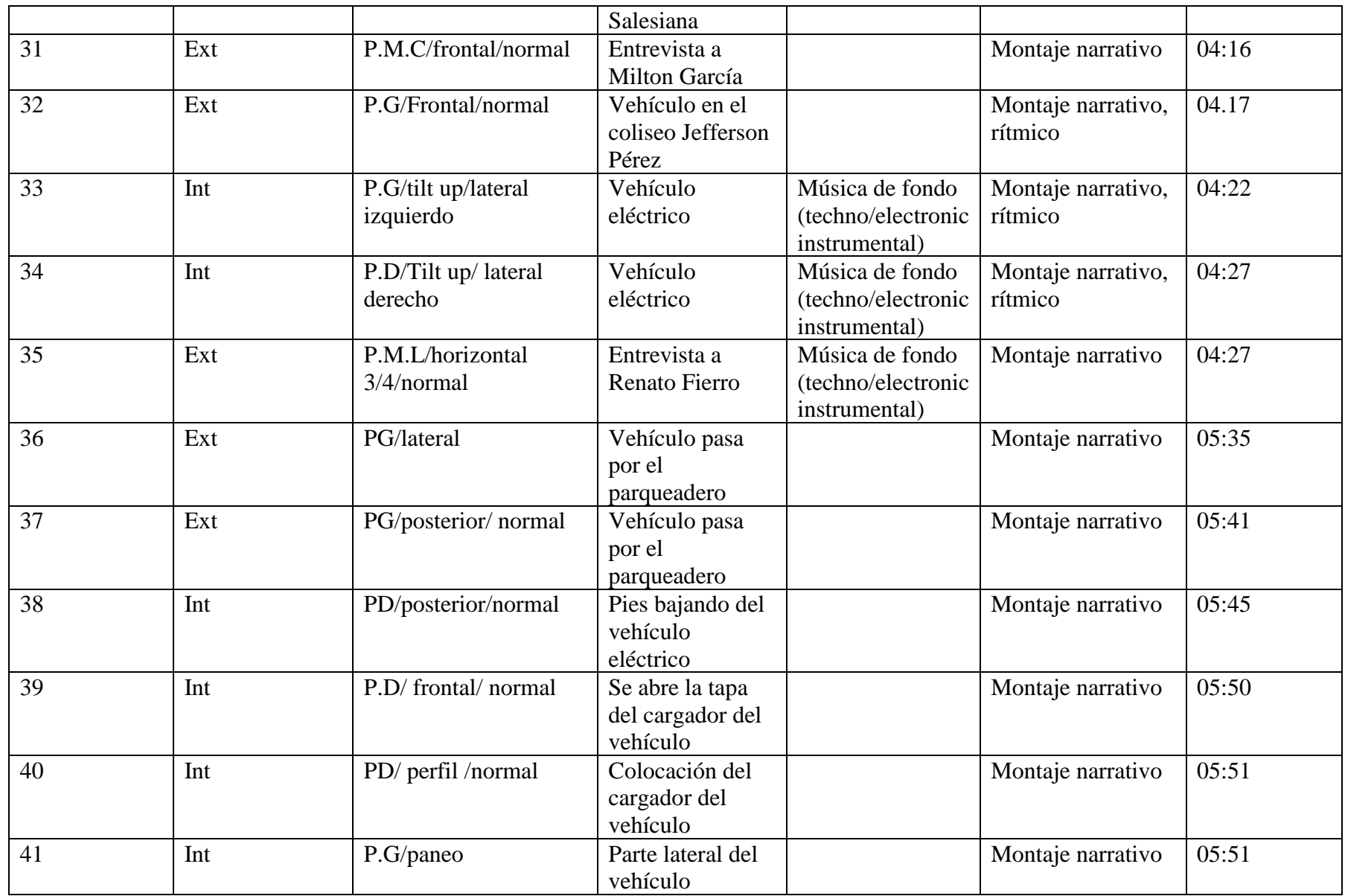

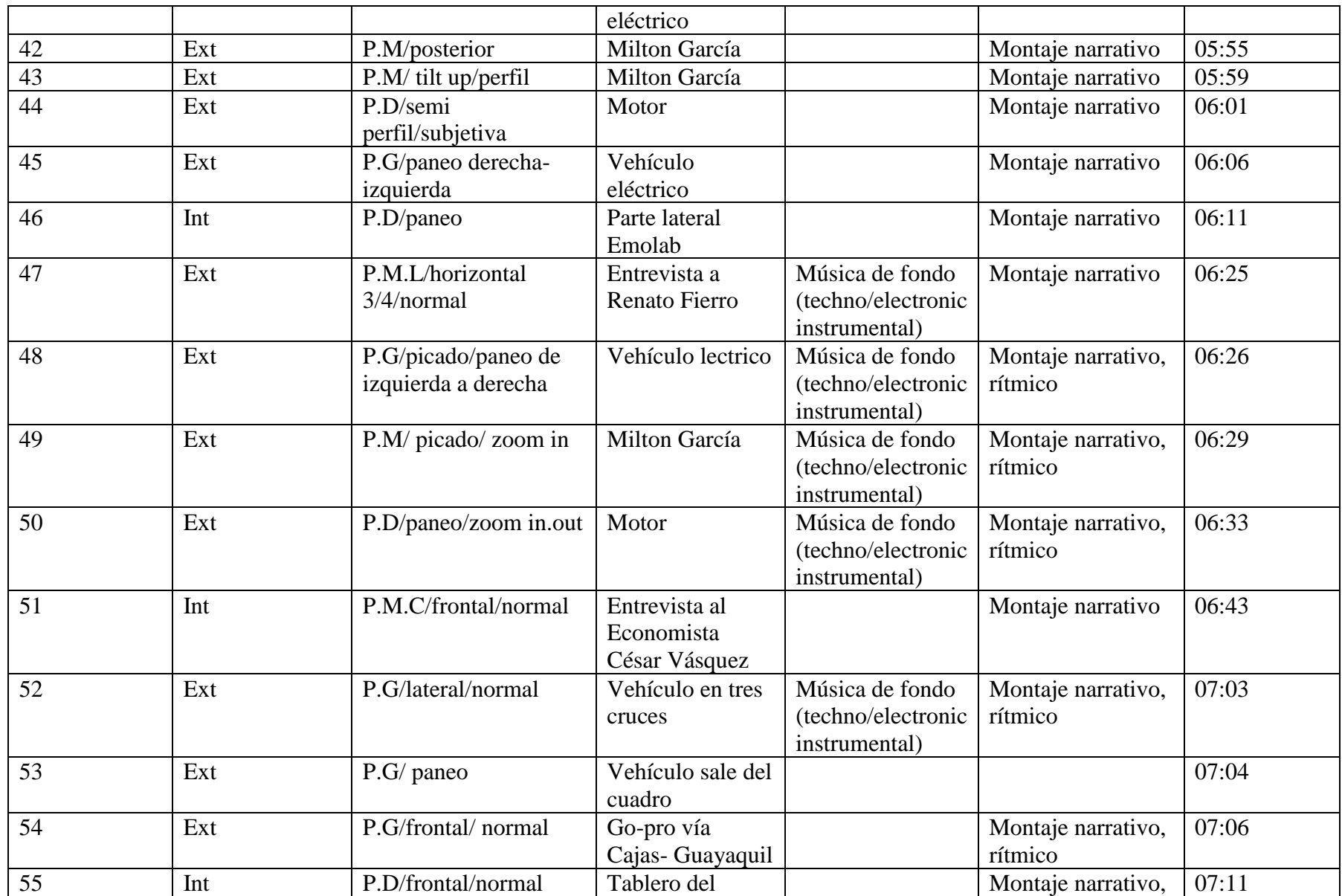

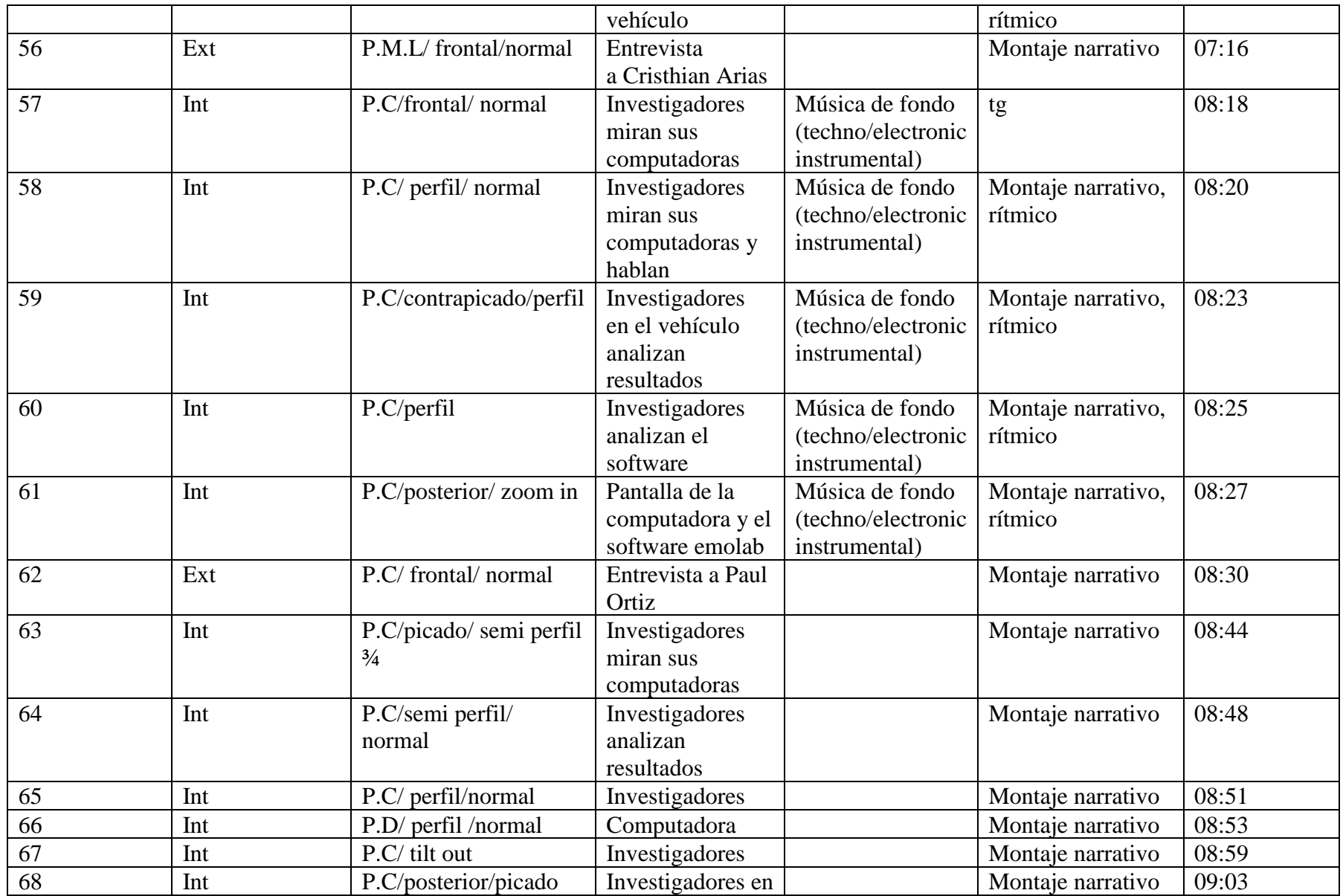

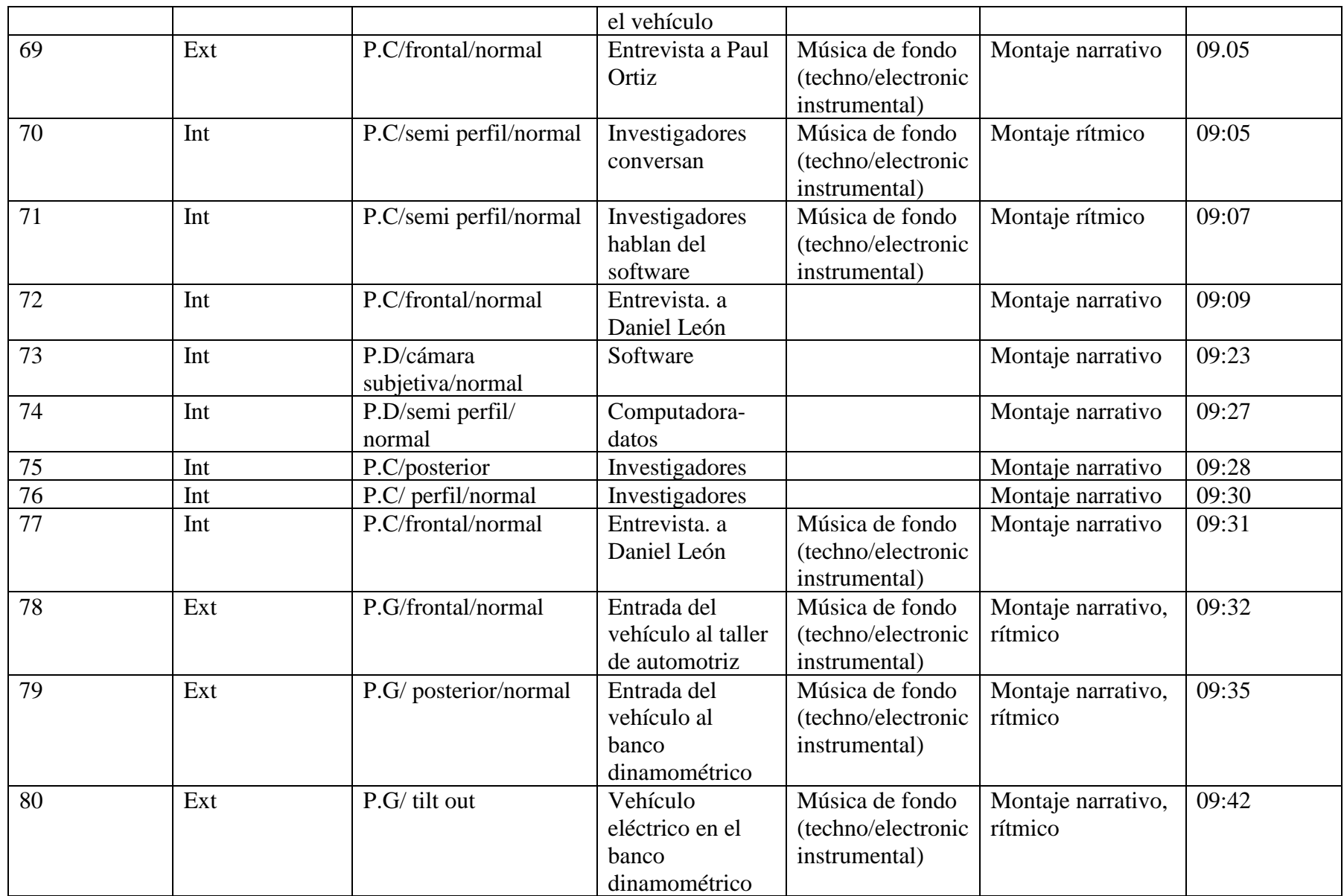

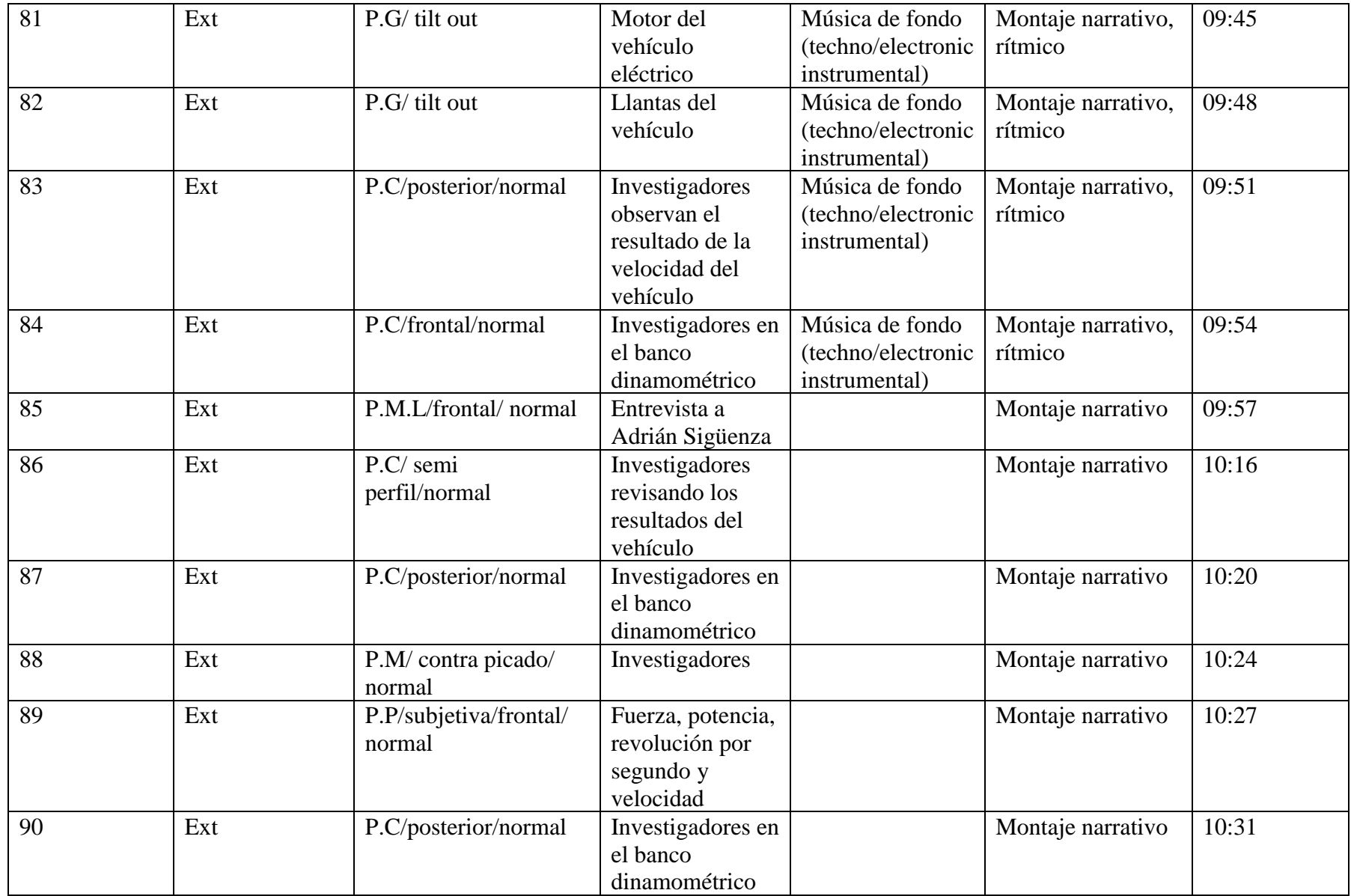

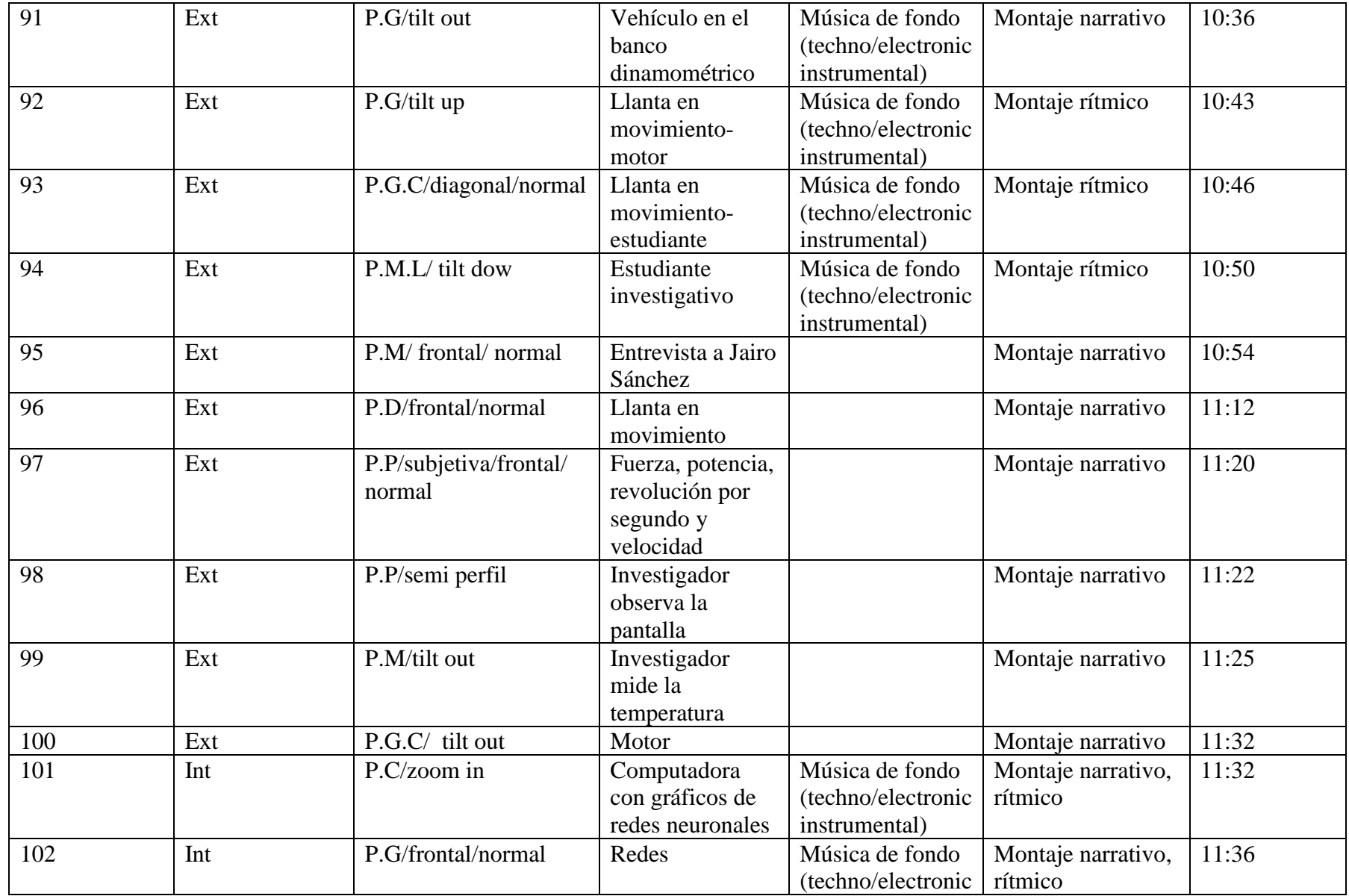

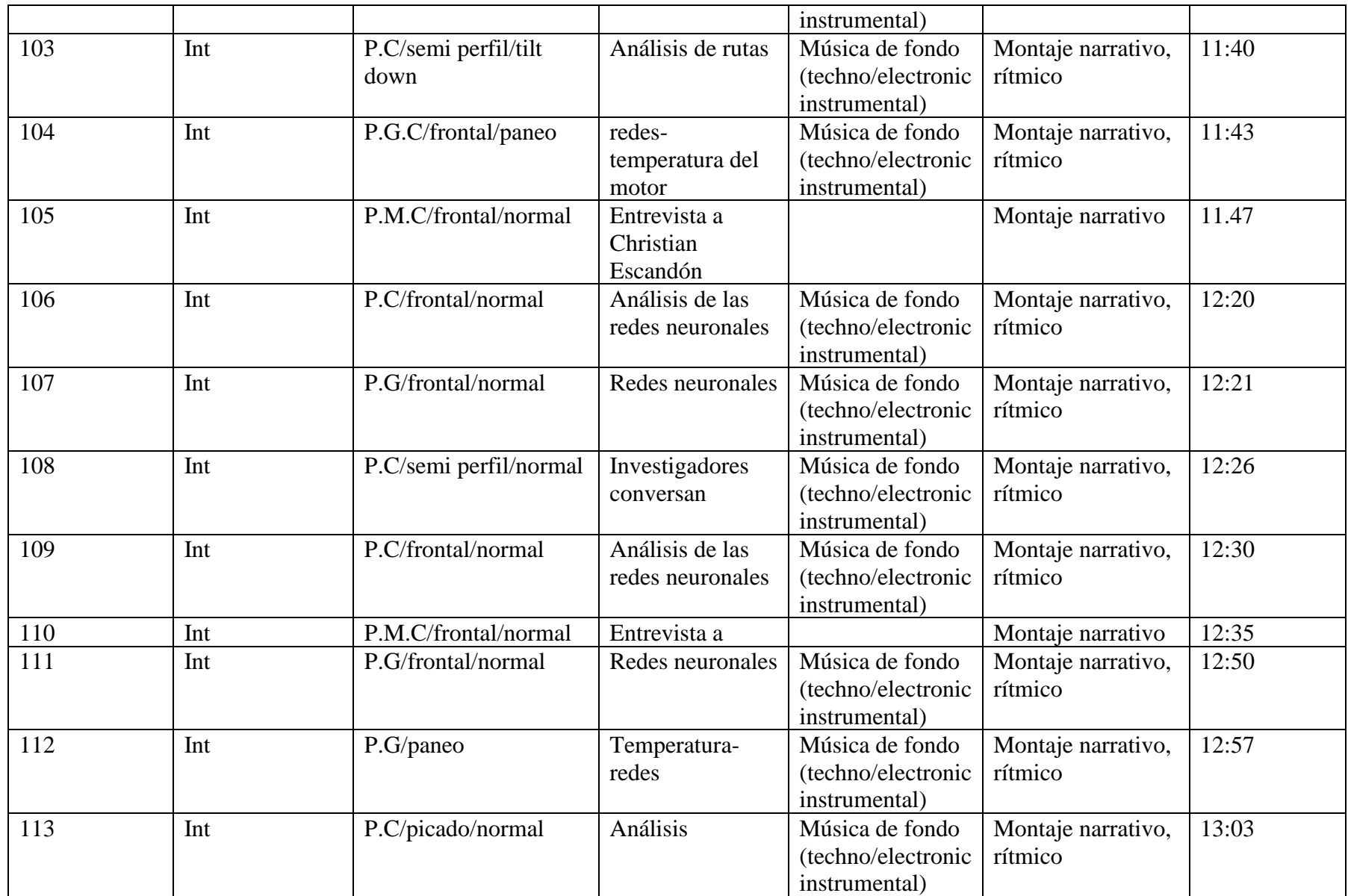

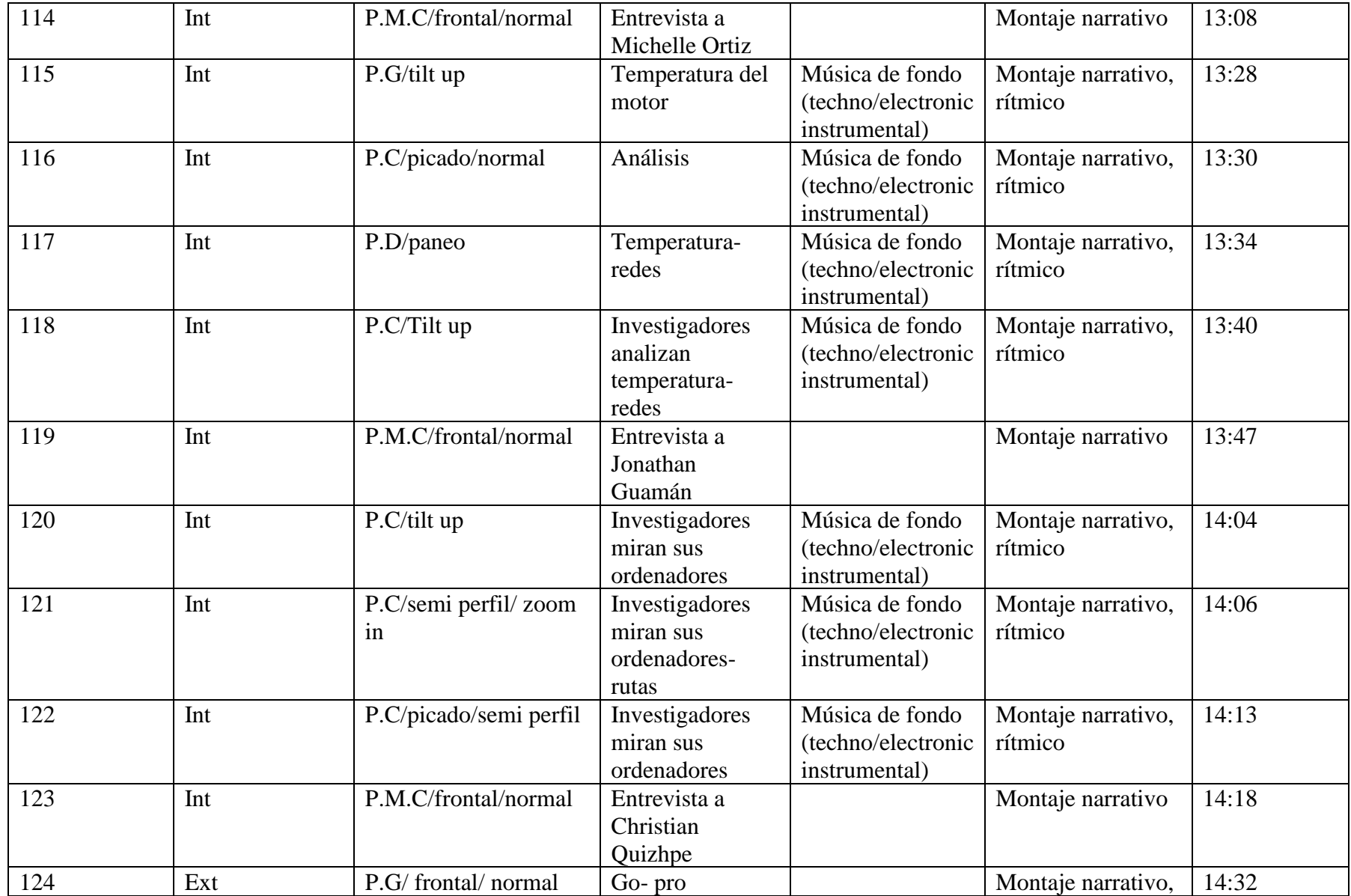

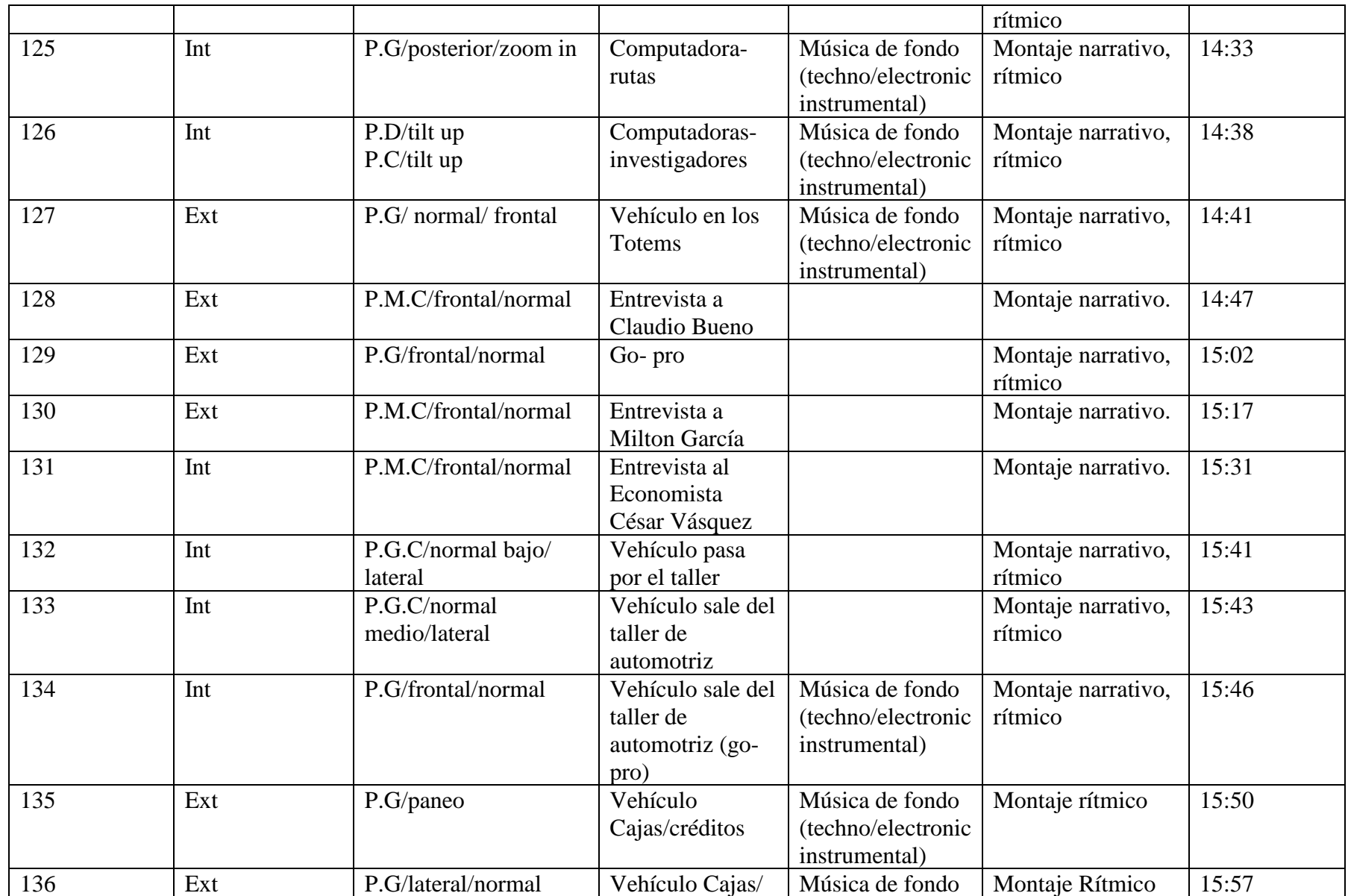

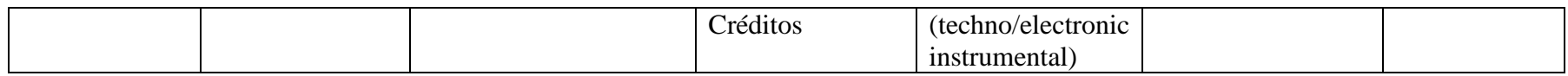

#### **4.2.4 VIAJE A GUAYAQUIL**

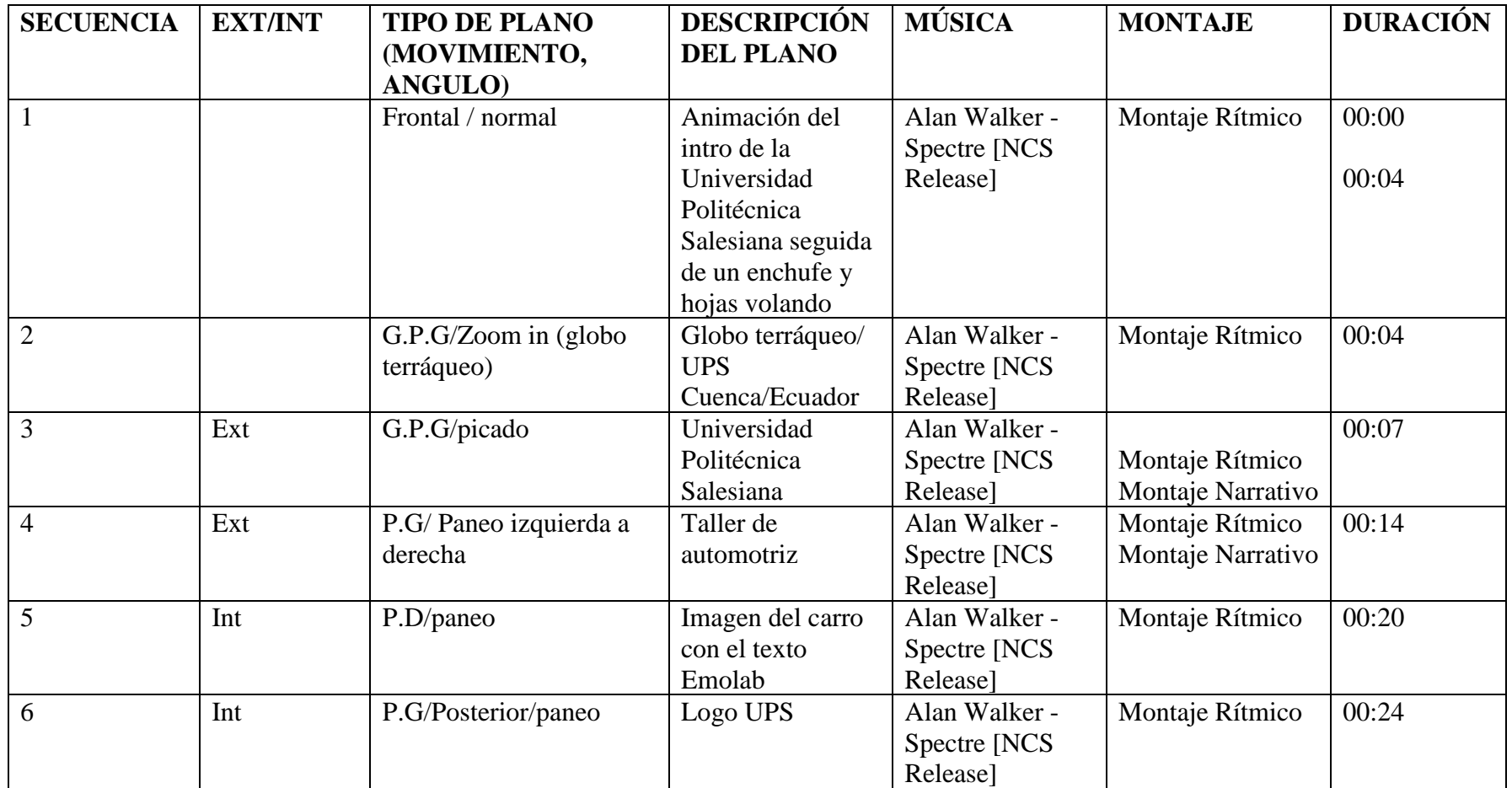
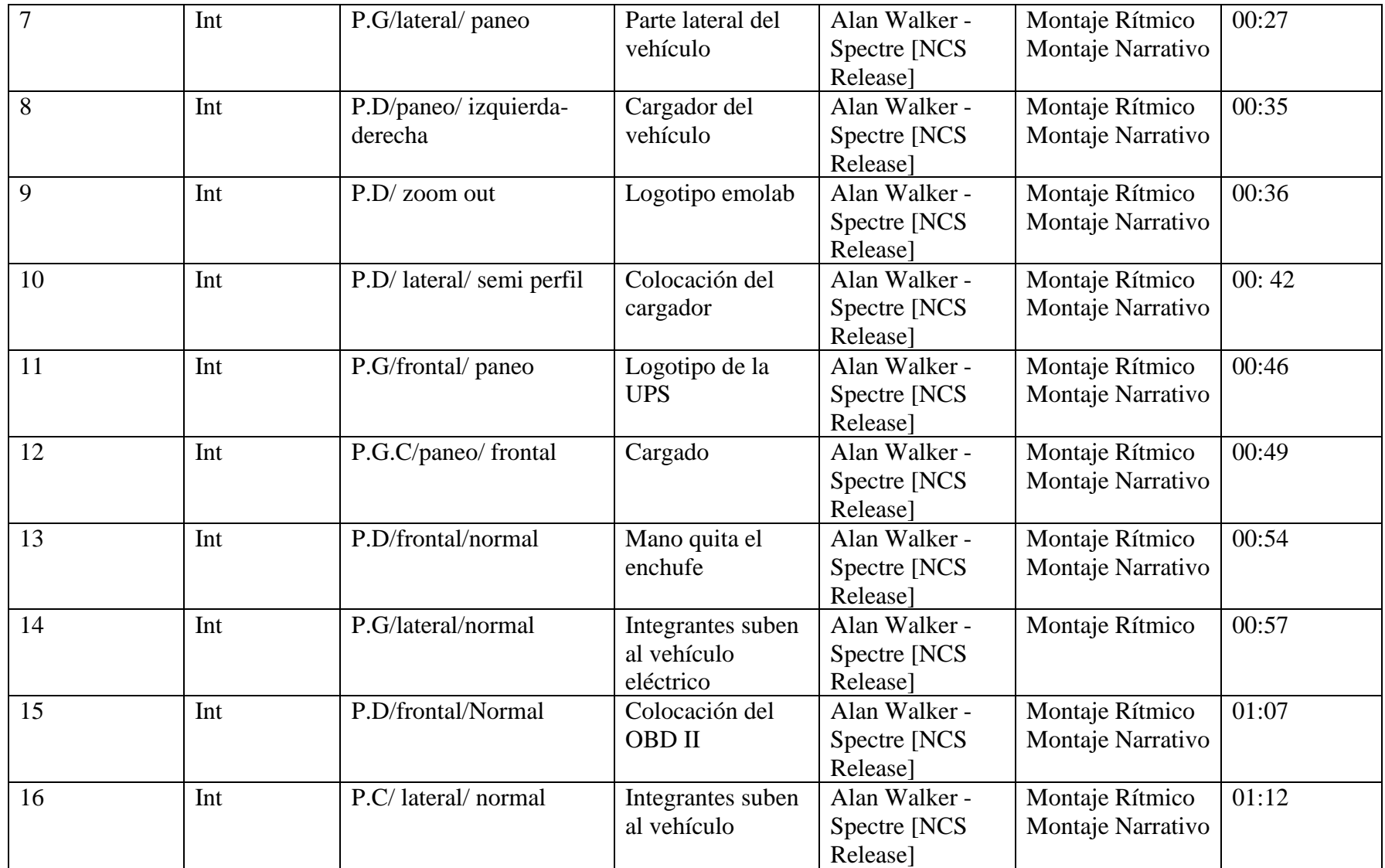

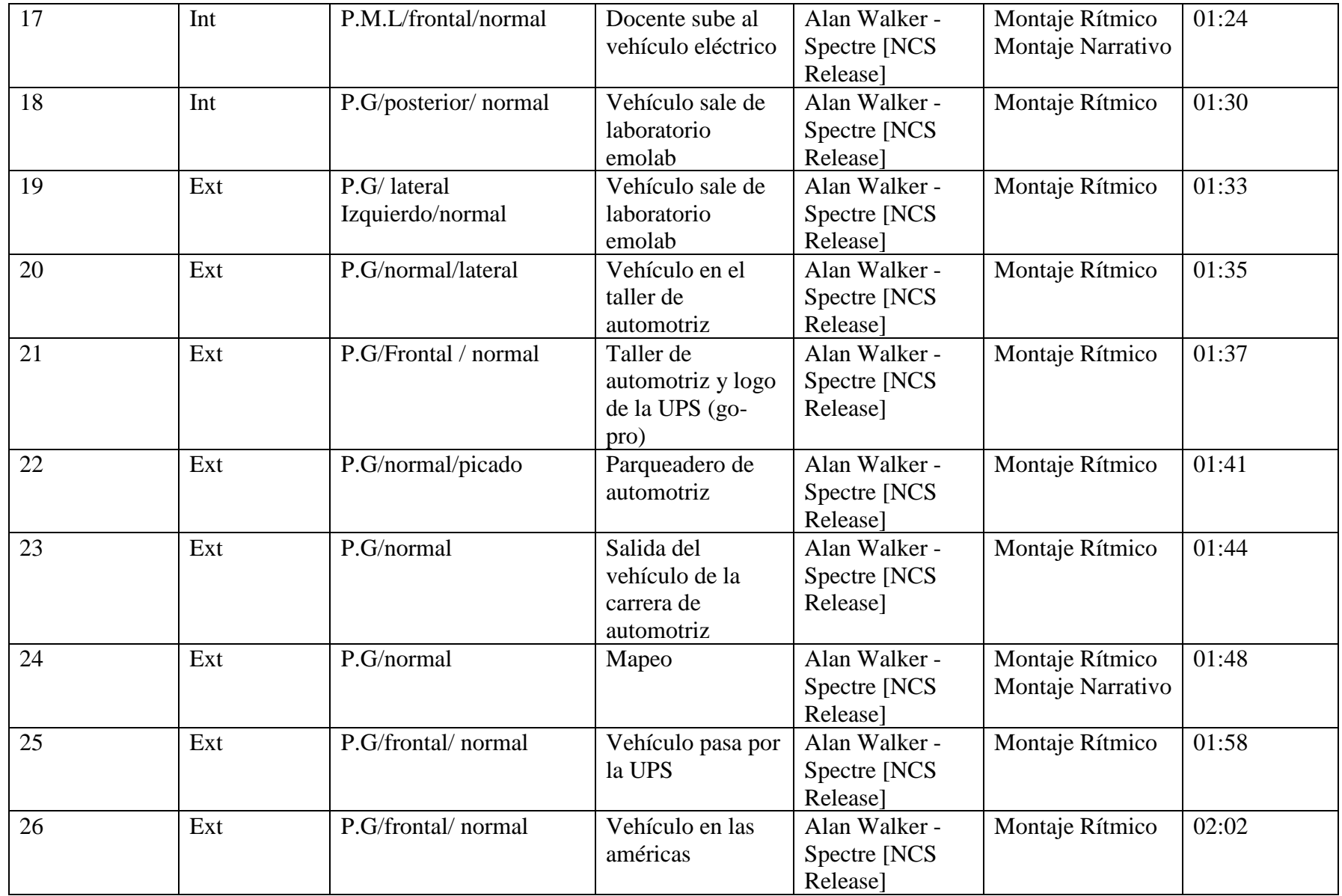

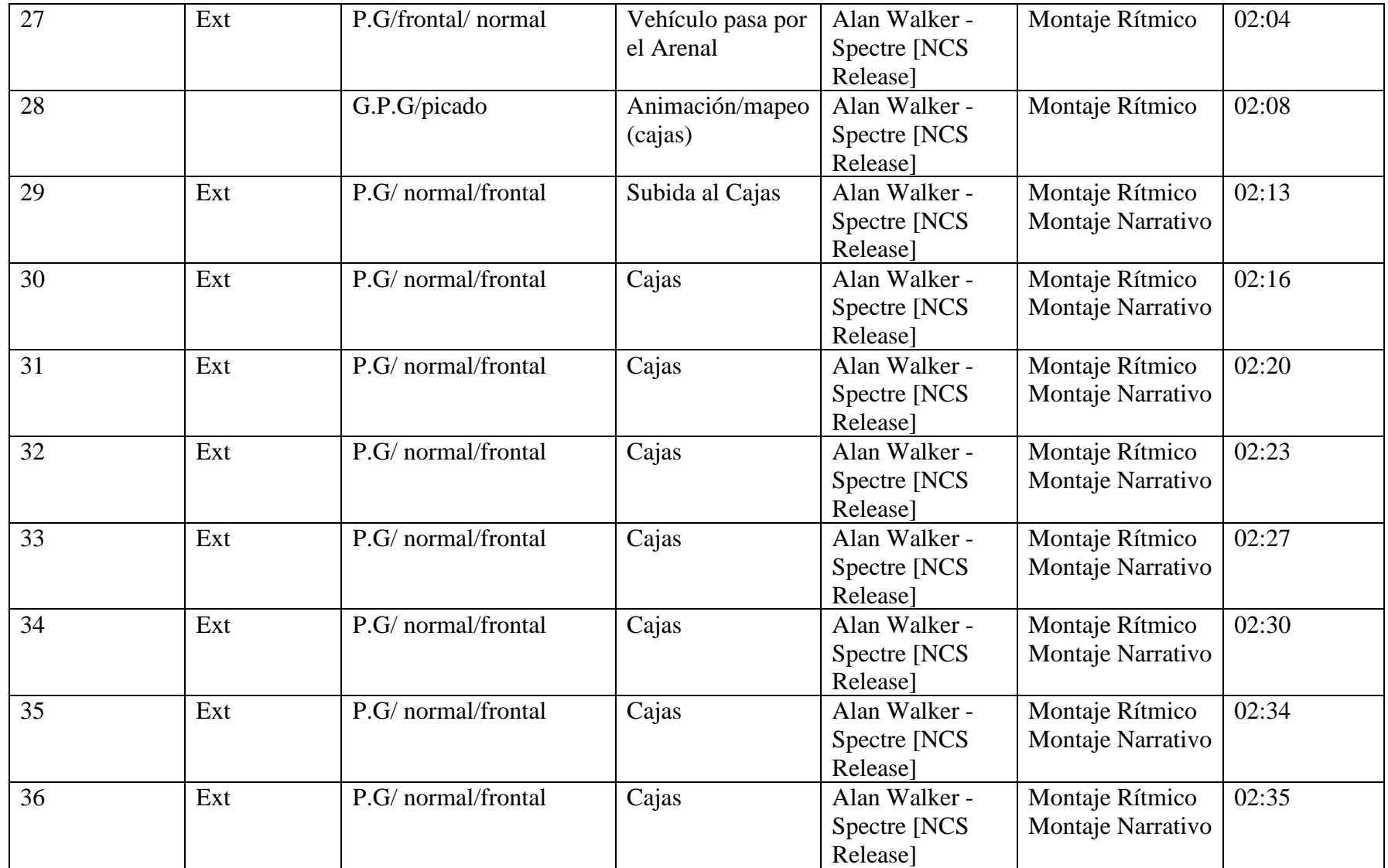

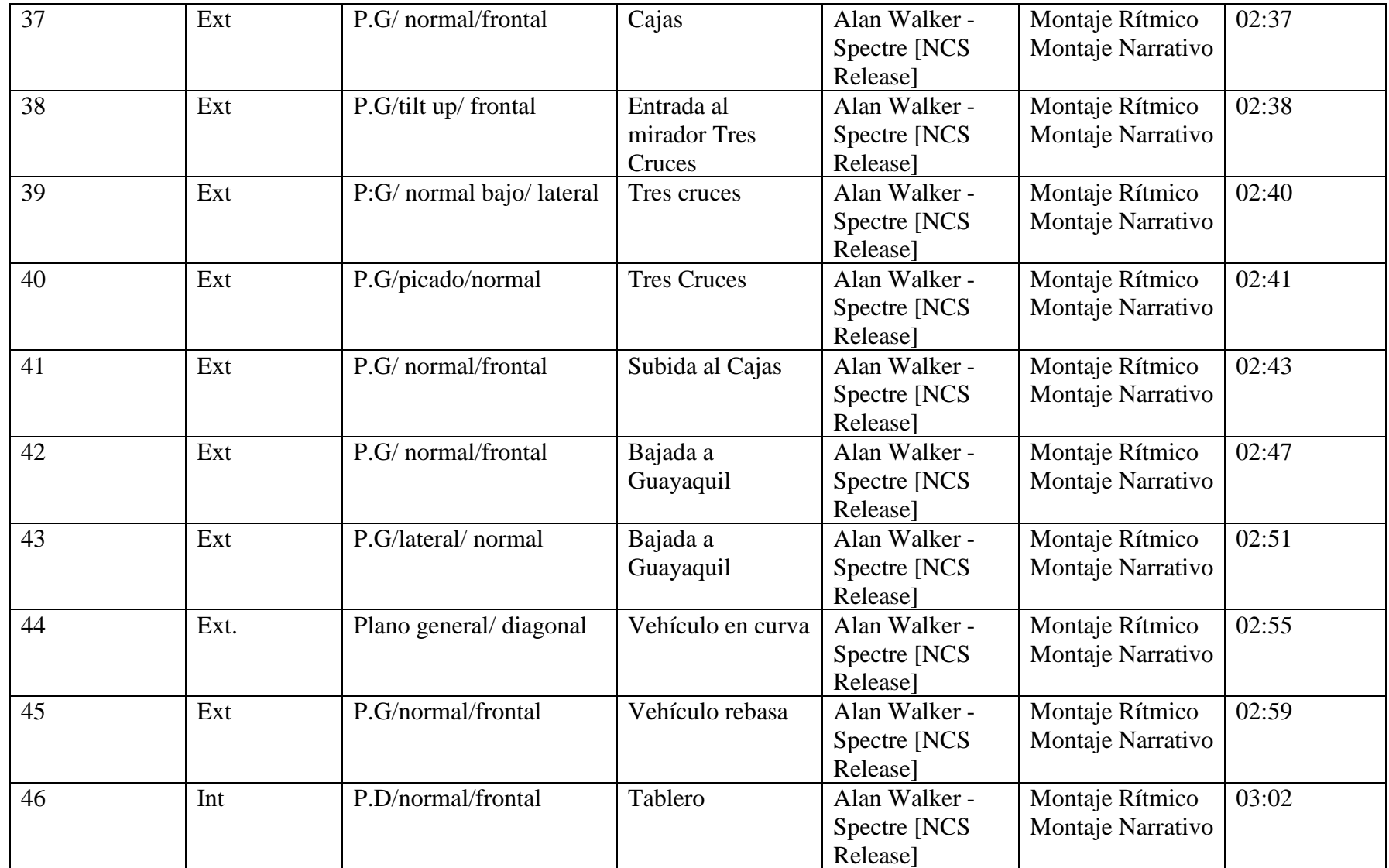

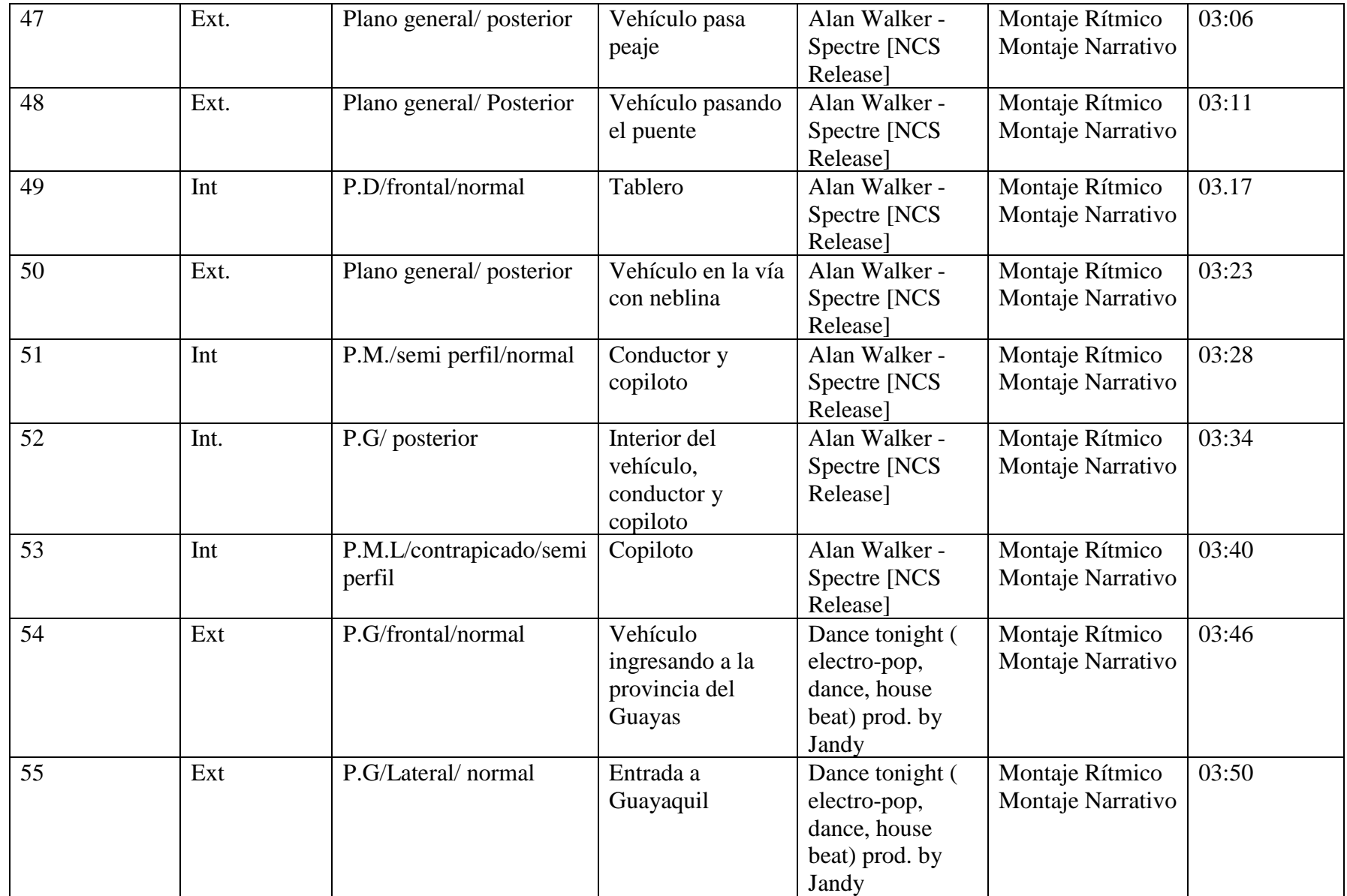

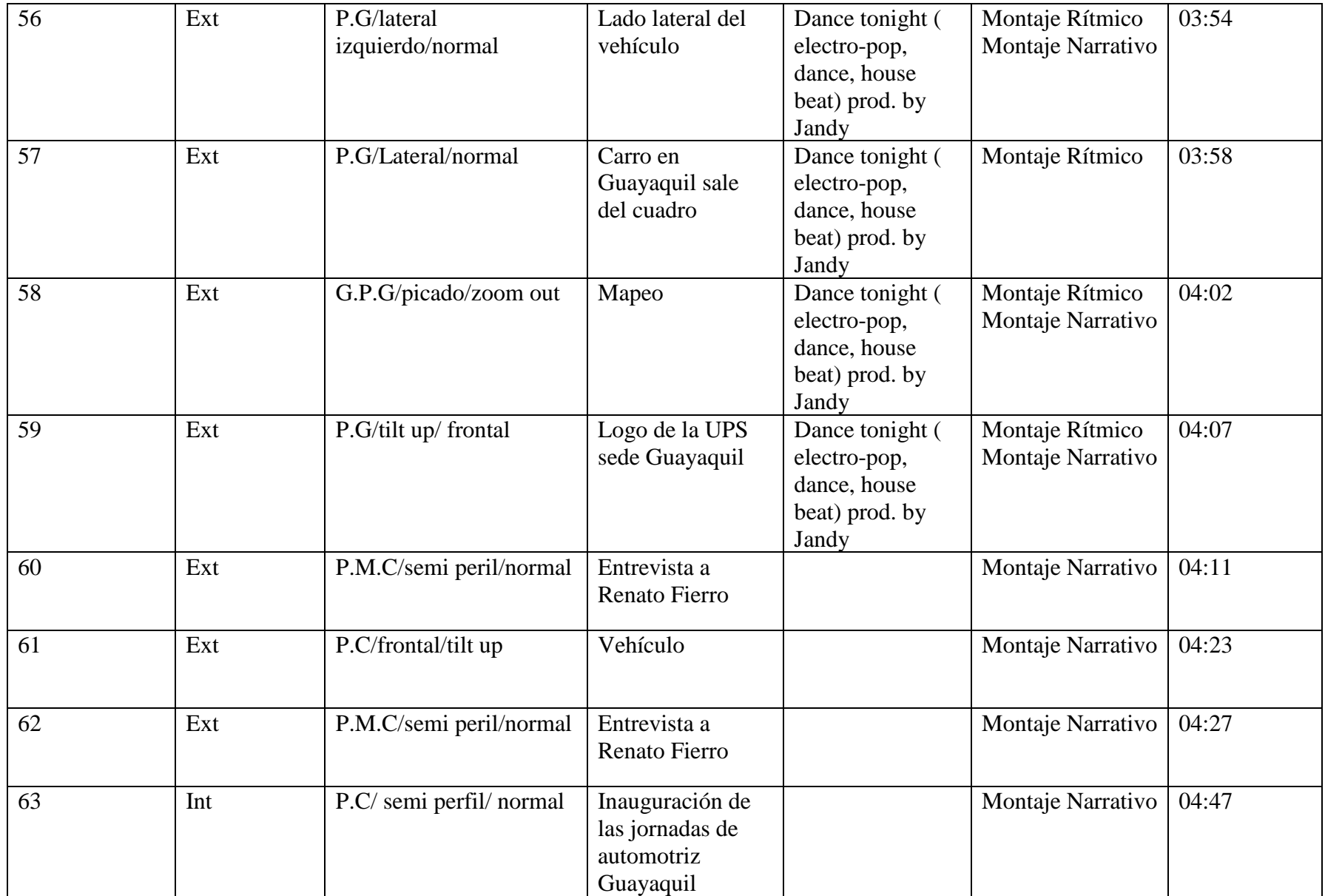

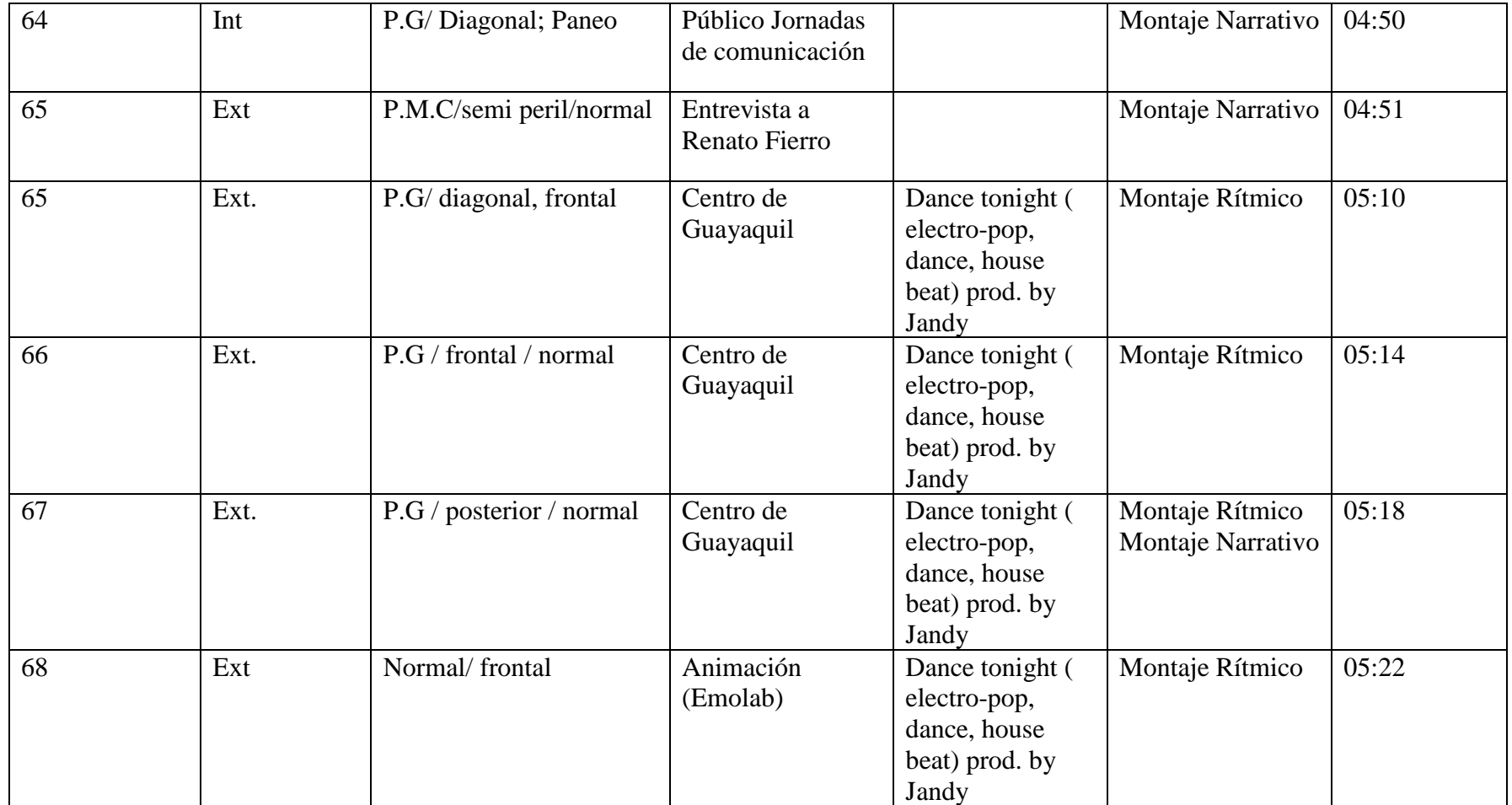

## **4.3 EDICIÓN FINAL**

La edición final se realizó la segunda semana de junio del presente año, cumpliendo con las correcciones manifestadas por el docente Licenciado Jorge Galán, tutor encargado de la respectiva tesis y del Ingeniero Milton García, coordinador del proyecto EMoLab. Se han entregado los 4 vídeos terminados y aprobados a la dirección de la carrera de Comunicación Social y al coordinador del proyecto EMoLab.

## **4.4 LISTA DE CRÉDITOS**

# **Universidad Politécnica Salesiana Carrera de Comunicación Social Proyecto Movilidad Verde**

"**Producción de tres videos documentales sobre el proyecto EMOLAB**"

## **UN DOCUMENTAL DE**

## **Luis Alberto Bacuilima Villa**

## **Rosa Elizabeth Vera**

#### **Preproducción**

Luis Alberto Bacuilima Villa Elizabeth Vera

## **Producción**

Luis Alberto Bacuilima Villa Elizabeth Vera

#### **Edición y Postproducción**

Luis Alberto Bacuilima Villa Elizabeth Vera

**Guion**  Luis Alberto Bacuilima Villa Elizabeth Vera

## **Narración**

Ingeniero Adrián Sigüenza Ingeniero Milton García

#### **Cámaras**

Luis Alberto Bacuilima Villa Elizabeth Vera

#### **Música sin copyright**

Techno Electronic Instrumental Alan Walker - Spectre Dance Tonight Música Épica

## **Agradecimientos y Colaboradores**

Licenciado Carlos Valverde Licenciado Jorge Francisco Galán Montesdeoca Integrantes Movilidad Verde UPS Carrera de Comunicación Social Ingeniería Automotriz

## **4.5 PLAN DE DIVULGACIÓN**

La divulgación de los tres videos será mediante las redes sociales. En la actualidad el proyecto EMoLab tiene cuenta en: Facebook, Twitter; Youtube, plataformas en donde serán subido y promocionados los productos audiovisuales, con el objetivo que alcanzar un gran número de visitas y reproducciones en especial en los usuarios jóvenes.

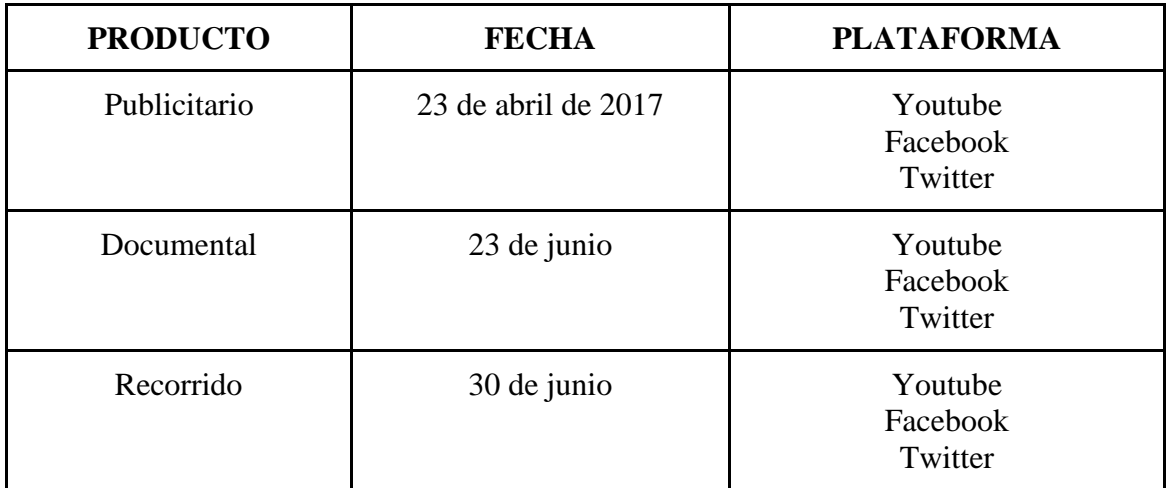

#### **CONCLUSIONES**

 El documental "Emolab" Electric Mobility Lab, se basa en la investigación de los integrantes del proyecto Movilidad Verde de la Universidad Politécnica Salesiana "UPS", sede Cuenca, sobre los vehículos eléctricos y su adaptación en la ciudad de Cuenca, el mismo que es de interés para la sociedad, ante el cambio de la matriz energética en el país.

 Estos documentales son una herramienta audiovisual que busca mostrar la parte científica y vivencial de los miembros de este equipo, quienes son docentes y estudiantes de la UPS. Lo que se quiere conseguir con la difusión de estos productos audiovisuales, es mostrar el avance tecnológico con el que cuenta la institución y la capacidad intelectual y formativa que adquieren los estudiantes de Ingeniería Automotriz a través del conocimiento impartido por los docentes investigadores a cargo del proyecto.

 La realización de estos productos audiovisuales, son una muestra de que la comunicación es la herramienta para difundir los conocimientos de cualquier rama de estudio, de una forma diferente que llame la atención del público en general.

 Hoy el mundo es audiovisual, es un nuevo escenario en donde el conocimiento se puede impartir a través de imágenes y sonidos, es por esto que dentro del proceso de producción, preproducción y postproducción se ha puesto en práctica los conocimiento adquiridos durante los años de estudio en la carrera de Comunicación Social, cumpliendo con éxito los objetivos planteados dentro de esta memoria técnica, teniendo en cuenta que la Universidad Politécnica Salesiana, busca que sus estudiantes tengan una educación acorde con los avances tecnológicos, pues el futuro es hoy y está en nuestras manos

## BIBLIOGRAFÍA

- Alicia Luna López, L. G. (2016). Guía de creación audiovisual de la idea a la pantalla. En L. G. Alicia Luna López, *Guía de creación audiovisual de la idea a la pantalla* (pág. 43). Agencia Española de Cooperación Internacional para el Desarrollo.
- Bestard Luciano, M. (2011). Realización audiovisual . En M. Bestard Luciano, *Realización audiovisual* (pág. 63). Editorial UOC.
- Breschand, J. (2004). El documental: la otra cara del cine. En J. Breschand, *El documental: la otra cara del cine* (pág. 43). Grupo Planeta (GBS), 2004.
- Cañizares Fernández, E. (2006). El lenguaje del cine: semiología del discurso fílmico . En E. Cañizares Fernández, *El lenguaje del cine: semiología del discurso fílmico* (pág. 84). Universidad Complutense de Madrid .
- Documentación, D. B. (2010). *Artium*. Recuperado el 19 de Mayo de 2017, de Artium: http://catalogo.artium.org/node/7282
- Fernández Díez, F. (2005). El libro del guión . En F. Fernández Díez, *El libro del guión* (págs. 129- 139). Ediciones Díaz de Santos .
- Fernández, F. (2015). Producción cinematográfica: del proyecto al producto. En F. Fernández, *Producción cinematográfica: del proyecto al producto* (págs. 93-94). Ediciones Díaz de Santos.
- Fundación de la energía de la Comunidad de Madrid . (17 de Abril de 2015). Guía del Vehículo Eléctrico II. En F. d. Madrid, Madrid : Gráficas Arias Montano, S. A. . Obtenido de Fundación de la Energía de la Comunidad de Madrid: http://www.fenercom.com/pages/publicaciones/publicacion.php?id=217
- Leban, K. (2013). Grid Connection Rules for Electric Cars Integrated. En K. Leban, *Grid Connection Rules for Electric Cars Integrated* (pág. 2). IEEE.
- Marcincin, O. (2015). Active Charging Stations for Electric Cars. En O. Marcincin, *Active Charging Stations for Electric Cars* (pág. 2). IEEE.
- Mollá Furió, D. (2013). La producción cinematográfica: las fases de creación de un largometraje . En D. Mollá Furió, *La producción cinematográfica: las fases de creación de un largometraje* (pág. 27). UOC.
- Mónaco, A. M. (2014). El ABC de la producción audiovisual: manual instructivo . En A. M. Mónaco, *El ABC de la producción audiovisual: manual instructivo* (págs. 21-22). Ediciones CICCUS.
- Ortíz, V. G. (2011). Cine Documental en Ecuado. En V. G. Ortíz, *Cine Documental en Ecuador*  (págs. 3-4). Eurrexión Galicia-Norte de Portugal .
- Pañella, R. B. (2010). El documental como estrategia educativa: De Flaherty a Michael Moore, diez propuestas de actividades. En R. B. Pañella, *El documental como estrategia*

*educativa: De Flaherty a Michael Moore, diez propuestas de actividades* (pág. 25). Grao, 2010.

- Pattaraprakorn, A. S. (2016). The Study on the Effect of Electric Car to Energy. En A. S. Pattaraprakorn, *The Study on the Effect of Electric Car to Energy* (pág. 1). IEEE.
- Perona, A. M. (2006). El aprendizaje del guión audiovisual: fundamentos, Metodología y Técnicas . En A. M. Perona, *El aprendizaje del guión audiovisual: fundamentos, Metodología y Técnicas* (pág. 19). Editorial Brujas .
- Qing, Z. (2014). Application of Electric Car PV Charging System. En Z. Qing, *Application of Electric Car PV Charging System* (págs. 1-2). IEEE.
- Universidad Politecnica Salesiana. (2017). *Grupo de Investigación en Ingeniería de Transporte*. Recuperado el 10 de mayo de 2017, de Grupo de Investigación en Ingeniería de Transporte: http://giit.blog.ups.edu.ec/areas-de-investigacion/planificacion-deltransporte-seguridad-y-gestion-de-la-movilidad/proyecto-movilidad-verde
- Zarkesh, A., Thiruchelvam, V., & Seeralan, A. (2013). Alternative Energy Efficient System for Charging Electric Cars. En A. Zarkesh, V. Thiruchelvam, & A. Seeralan, *Alternative Energy Efficient System for Charging Electric Cars* (pág. 2). IEE.